Universidade Federal Fluminense CENTRO TECNOLÓGICO Escola de Engenharia MESTRADO EM ENGENHARIA DE PRODUÇÃO

Luiz Cláudio Sayão Cortez

Otimização e Simulação de Estratégias de Perfuração de Poços de Petróleo: Uma Abordagem em Programação Dinâmica Estocástica

> Niterói-RJ 2010

# **Livros Grátis**

http://www.livrosgratis.com.br

Milhares de livros grátis para download.

### LUIZ CLÁUDIO SAYÃO CORTEZ

## OTIMIZAÇÃO E SIMULAÇÃO DE ESTRATÉGIAS DE PERFURAÇÃO DE POÇOS DE PETRÓLEO: UMA ABORDAGEM EM PROGRAMAÇÃO DINÂMICA ESTOCÁSTICA

Dissertação apresentada ao Curso de Mestrado em Engenharia de Produção da Universidade Federal Fluminense, como requisito parcial para obtenção do Grau de Mestre. Área de Concentração: Apoio à Decisão.

Orientador: Prof. Dr. ARTUR ALVES PESSOA

#### LUIZ CLÁUDIO SAYÃO CORTEZ

## OTIMIZAÇÃO E SIMULAÇÃO DE ESTRATÉGIAS DE PERFURAÇÃO DE POÇOS DE PETRÓLEO: UMA ABORDAGEM EM PROGRAMAÇÃO DINÂMICA ESTOCÁSTICA

Dissertação apresentada ao Curso de Mestrado em Engenharia de Produção da Universidade Federal Fluminense, como requisito parcial para obtenção do Grau de Mestre. Área de Concentração: Apoio à Decisão.

Aprovada em JULHO de 2010.

#### BANCA EXAMINADORA

Prof. Artur Alves Pessoa - Orientador Universidade Federal Fluminense

Prof. Pauli Adriano de Almada Garcia Universidade Federal Fluminense

Prof. Marcus Vinicius Soledade Poggi de Aragão Pontifícia Universidade Católica do Rio de Janeiro

> Niterói-RJ 2010

Dedico este trabalho, em especial, a minha irmã Vanessa e minha noiva Meline.

# Agradecimentos

A Deus.

A Universidade Federal Fluminense.

Ao meu orientador, professor Artur Pessoa, pela sua dedicação e paciência.

A todos os professores e funcionários, que foram fundamentais para meu aprendizado.

A minha família e aos meus amigos, com seus inestimáveis incentivo e auxílio.

# Lista de Figuras

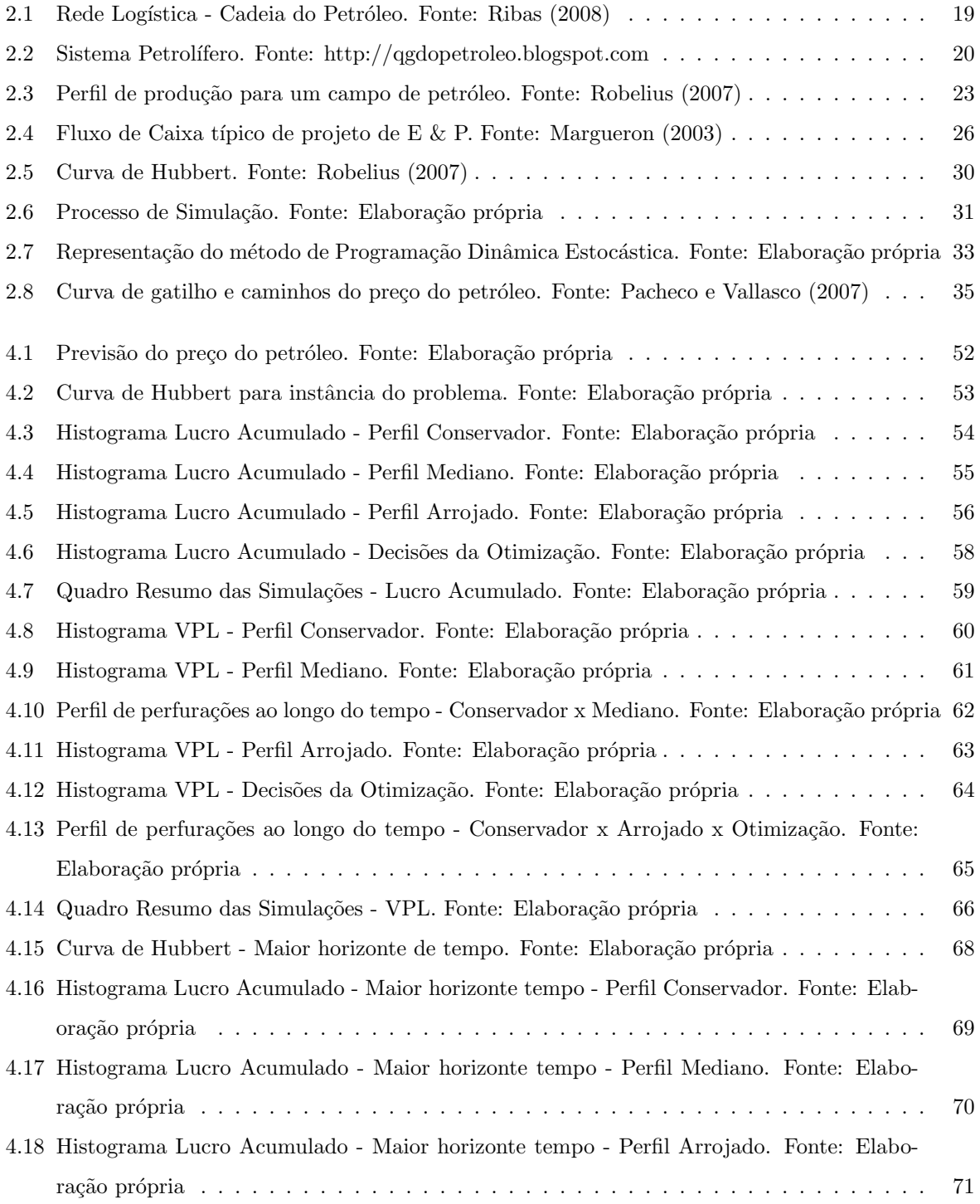

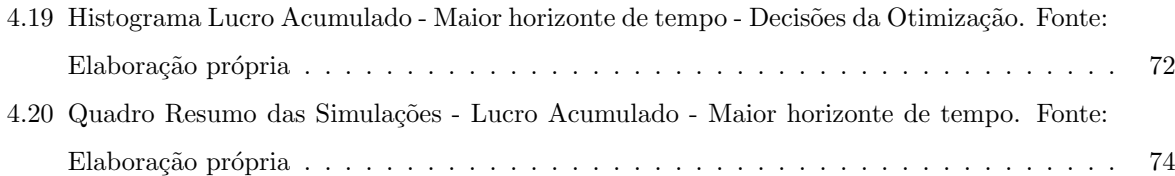

# Lista de Tabelas

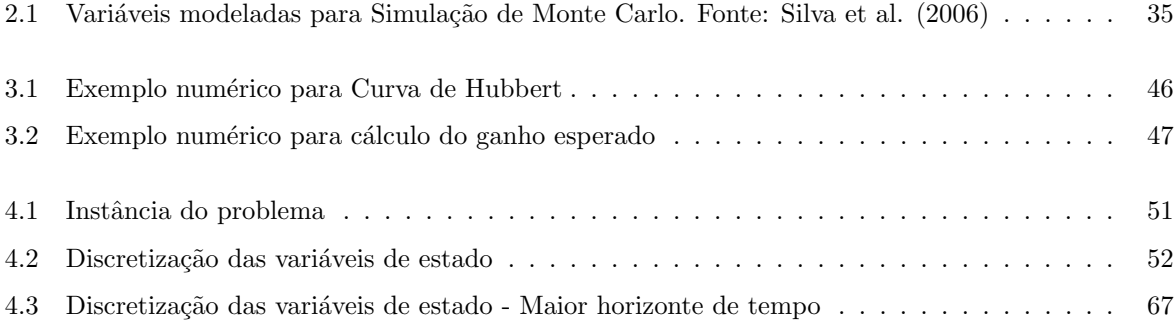

# Sumário

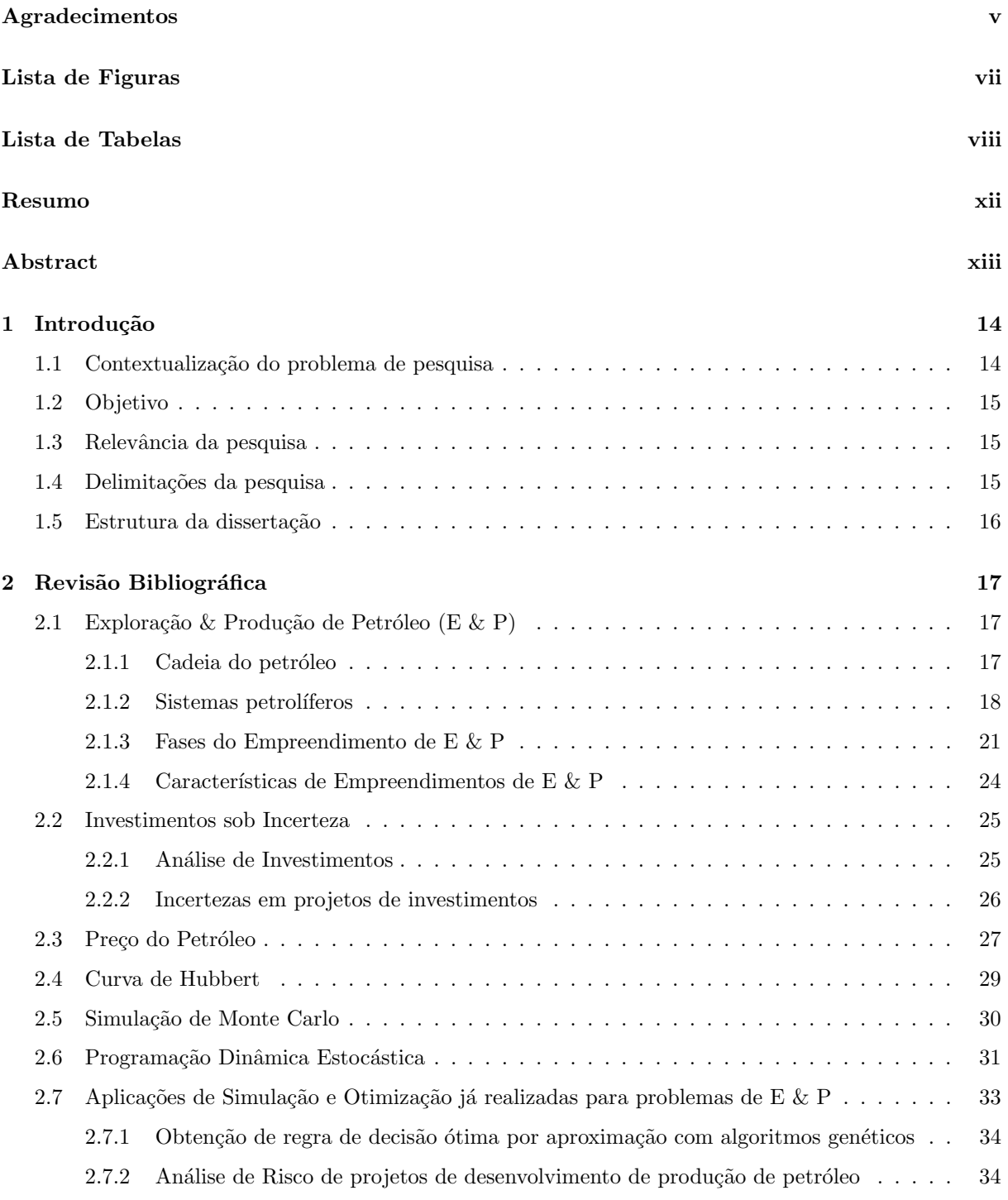

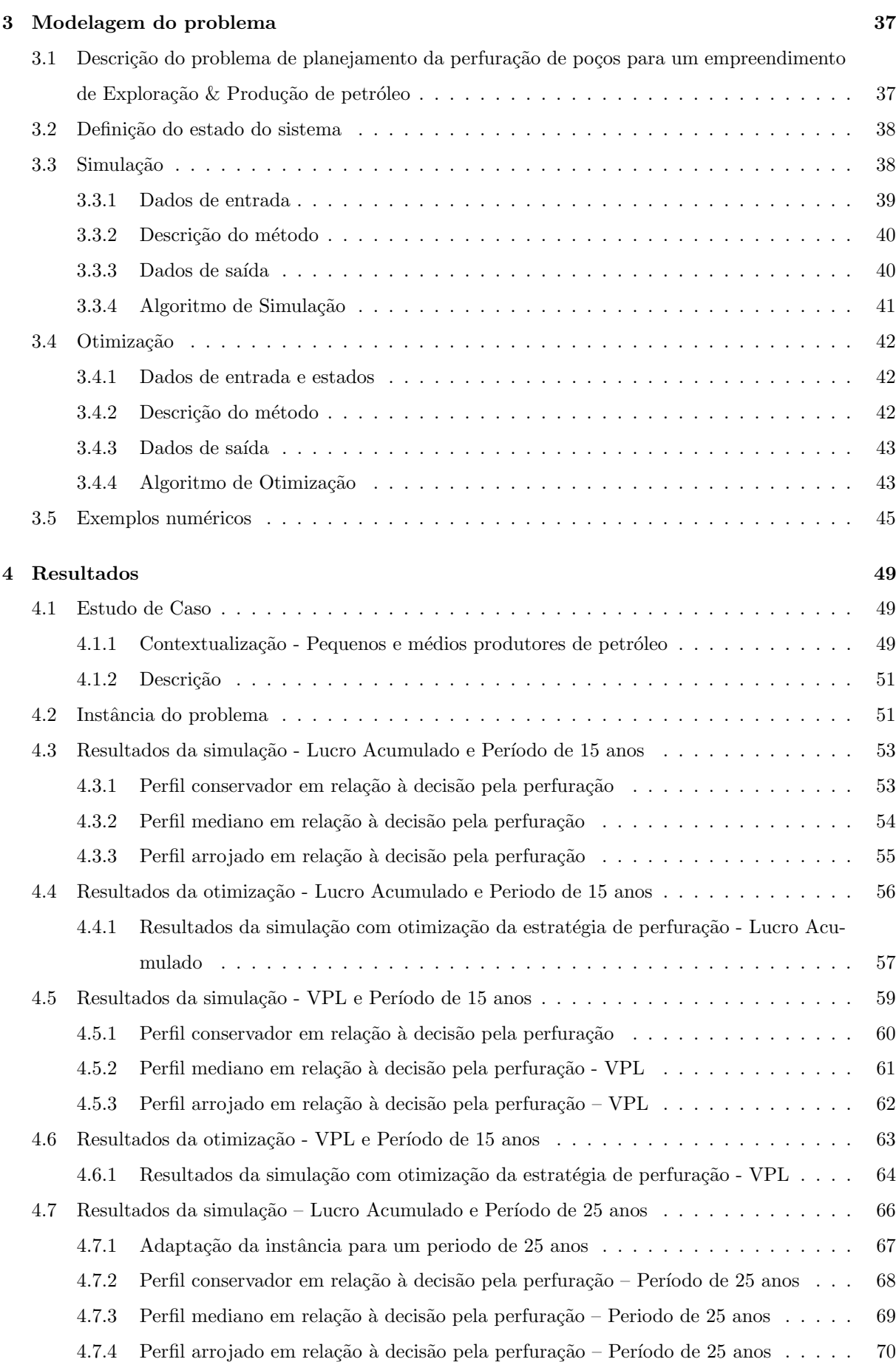

x

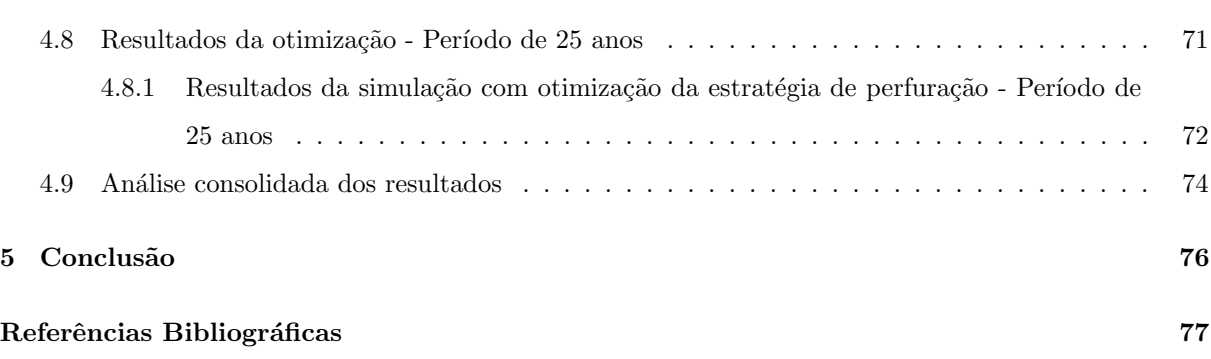

xi

# Resumo

A incerteza é um elemento central no segmento de Exploração & Produção de petróleo. Sendo assim, para que seja definida uma estratégia lucrativa de perfuração de poços, é fundamental que os métodos utilizados levem este componente em consideração. Tendo esta demanda como motivação, o presente trabalho propõe um modelo matemático estocástico para o problema de planejamento da perfuração de poços em empreendimentos de Exploração & Produção de petróleo, e desenvolve métodos de geração e avaliação de estratégias de perfuração utilizando Programação Dinâmica Estocástica e Simulação de Monte Carlo, respectivamente. Como resultado, a abordagem conjunta de simulação e otimização foi comprovada como computacionalmente viável para uma instância baseada em dados reais e, além disso, mais completa para resolução do problema proposto, uma vez que fornece ao tomador de decisão a associação das vantagens de ambos os métodos.

Palavras-chave: Otimização. Simulação. Petróleo.

# Abstract

The uncertainty is a central issue in the oil Exploration & Production segment. Thus, to define a profitable drilling strategy for oil wells, it is fundamental that the used methods take this component into account. Using this demand as motivation, the present work proposes a stochastic mathematical model to the drilling wells planning problem in oil Exploration & Production projects, and develops drilling strategies generation and evaluation methods using Stochastic Dynamic Programming and Monte Carlo Simulation, respectively. As a result, this aggregated approach of simulation and optimization showed itself as computationally feasible to an instance based on real data and, further, more complete to solve the proposed problem, since it supplies to the decision maker the association between the advantages of both methods.

Keywords: Optimization. Simulation. Oil.

# Capítulo 1

# Introdução

### 1.1 Contextualização do problema de pesquisa

O processo decisório para a perfuração de poços de petróleo em uma empresa do segmento de exploração e produção (E & P) demanda previamente um conjunto de avaliações e estudos onde o risco se destaca como um dos principais elementos. O retorno de um empreendimento deste tipo ´e bastante sensível aos sucessos ou fracassos que ocorrem como resultados das perfurações, uma vez que estas demandam vultosos investimentos e comprometimento de recursos. Além disso, decisões estratégicas fundamentais como tipo de plataforma, tipos de poços (verticais, horizontais, direcionais, etc.), método de recuperação, velocidade de perfuração, dentre outros, estão sujeitos a fatores sobre os quais o controle é complexo, como disponibilidade de sondas, tecnologia e mão-de-obra especializada, condições de mercado ou respostas dos reservatórios, o que confere aos projetos um elevado grau de incerteza econômica e técnica.

Neste contexto, onde diversas variáveis interagem e geram impacto direto sobre o resultado do empreendimento, os tomadores de decisão precisam definir suas estratégias de perfuração para o horizonte do empreendimento. Para este fim, a Simulação de Monte Carlo é uma técnica bastante utilizada, pois permite que uma variável aleatória que não poderia ser tratada analiticamente de forma simples tenha seu valor esperado estimado. Além disso, esta técnica também fornece uma estimativa da dispersão da variável aleatória de interesse, o que permite ao tomador de decisão avaliar o risco associado a ela.

Por outro lado, quando os cenários que surgem ao longo do horizonte do empreendimento dependem de um conjunto de ações adotadas neste mesmo horizonte e o número de combinações destas ações é muito grande, torna-se inviável analisar as políticas de escolha dessas ações uma a uma.

Diante disso, para atender de forma mais completa a necessidade do tomador decisão, observa-se como uma alternativa a abordagem de otimização por Programação Dinâmica Estocástica, que apesar de não mostrar de maneira clara a dispersão do ganho como na Simulação de Monte Carlo, fornece a informação de qual ação deve ser tomada em cada cenário modelado ao longo do empreendimento, de maneira que a estratégia de perfuração adotada venha a maximizar o valor esperado do ganho.

#### 1.2 Objetivo

O objetivo deste trabalho consiste em desenvolver um modelo matemático estocástico para o problema de planejamento da perfuração de poços em empreendimentos de Exploração & Produção de petróleo, assim como métodos de geração e avaliação de estratégias de perfuração utilizando Programação Dinâmica Estocástica e Simulação de Monte Carlo, respectivamente. Os métodos desenvolvidos devem ser testados com uma instância baseada em dados reais e os resultados devem ser comparados, de maneira que seja possível identificar as informações úteis para o tomador de decisão que são geradas por cada um deles, assim como as vantagens da abordagem conjunta.

O modelo terá o preço do petróleo (variável de entrada) modelado por uma técnica de previsão comumente utilizada para preço de commodities, conhecida como Movimento Geométrico Browniano com reversão para média, conforme Dixit e Pyndick (1994).

#### 1.3 Relevância da pesquisa

A abordagem proposta confere ao tomador de decisão uma vantagem em relação às análises financeiras convencionais para o planejamento de perfurações em empreendimentos de Exploração & Produção de petróleo, uma vez que estas são limitadas por avaliarem de maneira independente estes projetos no que diz respeito ao risco financeiro e dispersão dos ganhos associados, e à otimização dos mesmos.

A relevância do presente trabalho está centrada na sinergia dos métodos de simulação e otimiza-¸c˜ao, onde estes se complementam e agregam suas vantagens, gerando um modelo de apoio `a decis˜ao mais robusto e completo. A simulação é alimentada pela otimização, capacitando o tomador de decisão compor estratégias de perfurações que tenham como referência as ações definidas pela otimização (vantagem da otimização), porém considerando o risco financeiro que está disposto a aceitar (vantagem da simulação).

### 1.4 Delimitações da pesquisa

No que diz respeito ao problema de pesquisa do presente trabalho, devem ser destacadas as seguintes ressalvas:

- Não é realizada no modelo a particularização do petróleo em relação ao tratamento diferenciado para óleo e gás.
- Para simplificação do modelo, os diferentes tipos de poços (horizontais, verticais, direcionais, etc.) não são tratados de forma diferenciada, assim como não é levada em consideração a profundidade dos mesmos para referencial de custo.
- O tempo do empreendimento não é tratado de forma particionada em período exploratório, de desenvolvimento e produção.
- Os custos são tratados de forma generalizada entre fixos e variáveis, conforme a dependência da quantidade de poços perfurados. Sendo assim, para simplificação, os custos de abandono, retomada, royalties, impostos, taxas, entre outros, não são expostos de forma individualizada.
- A representação da obtenção de informação através dos resultados de perfurações anteriores para estimativa da probabilidade de sucesso nas perfurações seguintes é modelada através de parâmetros de incremento e decréscimo no valor desta variável conforme resultados da simulação.
- É considerada a produção média por poço, apesar de cada poço perfurado poder ter um padrão de produção particular.

### 1.5 Estrutura da dissertação

O trabalho encontra-se organizado em 5 cap´ıtulos, que s˜ao descritos conforme abaixo, na ordem em que serão abordados:

- Introdução: No primeiro capítulo é exposto o problema de pesquisa, sendo este contextualizado e delimitado. Além disso, são descritos o objetivo do trabalho e sua relevância para o meio acadêmico.
- Revisão Bibliográfica: No capítulo 2 são expostos os fundamentos teóricos que serviram de base para solução do problema de pesquisa. São descritos os métodos de Simulação de Monte Carlo e Programação Dinâmica Estocástica, que são o núcleo no modelo de apoio à decisão desenvolvido, assim como os desenvolvimentos do Movimento Geométrico Browniano e da Curva de Produção de Hubert, que são suporte para entradas deste modelo. Além disso, são discutidos trabalhos relacionados.
- Modelagem: No capítulo 3 o modelo proposto é formalmente definido e detalhado. Os algoritmos implementados de simulação e otimização são descritos, assim como as entradas utilizadas e saídas geradas.
- Resultados: No capítulo 4 é feita a contextualização da aplicação prática do modelo desenvolvido, além de serem informadas suas particularidades e características mais relevantes. Além disso, é detalhada a instância do problema, assim como são informados e analisados os resultados gerados a partir do modelo desenvolvido.
- Conclusão: No capítulo 5 são feitas considerações sobre os resultados obtidos tendo como referência o objetivo inicial do trabalho, al´em de propostas para trabalhos futuros.

# Capítulo 2

# Revisão Bibliográfica

## 2.1 Exploração  $\&$  Produção de Petróleo (E  $\&$  P)

#### 2.1.1 Cadeia do petróleo

Segundo Ribas (2008), a indústria do petróleo está dividida em segmentos com características próprias, estruturas particulares e funções específicas, comentadas a seguir:

- Upstream: compreende as atividades de exploração, perfuração, produção e o transporte do óleo extraído para as refinarias, onde o mesmo será processado.
- Midstream: engloba o conjunto de operações através das quais as matérias-primas (diversos tipos de petróleo processado) são transformadas em produtos para comercialização (gasolina, diesel, GLP, querosene, entre outros). Consiste, basicamente, na atividade de refino.
- $\bullet$  *Downstream:* ocupa-se das tarefas logísticas necessárias para transportar os produtos desde a refinaria até os pontos de consumo. Compreende as atividades de transporte, distribuição e comercialização.

Ainda conforme Ribas (2008), na interligação destes segmentos é estruturada uma rede logística que é composta por um conjunto de nós conectados entre si como ilustrado na figura 2.1. Os nós podem ser separados nos seguintes subconjuntos:

• Campo de produção: São as fontes de petróleo nacional. O petróleo nacional é enviado até os terminais de onde saem para atender as refinarias ou para exportação. Todo produto exportado, seja ele petróleo ou derivado, passa por um terminal antes de ser transportado até o mercado consumidor internacional representado pelo nó internacional.

- Produtor de gás natural (GLP): As refinarias também são abastecidas por produtores nacionais e internacionais de gás natural. Os produtores de gás natural podem atender as bases de distribuição que abastecem diretamente o mercado consumidor interno.
- Produtor de ´oleo vegetal: Alimenta diretamente a refinaria e serve de carga para unidade de hidrodessulfurização (HDS) na produção de diesel com baixo teor de enxofre. O óleo vegetal também pode ser exportado passando por um terminal e seguindo para um nó internacional.
- Refinaria: Recebe matéria prima dos nós produtores e transforma em produtos comercializáveis para atender o mercado interno e externo.
- Nó Internacional: representa o mercado consumidor de petróleo e derivados localizado fora do território nacional. Além disso, o nó internacional também fornece petróleo e derivados importados para atender a demanda interna. Todos os produtos que chegam (exportação) ou saem (importação) de um nó internacional passam por um terminal.
- Terminal: Os terminais têm basicamente a função de receber e expedir petróleos, óleo vegetal, gás natural e derivados; servindo de ponto intermediário para os fluxos.
- Base: Pode receber e expedir derivados, gás natural e óleo vegetal, caso a rota passando pela base seja a de menor custo de transporte. As bases também estão associadas às demandas dos derivados comercializáveis. Esta representação é uma forma de agrupar as demandas. Na prática a transferˆencia dos derivados para as bases tem o objetivo de aproximar os estoques dos centros consumidores.

O escopo desta dissertação se restringe às atividades relacionadas ao segmento upstream e realizadas no nó Campo de Produção da rede logística, apesar dos custos associados aos demais nós e ao transporte através da rede serem contabilizados de forma indireta.

#### 2.1.2 Sistemas petrolíferos

Para que seja produzida uma acumulação de petróleo, da onde poderá ser originado um empreendimento de Exploração & Produção, é necessário que três etapas fundamentais ocorram de maneira sincronizada no tempo, que caracterizam o sistema petrolífero: geração, migração e acumulação do petróleo.

Segundo Triggia et al. (2001), o petróleo tem origem da matéria orgânica, por exemplo o fitoplâncton no ambiente marinho, depositada junto com sedimentos em meio onde não possam ocorrer processos de oxidação. A iteração dos fatores matéria orgânica, sedimento e condições termo-químicas apropriadas é fundamental para o início da cadeia de processos que leva à formação do petróleo.

O tipo de hidrocarboneto gerado, óleo ou gás, é determinado pela constituição da matéria orgânica original e pela intensidade do processo termo-qu´ımico atuante sobre ela. Conforme ocorre o aumento da carga sedimentar e temperatura, o processo de geração evolui do óleo para o gás. Sendo assim, o processo

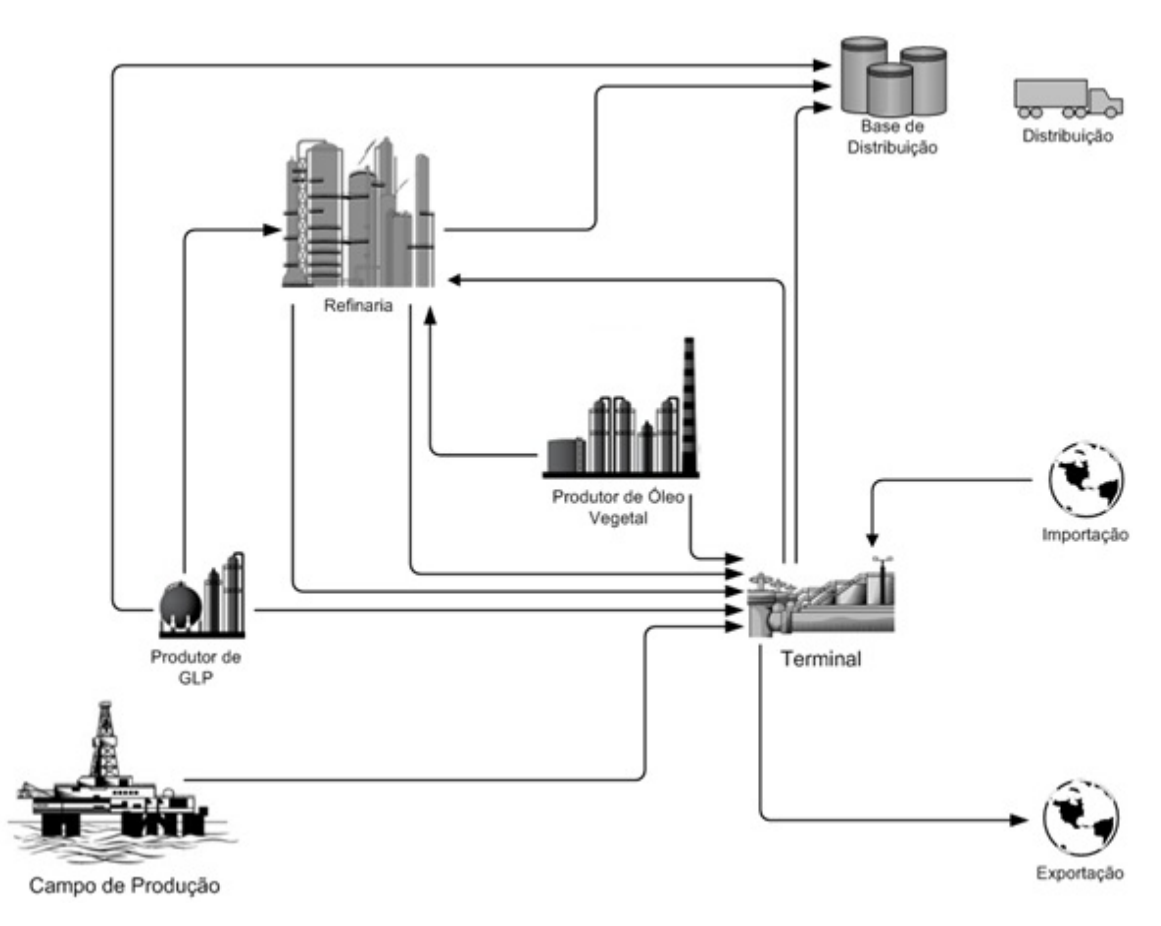

Figura 2.1: Rede Logística - Cadeia do Petróleo. Fonte: Ribas (2008)

de geração do petróleo como um todo é resultado da captação de energia solar, através da fotossíntese, e transformação de matéria orgânica com contribuição do fluxo de calor oriundo do interior da Terra. Após a geração ocorre o processo de migração, que é caracterizado pelo deslocamento do petróleo gerado na rocha fonte para outra onde se acumula, chamada de reservatório. Este percurso deve ocorrer ao longo de uma rocha porosa e permeável. A explicação clássica para o processo diz que com a expulsão da água das rochas geradoras, o petróleo seria levado junto durante o processo de compactação. Outra explicação seria o microfraturamento das rochas geradoras, o que permitiria o fluxo através de meio com baixa permeabilidade.

 $\dot{A}$  expulsão da onde o petróleo foi gerado dá-se o nome de migração primária, e ao seu percurso até ser interceptado por uma armadilha geológica dá-se o nome se migração secundária. A não contenção do petróleo em sua migração permitiria seu percurso continuado em busca de zonas de menor pressão até se perder através de exsudações, oxidação e degradação bacteriana na superfície.

O petróleo, após ser gerado e migrado, é eventualmente acumulado em uma rocha que é chamada reservatório. Esta rocha pode ter qualquer origem ou natureza, mas para se constituir em um reservatório deve apresentar espaços vazios em seu interior (porosidade), e que estes vazios estejam interconectados, conferindo-lhe a característica da permeabilidade. Sendo assim, podem se constituir rochas-reservatórios os arenitos e calcarenitos, e todas as rochas sedimentares essencialmente dotadas de porosidade intergranular que sejam permeáveis. Algumas rochas como folhelhos e alguns carbonatos, normalmente porosos,

porém impermeáveis, podem vir a formar reservatórios quando se apresentam naturalmente fraturados.

Atendidas às condições de geração, migração e reservatório, para que se dê a acumulação do petróleo, existe a necessidade de que alguma barreira se interponha no seu caminho. Esta barreira é produzida pela rocha selante, cuja caracter´ıstica principal ´e a baixa permeabilidade. Duas classes de rochas são selantes por excelência: os folhelhos e evaporitos (sal).

Um dos requisitos para formação de uma jazida de petróleo é a existência de armadilhas ou trapas, que consistem em elementos arquitetônicos que se transformam em abrigos para contenção dos fluidos.

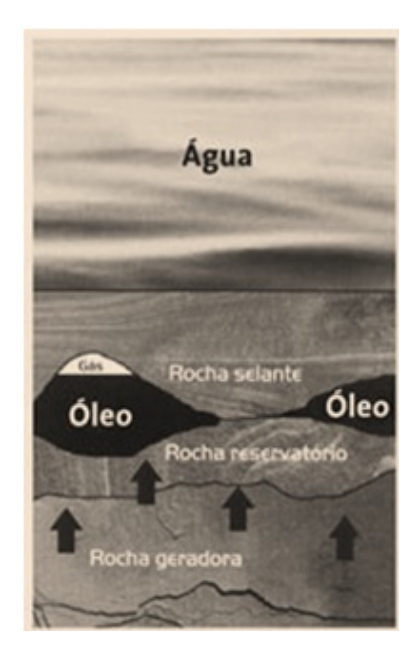

Figura 2.2: Sistema Petrolífero. Fonte: http://qgdopetroleo.blogspot.com

Segundo Margueron (2003), a quantificação da incerteza geológica relacionada à existência de um sistema petrolífero, conforme o processo descrito anteriormente, pode ser realizada através da probabilidade de sucesso na exploração geológica calculada conforme modelo abaixo:

- 1. Existência de rocha geradora (G), que é formada através do soterramento de matéria-orgânica à press˜ao e temperaturas adequadas;
- 2. Existência de rocha reservatório (R), a qual possui características de permeabilidade e porosidade;
- 3. Conexão espacial entre a rocha geradora e a rocha reservatório  $(M);$
- 4. Existência de trapa estrutural ou estruturação do pacote sedimentar (E), que são as armadilhas mais comuns;
- 5. Existência de rocha selante (S), necessariamente impermeável;
- 6. Relação temporal ("timing") adequada entre a geração, migração e estruturação que permita a formação do reservatório de petróleo  $(T)$ .

A chance de ocorrência de cada um dos parâmetros é definida pelo Método Delphi, onde um grupo de especialistas (geólogos, geofísicos, engenheiros do petróleo) se utilizam normalmente de sua experiência profissional para chegarem a uma probabilidade comum estimada pela média das opiniões dos envolvidos. Sendo assim, a probabilidade de sucesso na exploração geológica p pode ser descrita pelo produto de todos os seis parâmetros acima, considerando que todos os eventos do sistema petrolífero sejam independentes, já que a correlação entre eles é muito baixa ou quase nenhuma.

$$
p = G \ E \ R \ S \ M \ T \tag{2.1}
$$

A similaridade do modelo geológico de uma nova área com o de outro bloco do qual determinada companhia acumula grandes conhecimentos e históricos de sucessos exploratórios também em muito contribuem para a redução do risco operacional do negócio. Entretanto, mesmo após a descoberta da reserva ainda persistem incertezas econômicas a respeito de ela ser ou não comercialmente explorável. Estas incertezas são representadas quanto ao prêmio da descoberta, estando diretamente relacionadas às variáveis que influenciam a determinação do volume de óleo recuperável, ou seja, o tamanho dos campos a serem descobertos. São elas:

- 1. Área da acumulação  $(A)$
- 2. Espessura do reservatório  $(E)$
- 3. Porosidade efetiva do reservatório (Phi)
- 4. Saturação de óleo (So)
- 5. Fator de recuperação (Fr)

Sendo assim, o volume de óleo recuperável (VOR) poder ser descrito pela fórmula:

$$
VOR = A \ E \ Phi \ So \ Fr \tag{2.2}
$$

#### 2.1.3 Fases do Empreendimento de E & P

Um empreendimento de E & P é formalmente dividido em 3 fases principais: Exploração, Desenvolvimento e Produção. Estas fases serão descritas abaixo conforme Margueron (2003):

#### Exploração

Consiste em operações que buscam avaliar áreas a fim de descobrir e identificar jazidas petrolíferas. A exploração pode ser dividida em 3 etapas: Prospecção, Perfuração e Avaliação.

• Prospecção: Fase de estudos preliminares para a localização da jazida. Nesta etapa nunca se chega a afirmações conclusivas a respeito da existência de óleo no subsolo; são apenas indícios e probabilidades de ocorrência.

A localização de petróleo em uma bacia sedimentar depende basicamente do conhecimento de duas ciências: a geologia e a geofísica. São necessários exaustivos levantamentos geológicos e geofísicos para obter o conhecimento detalhado da estrutura do subsolo, de modo que se busque minimizar o elevado grau de incertezas envolvido na exploração do petróleo.

A exploração do petróleo é difícil e cara, já que o lençol petrolífero se encontra a grandes profundidades do subsolo e nenhuma de suas características físicas ou químicas permite seguramente detectá-lo a partir da superfície, indicando apenas maior ou menor chance de ser encontrado. A prospecção é uma fase de eliminação, reduzindo as regiões potenciais para a existência de petróleo.

• Perfuração: A fase seguinte à prospecção é a perfuração do poço pioneiro, que é a única forma de se comprovar a existência da jazida petrolífera. Se a perfuração tiver sucesso, são feitos estudos de avaliação e de viabilidade econômica; caso contrário, ela contribui com novas informações para as próximas perfurações.

São diversos os imprevistos capazes de ocorrerem durante a perfuração: desmoronamento de paredes do poço, perda de lama em camadas fraturadas, fratura do tubo dentro do poço etc. Todos estes acidentes representam riscos a serem acrescidos ao maior deles que é o de não encontrar o reservatório de petróleo. Quando ocorre um acidente que resulta em um obstáculo intransponível à perfuração tradicional, é necessária a realização de uma perfuração de trajetória inclinada – a perfuração direcional –, que resulta em custos adicionais ao empreendimento. A perfuração direcional também  $\acute{e}$  utilizada para corrigir a trajetória de um poço que não teve sucesso em encontrar petróleo.

• Avaliação: A próxima etapa, após a definição de que existe petróleo, é descobrir se o reservatório tem aproveitamento comercial ou não. A fase de avaliação é caracterizada por testes de avaliação da descoberta, a fim de se estimar o volume potencial do reservatório e sua produção diária. O resultados destes testes irão comprovar se a jazida petrolífera é comercial ou se deve ser abandonada.

#### Desenvolvimento

A informação de que foi descoberta uma quantidade de óleo pelo poço pioneiro capaz de tornar a jazida comercialmente viável não é suficiente para se definir o volume das reservas de petróleo, precisando haver a delimitação do reservatório. Ela é feita através da perfuração dos poços de delimitação ao redor do poço descobridor. Este processo é chamado de desenvolvimento do campo.

#### Produção

O poço é então preparado para produzir, através da execução da coluna de produção. São penetrados tubos de aço e uma camada de cimento em torno deles, para evitar a penetração de fluidos indesejáveis e garantir a estabilidade estrutural do poço. No interior da coluna de produção são introduzidos tubos de menor diâmetro por onde passa o petróleo.

A produção é implementada através dos poços de desenvolvimento, que durante dezenas de anos irão extrair petróleo do subsolo. Junto aos poços são instalados equipamentos que separam o óleo da água e do gás, para estocagem e transporte. A instalação de um sistema completo de produção no mar demanda alguns anos e exige elevados investimentos. Tanto a exploração quanto a produção no mar são bem mais caras que em terra.

Nas operações *onshore* (realizadas em terra), leva-se de poucos meses até três anos entre a descoberta do reservatório e a produção comercial do petróleo. Em operações *offshore* (realizadas no mar), este intervalo de tempo pode alcançar seis anos ou mais, por causa de diversas dificuldades naturais, como ondas violentas no alto mar. A fim de encurtar estes prazos, otimizando o fluxo de caixa das empresas, a indústria petrolífera desenvolveu os sistemas de produção antecipada, principalmente nos campos em ´aguas profundas, onde h´a maiores necessidades de desembolso. Estes sistemas permitem, de modo provisório, que sejam feitas ao mesmo tempo a avaliação completa do campo e a extração regular do óleo, antecipando o retorno do capital investido.

O tempo durante o qual o projeto de exploração e produção ficará em operação, também conhecido como sua vida útil, dependerá de uma série de fatores como volume de óleo recuperável, restrições regulatórias, características dos equipamentos, tecnologias aplicadas e condições políticas nacionais.

Segue abaixo o perfil geral de produção de uma reserva de petróleo em relação ao tempo para um projeto de E & P:

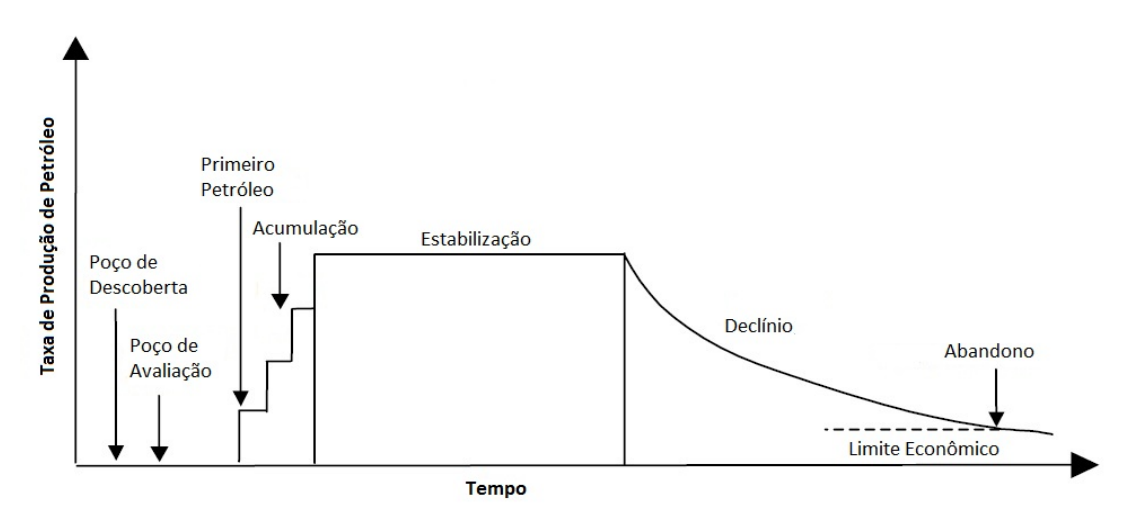

Figura 2.3: Perfil de produção para um campo de petróleo. Fonte: Robelius (2007)

A descoberta inicial é realizada através do poço pioneiro, que confirma a existência de petróleo. Em seguida, novos poços são perfurados com o objetivo de avaliar a jazida do ponto de vista comercial, para saber se o investimento em produção é viável técnicamente e financeiramente. Uma vez que é declarada a comercialidade, novos pocos são perfurados com o objetivo de desenvolver o campo, iniciando a produção formal de maneira que toda estrutura necessária para atender a estratégia de produção de longo prazo seja implementada. Nesta fase, a produção tende a aumentar no tempo até chegar a um nível onde esta se estabiliza, representando o limite de produção do campo. Com a extração do petróleo no longo prazo, chega o momento do esgotamento progressivo da reserva, representado pelo declínio de produção, onde esta tenderá cada vez mais a se reduzir até que os poços sejam abandonados por inviabilidade econômica do projeto.

Vale ressaltar que o modelo desenvolvido assume que a fase de prospecção já foi concluída, dado que o local da perfuração já foi definido, e o tamanho da reserva e a probabilidade inicial de sucesso já foram estimados.

#### 2.1.4 Características de Empreendimentos de E  $&$  P

O segmento de exploração e produção de petróleo, fase inicial da cadeia também conhecida como upstream, tem seu foco direcionado para a descoberta e a extração de reservas de óleo e gás natural. As acumulações destes compostos ocorrem, predominantemente, em formações geológicas sedimentares e são inferidas por meio de métodos geofísicos, geológicos ou geoquímicos, sendo confirmadas por meio da perfuração de poços pioneiros.

Tendo sido confirmada a acumulação de petróleo, novos poços são perfurados com o objetivo de delimitar a jazida e permitir a avaliação técnico-econômica da extração. Caso o empreendimento seja considerado atrativo do ponto de vista econômico, é executado um projeto de lavra (desenvolvimento da produção), que requer investimentos adicionais na perfuração de poços e na implantação de instalações industriais. Esse processo requer, desde a descoberta até o início da produção (período exploratório), cinco anos, em média, na atividade marítima, e de um a dois anos na atividade terrestre. A partir disso, a vida útil do projeto é da ordem de 15 anos (fase de desenvolvimento e produção do campo). O ciclo de vida do projeto de produção se encerra com a sua desativação, que requer recursos adicionais para o abandono das instalações de produção e dos poços de petróleo.

A modelagem do risco geológico é um fator fundamental dentro do processo de avaliação da atratividade do empreendimento. De acordo com o guia para a avaliação do risco geológico da CCOP  $(2000)$ , este risco é a probabilidade complementar à probabilidade de sucesso na perfuração de um poço. Segundo Lucena e Lustosa (2007), a probabilidade de sucesso é a probabilidade de existir acumulação de hidrocarbonetos em determinado play, sendo este a parte elementar de um sistema petrolífero que pode conter uma ou mais acumulações com características geológicas comuns, conforme Otis e Scheneidermann (1997).

 $\AA$  medida que novos poços são perfurados, mais informações sobre a acumulação total são adquiridas, reduzindo a incerteza existente neste processo de avaliação. Sendo assim, a ocorrência de sucesso em uma perfuração indica que a probabilidade de um novo sucesso acontecer para as perfurações seguintes aumenta, visto que mais informações sobre a acumulação e sobre o reservatório poderão ser utilizados para a decisão das condições da nova perfuração, como sua localização ou profundidade por exemplo. Do mesmo modo, a ocorrência do fracasso na perfuração reduz a probabilidade de sucesso nas perfurações seguintes, uma vez que, mesmo com os estudos exploratórios e informações anteriores adquiridas sobre a jazida, não foi encontrado petróleo através da perfuração, o que é indício de uma acumulação que tende a ser inviável do ponto de vista comercial.

Outra variável essencial para o processo de tomada de decisão em relação ao futuro do empreendi-

mento de E & P é o preço do petróleo. A relação entre o preço de venda para as refinarias e o custo exploratório é fundamental para definição da viabilidade ou não da continuidade do empreendimento. Com o preço alto, os custos de uma produção menor podem ser justificados por uma margem de lucro ainda atraente, porém com um preço mais baixo, a mesma produção pode se tornar inviável e justificar o abandono do empreendimento.

No Brasil, a Agência Nacional do Petróleo, Gás Natural e Biocombustíveis (ANP), implantada em 1998, é o órgão regulador das atividades que integram a indústria do petróleo, gás natural e biocombustíveis no país. As rodadas de licitações para exploração, desenvolvimento e produção de petróleo e gás natural realizadas periodicamente pela ANP constituem, desde a promulgação da Lei nº 9.478/1997 - a Lei do Petróleo - o único meio legal no Brasil para a concessão do direito de exercício dessas atividades econômicas, sendo que antes de sua promulgação o monopólio era exercido pela União através da Petrobrás. A delimitação dos blocos oferecidos nestas licitações é condicionada à disponibilidade de dados geológicos e geofísicos que demonstrem indícios da presença de petróleo e gás natural, além de considera¸c˜oes preliminares sobre condicionantes ambientais. As empresas nacionais e estrangeiras que conseguirem ser habilitadas segundo requisitos da agência podem participar destas rodadas, sendo que a duração máxima do contrato de concessão é determinada no edital de licitação. Como exemplo, na  $10^a$  Rodada de Licitações o período máximo para a concessão foi de 34 anos, subdividido em Período Exploratório (3 a 7 anos) e período de Desenvolvimento e Produção (máximo de 27 anos).

## 2.2 Investimentos sob Incerteza

#### 2.2.1 Análise de Investimentos

Segundo Santos (2002), o método de fluxo de caixa descontado (FCD) é relativamente simples ´e o mais utilizado para an´alises de investimentos. Este m´etodo consiste no c´alculo de todo o fluxo de caixa durante o projeto, considerando todas suas receitas e despesas, sendo estas descontadas pela taxa mínima de atratividade (TMA), que é uma taxa de juros que representa o mínimo que um investidor se prop˜oe a ganhar quando faz um investimento, considerando tanto o valor do dinheiro no tempo quando o valor dos riscos existentes no projeto.

Conforme exposto por Brealey e Myers (2003), o fluxo de caixa descontado é dado pela seguinte fórmula:

$$
FCD = \sum_{t=1}^{n} \frac{C_t}{(1+i)^t}
$$
\n(2.3)

, onde  $n$  é o número total de períodos do projeto,  $C_t$  é o fluxo de caixa do periodo  $t$  e  $i$  é a TMA.

O valor do dinheiro no tempo está relacionado com o conceito de liquidez, que indica que o dinheiro no futuro vale menos do que o dinheiro dispon´ıvel no presente. Isso acontece porque o dinheiro disponível no momento pode ser utilizado para outro investimento com maior possibilidade de rentabilidade, enquanto que o dinheiro no futuro tem o fator de incerteza agregado, e ainda n˜ao pode ser empregado em nenhuma alternativa.

Margueron (2003) informa que para a análise econômica de projetos que apresentam somente variáveis determinísticas e irrelevante variabilidade de resultados, o Valor Presente Líquido é extremamente recomendado. Segundo Brealey e Myers (2003), para encontrar o Valor Presente Líquido (VPL), deve ser incluído o fluxo de caixa inicial (normalmente negativo), ou seja, em  $t = 0$ , na formula do Fluxo de Caixa Descontado, conforme abaixo:

$$
VPL = C_0 + \sum_{t=1}^{n} \frac{C_t}{(1+i)^t}
$$
 (2.4)

, onde  $C_0$  é o fluxo de caixa inicial.

Segue abaixo um fluxo de caixa típico de um projeto de Exploração & Produção de petróleo:

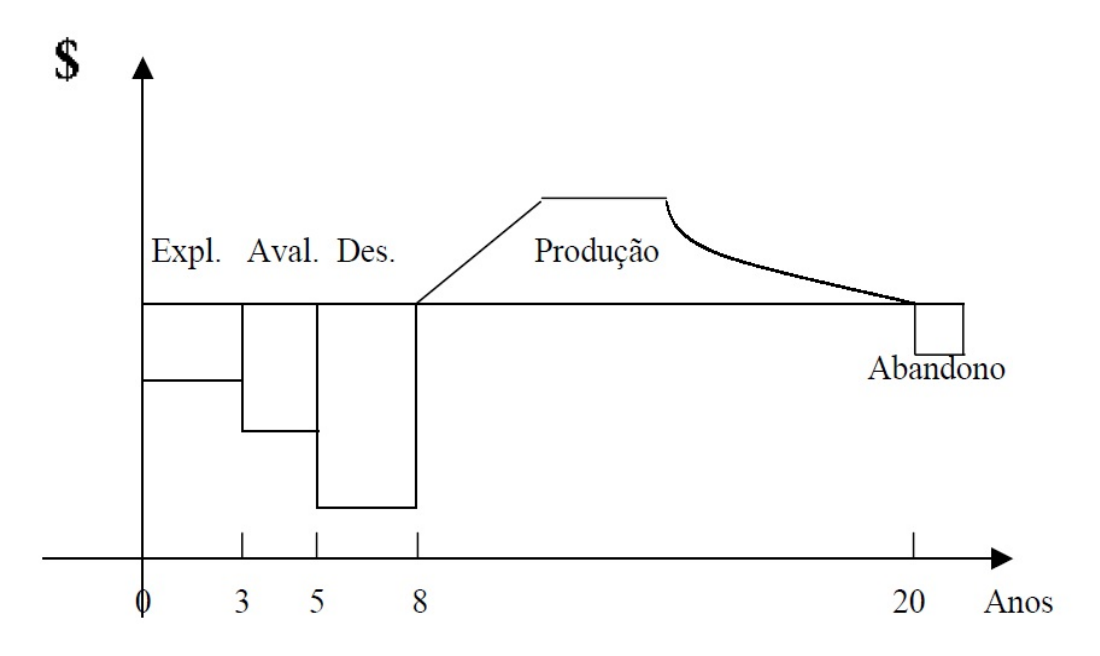

Figura 2.4: Fluxo de Caixa típico de projeto de E & P. Fonte: Margueron (2003)

Ainda segundo Margueron (2003), é possível verificar que a necessidade de aporte de recursos é crescente da fase de exploração até a de desenvolvimento. Além disso, o retorno de capital através da produção de petróleo cresce bastante nos primeiros anos, estabiliza-se por cerca de 3 ou 4 anos, e depois declina até o abandono do campo. É na fase de produção que o investidor consegue recuperar seu investimento.

#### 2.2.2 Incertezas em projetos de investimentos

Segundo Pacheco e Vellasco (2007), do ponto de vista econômico, os tipos de incerteza que geralmente são encontrados em projetos de investimentos e inovações tecnológicas são dois: a incerteza de mercado e a incerteza técnica.

A incerteza de mercado diz respeito a aspectos externos ao projeto, sendo geralmente representados pelas oscilações estocásticas do preço do produto e pelos custos. Tem relação com os movimentos gerais da economia, geralmente representados por eventos aleatórios como recessões, guerras ou descobertas de novas tecnologias. Quanto maior a incerteza de mercado, maior a tendência por parte do investidor a esperar, ou maior o retorno exigido para que o tomador de decisão exerça a opção do investimento.

A incerteza técnica se deve a fatores internos do projeto, como a incerteza quanto ao tamanho da produção e ao desempenho dos projetos com relação ao emprego de tecnologia. Não é influenciada por eventos macroeconômicos e tende a reduzir à medida que os investimentos são realizados.

Sendo assim, Pacheco e Vellasco (2007) diferenciam o investidor que possui uma carteira de ativos de um gerente que possui uma carteira de projetos pela capacidade de atuação sobre seu portfólio para maximização dos ganhos, uma vez que o máximo de atuação do investidor é a diversificação da carteira para minimização do risco, enquanto que o gerente de projetos pode agir revisando sua alocação de recursos de forma a tirar vantagem da incerteza técnica e maximizar o valor da empresa.

### 2.3 Preço do Petróleo

Na modelagem de preços do petróleo, a abordagem por processos estocásticos é amplamente utilizada na teoria. Segundo Pacheco e Vellasco (2007), um processo estocástico é aquele cujo valor de suas variáveis muda de forma aleatória no tempo. Os tipos mais usados para modelagem do preço de commodities são: o Processo de Markov, o Processo de Wiener e o Processo de Itô, ressaltando que todos estão diretamente relacionados entre si.

No processo de Markov, todas as informações relacionadas ao histórico de uma variável estão impl´ıcitas em seu valor atual, sendo este unicamente relevante para prever o futuro da mesma. O processo de Wiener é um caso particular do anteriormente citado, visto que o comportamento de uma variável que o acompanha pode ser compreendido pelas mudanças em seu valor em pequenos intervalos de tempo.

Ainda conforme exposto em Pacheco e Vellasco (2007), considerando um intervalo de tempo infinitesimal  $dt$ , e definindo  $dz$  como a mudança na variável z durante  $dt$ , para que z siga um processo de Wiener,  $dz$  deve cumprir as seguintes propriedades básicas:

- 1.  $dz = \epsilon$ √  $dt$ , onde  $\epsilon$  é uma variável aleatória de uma distribuição normal com média zero e desvio padrão 1. Logo  $E[dz] = 0$ , e  $Var[dz] = dt$ .
- 2. Os valores de  $dz$ , para quaisquer dois pequenos intervalos de tempo  $dt$  distintos são independentes. Logo, esta propriedade indica que z segue o processo de Markov.

Diante disso, o Processo Generalizado de Wiener para uma variável  $x$  pode ser definido em termos de  $dz$  como  $dx = adt + bdz$ , sendo  $a e b$  constantes. O primeiro termo da equação indica que x possui taxa de desvio esperado de  $\boldsymbol{a}$  por unidade de tempo, enquanto que o segundo termo agrega o ruído ou variabilidade à trajetória de x, onde a medida do ruído é b vezes o processo de Wiener. Logo, é obtida a seguinte equação:

$$
dx = adt + b \epsilon \sqrt{dt} \tag{2.5}
$$

, onde  $dx$  tem distribuição normal com  $E[dx] = adt$  e  $Var[dx] = b^2 dt$ . Logo, é possivel derivar que a variável aleatória  $x$  em um dado instante de tempo é normalmente distribuída.

Finalmente, podemos descrever o Processo de Itô como semelhante ao Processo Generalizado de Wiener, entretanto  $a e b$  são funções do valor da variável  $x e d$  do tempo  $t$ , e pode ser descrito algebricamente como  $dx = a(x, t)dt + b(x, t)dz$ , onde  $a \in \text{taxa}$  de crescimento esperado instantâneo e b é a taxa de variação instantânea deste processo. Segundo Dixit e Pyndick (1994), o parâmetro  $\boldsymbol{a}$  é conhecido como drift e  **como variância.** 

Dixit e Pyndick (1994) expõem que o processo diretamente utilizado na modelagem de preço de ações, taxa de juros, e preço de commodities e outras variáveis financeiras e econômicas é um caso particular do Processo de Itô, conhecido como Movimento Geométrico Browniano (MGB). O MGB tem como drift e variância, respectivamente,  $a(x,t) = \alpha x e b(x,t) = \sigma x$ , através dos quais se obtém:

$$
dx = \alpha x dt + \sigma x dz \tag{2.6}
$$

É possível observar que, se dividirmos a variação do MGB por  $x$ , obtemos um Movimento Aritmético Browniano (MAB), que é um caso particular do Processo de Wiener, onde  $dx/x = \alpha dt + \sigma dz$ , mas  $d(\ln x) = \frac{1}{x}dx = \frac{dx}{x}$ , então se  $\ln x$  tem distribuição normal em um dado instante, conclui-se que  $x$  tem distribuição lognormal.

Segundo Dixit e Pyndick (1994), sabendo que  $x(t)$  tem distribuição lognormal e utilizando o conceito de função geradora de momentos, o valor esperado e a variância para o MGB podem ser descritos, respectivamente, como:

$$
E[x_T] = x_0 e^{\alpha T} \tag{2.7}
$$

$$
Var[x_T] = x_0^2 e^{2\alpha T} (e^{\alpha^2 T} - 1)
$$
\n(2.8)

, onde  $T$  é a variação de tempo entre o valor inicial  $x_0$  e o observado da variável  $x$ . Com estes parâmetros do MGB, é possível estimar o valor desta variável no futuro.

Entretanto, segundo Pacheco e Vellasco (2007), uma modelagem mais adequada do ponto de vista econômico para o preço de *commodities* inclui o componente de reversão para a média de longo prazo da variável modelada no MGB. Neste processo, a tendência é o preço reverter para a média de longo prazo, entendida como o custo marginal médio da *commodity*, incluída a remuneração ao capital de risco. Neste contexto, se o preço estiver muito abaixo da média, várias empresas deixarão de produzi-la, fazendo com que o preço suba devido a queda da oferta global, com o oposto ocorrendo se o preço estiver muito acima da média de longo prazo.

Para adaptação do processo de reversão para média ao MGB, é apresentado por Dixit e Pindyck (1994) o modelo geométrico de Ornstein-Uhlenbeck, descrito como:

$$
dx = \eta(\overline{x} - x)dt + \sigma x dz \tag{2.9}
$$

, onde  $\eta$  é a velocidade de reversão para média,  $\bar{x}$  é a média de longo prazo,  $x$  é o preço atual,  $dt$  é o incremento de tempo,  $\sigma$  é a volatilidade do preço e  $dz$  é o incremento de Wiener. É possível observar que o componente  $(\bar{x} - x)$  regula o afastamento ou retorno para a média de longo prazo.

Com base nesta teoria, o logaritmo natural do preço médio do petróleo  $\ln x_t$  em um dado ano  $t$  pode ser aproximado por uma variável aleatória com distribuição normal de valor esperado e desviopadrão dados respectivamente por:

$$
E[\ln x_t] = \ln \overline{x} + ((\ln x_{t-1} - \ln \overline{x}) e^{-\eta})
$$
\n(2.10)

$$
DP[\ln x_t] = \sqrt{\frac{2\sigma\eta}{1 - e^{-2\eta}}}
$$
\n(2.11)

#### 2.4 Curva de Hubbert

De acordo com Robelius (2007), em 1949 o geofísico M. King Hubbert desenvolveu um método, baseado na curva de sino, que foi usado para modelar a produção anual em reservas recuperáveis de petróleo no mundo. Ainda segundo esta referência, este é considerado como o melhor modelo de depleção conhecido para recursos naturais finitos e, com respeito ao petróleo, considera três fatores básicos: a taxa de descoberta de petróleo, a taxa de produção de petróleo e o tamanho da reserva.

A idéia deste modelo considera que, para uma nova região, tendo como premissa que não existe nenhuma restrição quanto à exploração, as primeiras descobertas são menores e a taxa de descoberta mais lenta. A medida que a exploração ocorre tanto o tamanho quanto a taxa de descobertas cresce devido aos incrementos de informação. Após algum tempo, com a maturidade do processo exploratório as taxas e o tamanho das descobertas tendem a se reduzir e voltar a patamares mais baixos novamente. Diante disso, observa-se que a curva acumulada de todas as descobertas tende para uma curva em formato de S. A curva acumulada de produção tem um comportamento similar se considerado que o petróleo será produzido sem qualquer restrição, sendo apenas defasada no tempo da curva de descoberta, conforme figura abaixo apresentada em Robelius (2007):

Esta curva em formato de S pode ser matematicamente descrita por uma curva logística, conforme a equação:

$$
Vp(t) = \frac{U}{1 + e^{a(t_m - t)}}\tag{2.12}
$$

, onde  $V p(t)$  é a produção de petróleo acumulada no tempo  $t, U$  é a reserva disponível,  $t_m$  é o tempo do pico de produção e  $a$  é o fator que descreve a inclinação.

Entretanto, para destacar mais claramente o pico de produção nesta equação, pode-se considerar que a taxa de produção é a derivada da equação com relação ao tempo, obtendo-se:

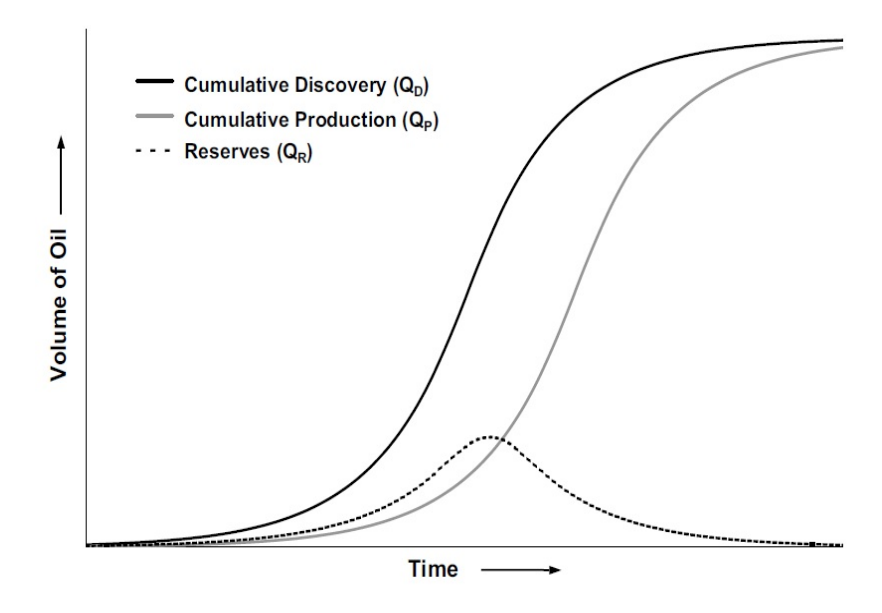

Figura 2.5: Curva de Hubbert. Fonte: Robelius (2007)

$$
P = \frac{dVp}{dt} = \frac{2P_m}{1 + \cosh a(t_m - t)}\tag{2.13}
$$

, onde  $P$  é a produção anual de petróleo e  $P_m = \frac{a U}{4}$  é o pico de produção.

Como a Curva de Hubbert assume que recursos ilimitados podem ser aplicados na perfuração de poços e o modelo a ser desenvolvido pode limitar a utilização destes recursos, assumimos que a velocidade de progresso nesta curva não é necessariamente linear. Se, em um dado período, os recursos aplicados à perfuração são compatíveis com a produção prevista pela curva, um avanço correspondente ao tempo decorrido é considerado. Caso contrário, se um volume menor de recursos foi utilizado, o incremento considerado para o argumento  $t$  da função  $Vp$  é menor que 1 período e calculado em função da produção realizada no período.

A modelagem da curva de Hubbert é uma entrada essencial para o modelo desenvolvido, visto que é o limitador da produção de petróleo ao longo do tempo do empreendimento, afetando diretamente a decisão sobre quantidade de poços a serem perfurados.

### 2.5 Simulação de Monte Carlo

Segundo Schriber (1974), simulação implica na modelagem de um processo ou sistema, de tal forma que o modelo imite as respostas do sistema real numa sucess˜ao de eventos que ocorrem ao longo do tempo.

Conforme Hammresley e Handscomb (1964), Monte Carlo é uma ferramenta de simulação estatística que utiliza métodos de amostragem para resolver problemas de natureza estocástica ou determinística. A simulação de Monte Carlo é um método apropriado para resolver problemas de dimensão alta com ou sem parâmetros estocásticos e, muitas vezes, é usada para calcular o valor esperado de uma variável que é função de várias variáveis estocásticas e que não pode ser tratada analiticamente.

Brealey e Meyers (2003) afirmam que a Simulação de Monte Carlo é uma ferramenta que permite avaliar o efeito sobre as variáveis saída do modelo exercido pela variação no comportamento de todas as possíveis combinações de valores das variáveis de entrada. Sendo assim, alterações das variáveis de entrada podem ser sugeridas pela observação das variáveis de saída. O diagrama abaixo ilustra esta afirmação:

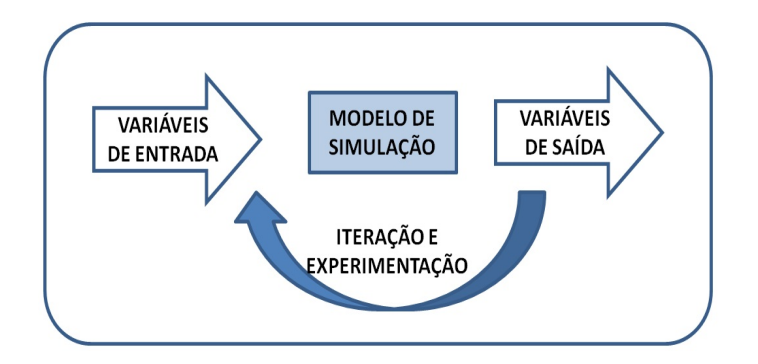

Figura 2.6: Processo de Simulação. Fonte: Elaboração própria

Segundo estes autores, a Simulação de Monte Carlo deve ser um processo divido em três fases:

- 1. Modelar o sistema: Estabelecer computacionalmente o funcionamento do sistema.
- 2. Especificar as probabilidades: Fornecer as distribuições de probabilidade das variáveis de entrada.
- 3. Calcular as variáveis de saída: A partir das distribuições das variáveis de entrada, são realizadas sucessivas iterações para o cálculo das variáveis de saída conforme o sistema modelado, de forma que sejam geradas suas distribuições.

Com as distribuições das variáveis de saída geradas, é possível analisar estatisticamente o funcionamento do sistema modelado.

### 2.6 Programação Dinâmica Estocástica

Segundo Pinedo (2008), programação dinâmica é um método de enumeração completa que tenta através de uma abordagem de divisão e conquista minimizar o esforço computacional total a ser realizado. Este método resolve recursivamente uma série de subproblemas, determinando a solução ótima para cada um individualmente e sua contribuição para a função objetivo, até encontrar a solução do problema original. Para cada nova iteração é encontrada a solução ótima do subproblema atual, que depende da informação obtida pela resolução dos problemas anteriores, sendo estes subproblemas sempre menores que o atual. Vale ressaltar que as soluções parciais são armazenadas de forma que não precisem ser recalculadas.

Para o presente trabalho será usada uma abordagem particular da programação dinâmica conhecida como backward induction, que se caracteriza pela resolução dos subproblemas do fim do horizonte de tempo (menor subproblema) para o in´ıcio (maior subproblema, sendo este o problema original). De forma resumida, com as informações geradas para o último período do problema original é possível definir as do penúltimo período, continuando recursivamente o processo do fim para o início de maneira que seja escolhida sempre a melhor solução possível para cada momento no tempo, até chegar ao primeiro período onde se terá a solução ótima do problema original.

Pinedo (2008) afirma que a programação dinâmica tem sua modelagem caracterizada por três tipos de equações: condições iniciais, relação de recursividade e função de valor ótimo. O primeiro descreve o background do problema, o segundo caracteriza a geração dos subproblemas da programação dinâmica, enquanto que o terceiro apresenta a função de cálculo para o valor ótimo dos subproblemas e do problema original.

A programação dinâmica é frequentemente utilizada para processos de decisões sequenciais estocásticas, se convertendo em programação dinâmica estocástica. Conforme Pinedo (2008), esta classe de processos de decisão são usualmente conhecidos com Processos de Decisão Markovianos (Makovian  $Decision Processes - MDP$ ). Vale ressaltar que a otimização passa a ter um caráter estatístico.

Segundo Medina et al. (2007), a descrição formal da programação dinâmica estocástica pode ser feita da seguinte maneira: assume-se em um sistema a existência de transição (mudança de estado quando o tempo muda, após a aplicação de uma ação) entre um grupo finito de estados  $S$ . Existem períodos de decisão  $n = 1, 2, ..., N$ . Em cada período, uma ação  $a$  é escolhida de um grupo de possíveis ações  $A_n(i)$ , onde i é o número do estado. No próximo período, o sistema evolui para um novo estado j no grupo de possíveis estados  $S_n$   $(i, a) \subseteq S$ , conforme a probabilidade de transição  $p_{ijn}(a)$ . Além disso, assume-se que para qualquer ação  $a$  escolhida no estado  $i$ , o sistema incorre em um custo de transição de  $c_n(i, a)$ .

Sendo assim, o objetivo do modelo é definir uma política, que é um conjunto de regras de decisão que prescreve a ação  $a$  ser tomada em cada período  $n$  dependendo do estado atual i, para que o valor esperado do custo total seja minimizado ou o do ganho total maximizado. Adotando  $v_n(i)$  como a função objetivo, sendo esta o custo total esperado dos  $N - n + 1$  períodos seguintes, dado que o sistema está no estado  $i$ , obtém-se pelo Princípio da Otimalidade de Bellman que o ótimo da função objetivo  $v_n^*(i)$ satisfaz a seguinte equação:

$$
v_n^*(i) = \min_{a \in A_n(i)} \{c_n(i, a) + \sum_{j \in S_n(i, a)} p_{ijn}(a) \ v_{n+1}^*(j)\}
$$
(2.14)

Se a evolução do sistema é determinística, existe uma função  $f_n(i, a)$ , chamada função de transição, que determinará o próximo estado. Sendo assim, a equação de Bellman se reduz a:

$$
v_n^*(i) = min_{a \in A_n(i)} \{c_n(i, a) + v_{n+1}^* \ (f_n(i, a))\}
$$
\n(2.15)

Visto isso, com a técnica de *backward induction* é possível chegar ao valor esperado ótimo através da seguinte sequência de passos: inicia-se do valor da função para o último estágio  $v_N(i)$ , e calcula-se

do final para o inicio todos os valores ótimos das funções  $v_n^*$  para os estágios  $N-1,$   $N-2,...$ , até o estágio inicial (onde será obtido o valor ótimo para o problema original). A política ótima é a sequência de ações em cada período que minimiza o custo da função objetivo (ou maximiza o ganho).

Segue abaixo um diagrama de representação do método de *backward induction* utilizando a programação dinâmica estocástica para maximização dos ganhos:

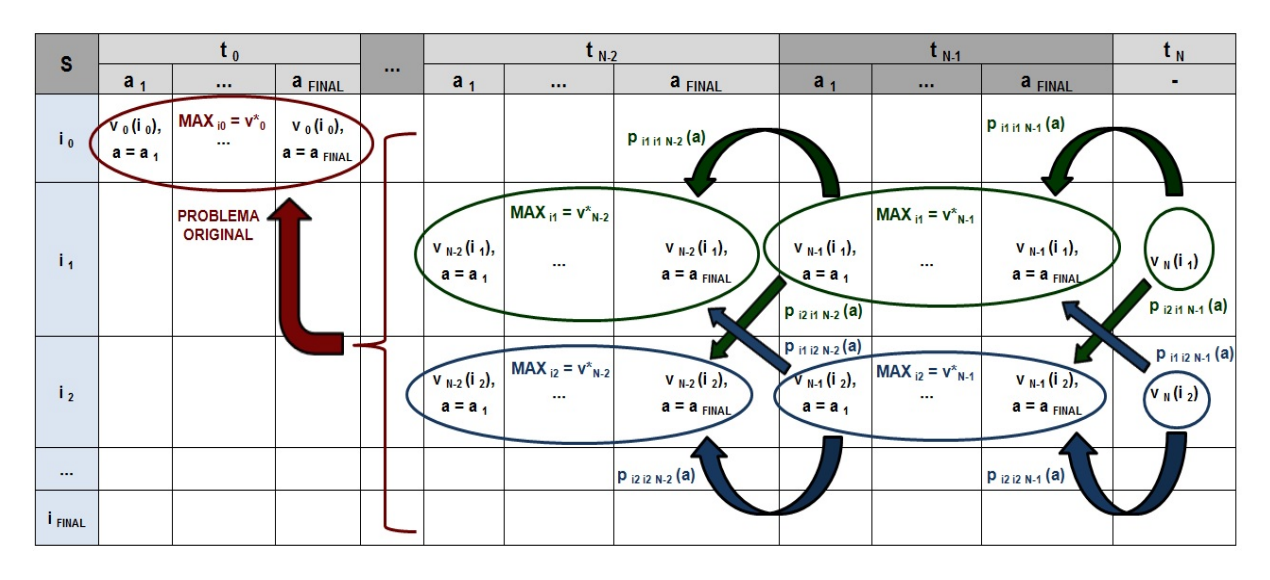

Figura 2.7: Representação do método de Programação Dinâmica Estocástica. Fonte: Elaboração própria

Como é necessário guardar uma tabela com todos os valores de  $v_n(i)$ , a complexidade de espaço da programação dinâmica estocástica é  $O(N |S|)$ . Além disso, se assumirmos que  $c_n(i, a)$  e  $p_{ijn}(a)$ são calculados em tempo  $O(1)$ , a complexidade de tempo do algorítmo será  $O(N||A||S|^2)$ .

# 2.7 Aplicações de Simulação e Otimização já realizadas para problemas de E & P

Nesta seção são apresentados resumidamente dois exemplos de estudos de caso onde ocorre a aplicação de métodos de Simulação e/ou Otimização para problemas relacionados à Exploração & Produção de petróleo.

Estes temas são referenciais teóricos centrais para o estudo de caso desenvolvido no presente trabalho e, além disso, os exemplos citados também têm sua aplicação realizada diretamente sobre o segmento de E & P. Sendo assim, estes servem como referenciais para a aplicação prática dos métodos citados.

## 2.7.1 Obtenção de regra de decisão ótima por aproximação com algoritmos genéticos

Pacheco e Vellasco (2007) descrevem este estudo de caso como o de um problema de decisão para alternativas de investimento em um projeto sujeito a incertezas de mercado, uma vez que seu objetivo é de obter uma regra de decisão ótima de investimento para uma reserva de petróleo considerando a variação do preço do petróleo, que neste exemplo representa a incerteza de mercado.

Cada alternativa de investimento apresenta uma curva de exercício ótimo, denominada curva de gatilho, que determina o valor crítico para o exercício ótimo da opção real. Todas as curvas de gatilho juntas destas alternativas representam a regra de decisão que maximiza o Valor Presente Líquido (VPL) da opção destas alternativas, dado por:

$$
VPL = q P_t B - D \tag{2.16}
$$

, onde  $q$  é a qualidade econômica da reserva,  $P$  é o preço do petróleo no tempo t,  $B$  é o tamanho da reserva e  $D$  é o investimento para o desenvolvimento do campo. Vale ressaltar que para este estudo de caso, a única fonte de incerteza é o preço do petróleo.

A modelagem do preço do petróleo foi realizada através de duas técnicas de processos estocásticos: Movimento Geométrico Browniano e Processo de reversão para média. Com a simulação do preço do petróleo  $P(t)$ , foi possível estimar o valor de desenvolvimento de uma reserva, dado por:

$$
V(t) = q B P(t) \tag{2.17}
$$

O gatilho é o nível crítico que faz ótimo o investimento imediato para desenvolver o campo de petróleo, e neste estudo de caso a curva de gatilho foi determinada utilizando uma técnica de otimização chamada algoritmo genético, que é detalhada em Pacheco e Vallasco (2007).

Na figura abaixo, é possível observar a curva de gatilho (que define a regra ótima de decisão pelo investimento) e dois caminho possíveis para o preço do petróleo. O primeiro caminho atinge a curva de gatilho no ponto  $A \text{ em } t = 1,2$  anos, o que indica que neste momento (para este cenário de preço) a op¸c˜ao de investimento representada por esta curva de gatilho deve ser escolhida para maximizar o VPL. O outro caminho simulado para o preço não alcança em nenhum momento a curva de gatilho, o que indica pela regra de decisão que deve ser esperado neste cenário um momento de melhores condições para investir na opção representada pela curva de gatilho.

Vale ressaltar que existirá uma curva de gatilho para cada opção de investimento, e, neste exemplo, o preço do petróleo definirá qual a melhor opção, ou seja, aquela que maximizará o VPL.

#### $2.7.2$  Análise de Risco de projetos de desenvolvimento de produção de petróleo

Segundo Silva et al. (2006), o objetivo deste estudo de caso consistiu na aplicação de uma análise quantitativa de riscos por Simulação de Monte Carlo para apoio à decisão de investimentos em projetos

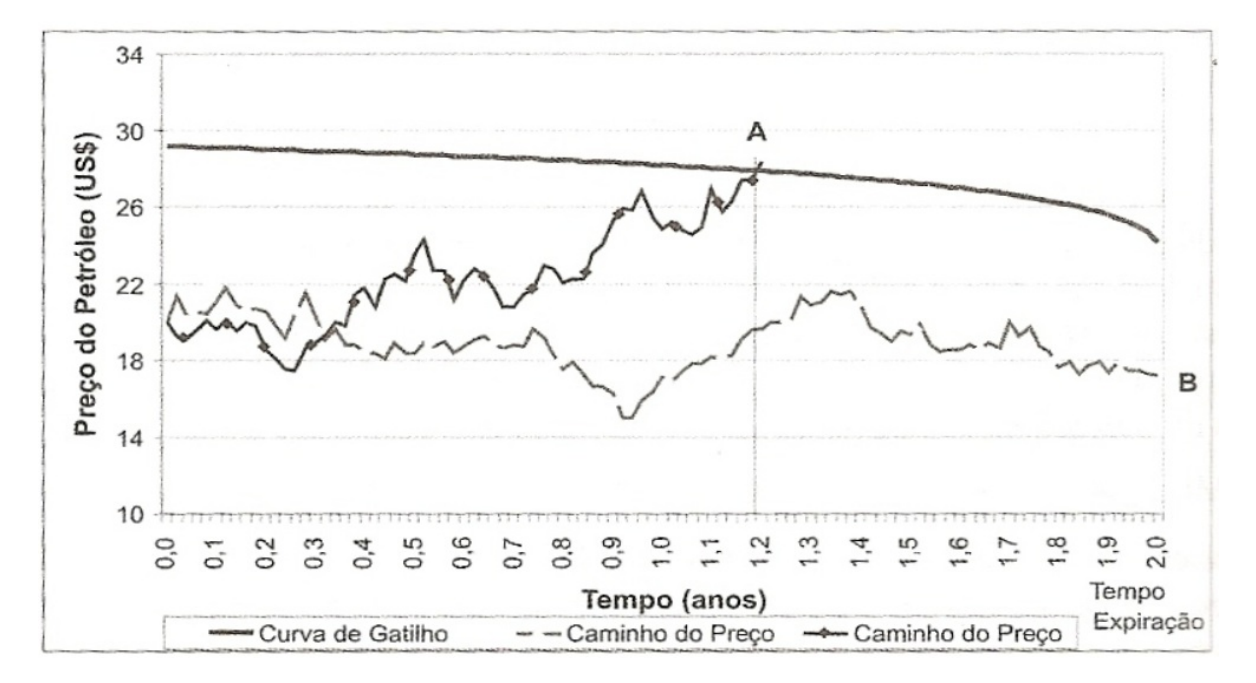

Figura 2.8: Curva de gatilho e caminhos do preço do petróleo. Fonte: Pacheco e Vallasco (2007)

de desenvolvimento de produção marítima de petróleo no que diz respeito à identificação e posterior tratamento das principais incertezas inerentes.

A metodologia utilizada consistiu no levantamento e modelagem das incertezas mais relevantes para análise de risco, seguido do processo simulação do VPL através do software @Risk for MS Project com base na variação do valor das variáveis modeladas. Por fim, foi identificada a correlação para o VPL considerando o grau de impacto destas incertezas.

As principais incertezas mapeadas por Silva et al. (2006) para projetos de desenvolvimento da produção de petróleo em campos marítimos dizem respeito à curva de produção, aos investimentos, aos custos operacionais e de abandono da produção, ao atraso no cronograma de implantação do projeto e aos preços do óleo e do gás.

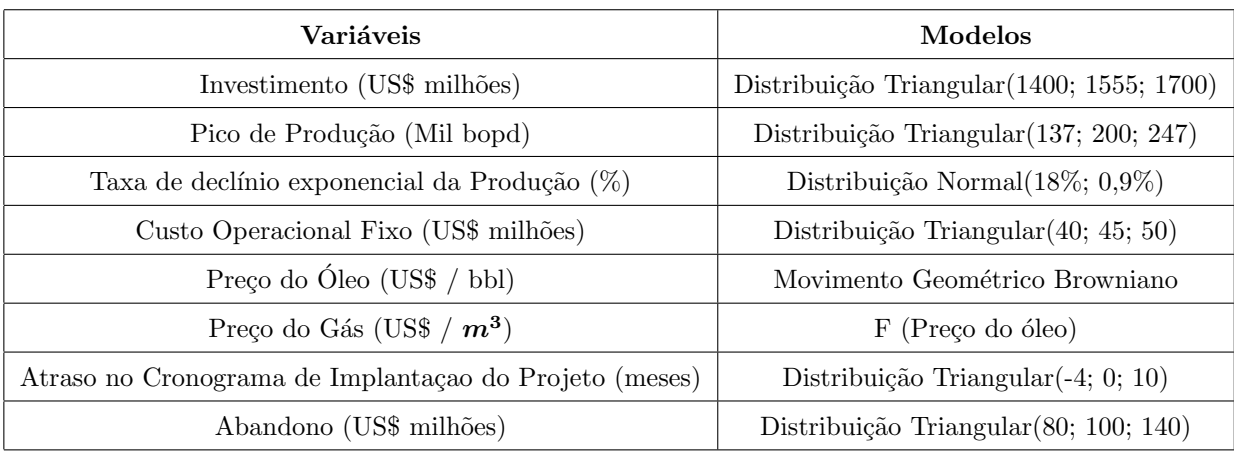

Seguem abaixo a relação das variáveis utilizadas na simulação associadas à descrição de suas respectivas modelagens.

Tabela 2.1: Variáveis modeladas para Simulação de Monte Carlo. Fonte: Silva et al. (2006)
Vale ressaltar que o tomador de decisão poderá analisar os histogramas dos VPLs simulados com base nas incertezas modeladas para diferentes cenários de taxa mínima de atratividade. Além disso, também obterá a correlação destas incertezas com o VPL, de maneira que seja possível priorizar e definir a estratégia de tratamento de cada uma delas, gerando como consequência um maior embasamento para tomada de decisão sobre o investimento a ser realizado. Tanto os histogramas quanto a correlação com o VPL foram gerados pelos pelo software utilizado.

## Capítulo 3

# Modelagem do problema

# 3.1 Descrição do problema de planejamento da perfuração de poços para um empreendimento de Exploração & Produção de petróleo

O objetivo desta subseção é formalizar o modelo matemático estocástico proposto para o problema tratado.

Um empreendimento de Exploração & Produção de petróleo tem um horizonte de  $T$  anos. A cada ano  $t$ , para  $t = 1, ..., T$ , deseja-se decidir o número de poços a serem perfurados de modo a maximizar o lucro total acumulado. Para  $t = 1, ..., T$ , é dado um custo fixo de operação do bloco  $CF_t$ , assim como uma curva de produção  $H(r)$ , tal que  $H(r + 1) - H(r)$  representa a quantidade máxima de petróleo produzida em um período quando a quantidade de petróleo produzida nos períodos anteriores é  $H(r)$ . Neste caso, r pode ser entendido como o avanço acumulado na curva de produção, que não necessariamente corresponde ao tempo real decorrido. Neste trabalho, a curva de produção utilizada é a Curva de Hubbert, detalhada na seção 2.4.

O preço do petróleo  $P_t$  é uma variável aleatória que segue o processo estocástico MGB com reversão para média, cujos parâmetros preço médio de longo prazo  $(\bar{x})$ , velocidade de reversão para média  $(\eta)$ , e volatilidade do preço  $(\sigma)$  são dados de entrada, conforme a seção 2.3.

Em cada ano t, para  $t = 1, ..., T$ , deseja-se definir o número  $a_t$  de perfurações realizadas, sendo  $a_t \in \{0, 1, ..., A\}$ , onde A é um dado de entrada. Cada poço perfurado pode ter sucesso ou não em produzir petróleo, sendo  $s_t$  o número de sucessos ocorridos nas  $a_t$  perfurações. A probabilidade de sucesso da primeira perfuração é dada por  $PS$ , sendo que a cada sucesso esta probabilidade aumenta em  $IS$  para a próxima perfuração, e no caso de fracasso, reduz de  $DS$ , gerando a probabilidade de sucesso atualizada do período  $PA$ .

Cada poço com perfuração bem sucedida permanece produzindo uma quantidade de petróleo  $Q$ , desde o ano em que foi perfurado até o final do horizonte. Sendo  $LP_t = Q \sum_{k=1}^t s_k$  a capacidade de produção dos poços perfurados com sucesso até o período  $t,$  a quantidade  $Q_t$  produzida no período  $t$  é dada pelo mínimo entre  $LP_t$  e o limite dado pela curva de produção. Toda a quantidade de petróleo produzida no ano t é vendida ao preço  $P_t$ . Além disso, cada perfuração incorre em um custo  $CP$  no ano em que ela ocorreu.

Deseja-se encontrar uma estratégia de perfuração adaptativa (ou seja, onde cada decisão pode ser tomada em função dos resultados dos períodos anteriores) que maximize o lucro total acumulado dado por  $\sum_{t=1}^T LT_t$ , onde  $LT_t = Q_tP_t - (CP~a_t + CF_t), Q_t$  dado por  $\min\{LP_t~,~H(r+1) - H(r)\}$  e  $r = H^{-1}(\sum_{k=1}^{t-1} Q_k).$ 

## 3.2 Definição do estado do sistema

Tomando como base o modelo descrito anteriormente, foram definidos 4 parâmetros fundamentais que compõem o estado do sistema. Estas variáveis servem como indexadores das células da tabela da programação dinâmica estocástica e como balizadoras para definição das estratégias de perfuração, uma vez que representam toda memória do sistema em um dado instante. Para um dado período de tempo  $t$ , estas variáveis são: preço do petróleo, probabilidade de sucesso da perfuração, número de sucessos acumulados nas perfurações e a quantidade de petróleo acumulada extraída da reserva.

Seguem abaixo as justificativas de escolha para cada uma destas variáveis como definidoras do estado do sistema:

- Preço do petroleo: afeta o preço futuro visto que o MGB com reversão para média determina a distribuição da variação do preço.
- Probabilidade de sucesso: afeta as probabilidades de sucesso futuras, dado que um sucesso aumenta esta probabilidade para próxima perfuração e um fracasso diminui.
- Número de sucessos acumulados: define a quantidade máxima de petroleo extraída em 1 ano.
- Quantidade total extraída: define avanço acumulado na curva de produção.

## 3.3 Simulação

A variável de saída do algoritmo de simulação é o Lucro Acumulado ou o Valor Presente Líquido (ambos ser˜ao usados no estudo de caso do presente trabalho). Esta depende do ganho obtido com a venda do petróleo produzido e dos custos inerentes da operação. Vale ressaltar que o uso do VPL como indicador financeiro, em comparação com o lucro acumulado, é afetada pela taxa de desconto ao longo dos anos de horizonte do projeto, enquanto que o lucro acumulado n˜ao. Sendo assim, os valores nos períodos finais ficam siguinificativamente mais reduzidos, o que pode afetar a otimização dos ganhos, e por consequência, a política de decisão gerada. Esta comparação será realizada de forma detalhada no estudo de caso do presente trabalho.

Dado que a estratégia de perfuração definiu quantos poços devem ser perfurados em cada período do projeto, cada poço perfurado possui um Custo Operacional associado, que somado aos Custos Fixos do empreendimento em cada período geram o total de gastos.

Por outro lado, cada poço perfurado possui uma probabilidade de sucesso, cujo valor dependerá das informações obtidas pelos sucessos ou fracassos das perfurações anteriores. O volume de petróleo produzido em cada poço que obteve sucesso, associado ao preço deste produto em cada período, determinarão qual será a receita do empreendimento. Com as modelagens do preço do petróleo (através do modelo de previsão baseado no MGB) e da curva de Hubbert (curva limitante da produção por período), é possível usar estes dados como entrada para a simulação.

## 3.3.1 Dados de entrada

Os dados de entrada do algoritmo de simulação podem ser descritos conforme os seguintes agrupamentos:

- Custos: São utilizados na formação do valor gasto por período, sendo divido em Custos Fixos (independente do n<sup>o</sup> de poços perfurados e em produção) e Custos Variáveis (variam conforme a quantidade de poços perfurados e em produção).
- Probabilidades: A partir da probabilidade inicial estimada pelos geólogos, a probabilidade a cada nova perfuração é influenciada pelos resultados dos eventos anteriores, devido à quantidade de informação agregada. Sendo assim, como simplificação para representação do ganho de informação sobre a reserva, a modelagem considerou um incremento de probabilidade de sucesso caso a perfuração anterior tenha encontrado petróleo, e um decréscimo de probabilidade de sucesso caso este evento tenha sido fracassado.
- Fatores externos: São o preço do petróleo e a curva de produção de Hubbert. O modelo de previsão do preço gera uma distribuição para o valor futuro desta variável a cada período, que é associado ao volume produzido de petróleo para geração da receita financeira. A curva de Hubbert define o limite que a reserva pode oferecer de produção a cada período, limitando a produção dos poços perfurados e, por consequência, impactando também na receita gerada.
- Dados da reserva de petróleo: Consistem no volume recuperável de petróleo total da reserva e na produção média por poço perfurado (simplificação, visto que a produção de poços diferentes pode variar significativamente). A produção média por poço impacta diretamente na decisão pela quantidade de poços perfurados, assim como a Curva de Hubbert, dado que limita o que pode ser extraído de petróleo em cada período.
- Estratégia: Critérios que definirão a cada período o número de poços perfurados. A variável referente ao número máximo de poços perfurados por período é um parâmetro usado para definição da estratégia.

#### 3.3.2 Descrição do método

A cada período, com base na estratégia de perfuração adotada é definido o número de poços que serão perfurados, podendo não haver perfuração ou, no caso da decisão pela ocorrência deste evento, esta pode ter sucesso ou fracasso.

A probabilidade de sucesso em cada período pode variar conforme os seguintes casos:

- Período inicial: probabilidade de sucesso é o dado de entrada correspondente a probabilidade inicial.
- Não ocorrência de perfuração: probabilidade de sucesso se mantém igual à probabilidade de sucesso da última perfuração.
- Ocorrência de perfuração: No caso da perfuração anterior encontrar petróleo, como simplificação a modelagem considera que a probabilidade de sucesso da próxima perfuração deve ser incrementada. Em oposição, caso a perfuração anterior não encontrar petróleo, a probabilidade de sucesso para a próxima perfuração sofre um decréscimo de seu valor. Tanto o incremento quanto o decréscimo da probabilidade de sucesso s˜ao dados de entrada do modelo.

Todas as perfurações que obtiverem sucesso corresponderão à quantidade acumulada de poços em produção, que extrairão do volume de petróleo disponível na reserva a quantidade permitida pela curva de produção de Hubbert. Vale ressaltar que o tempo cronológico não é necessariamente igual ao tempo percorrido na curva de Hubbert, uma vez que a capacidade de produção total dos poços abertos pode ser inferior à quantidade prevista pela curva.

## 3.3.3 Dados de saída

A produção de petróleo associada ao preço do barril corresponderá à entrada financeira do período, enquanto que o custo fixo somado ao custo operacional do total de poços perfurados corresponderá à saída financeira. A soma de entradas e saídas financeiras de cada período ao longo de todo horizonte de tempo do projeto implicará na variável de saída da simulação, que é o lucro acumulado. Caso o VPL seja utilizado como variável de saída, o lucro de cada período é trazido ao valor presente a uma taxa de desconto determinada.

Sendo assim, são realizadas sucessivas iterações de execução do modelo, cada uma gerando um novo indicador financeiro, que será função dos resultados das perfurações realizadas ao longo do empreendimento. Através destes resultados, é possível analisar estatisticamente o funcionamento da modelo, obtendo-se o histograma da variável de saída, com sua respectivamente média e desvio-padrão.

## 3.3.4 Algoritmo de Simulação

Para cada iteração da simulação

Para cada período de tempo  $t$ 

Gerar o preço do petróleo  $P_t$  segundo a distribuição do modelo de previsão

 $Definition \ \boldsymbol{a_t}$  conforme estratégia de perfuração

Para cada poço perfurado

Se não ocorreu perfuração então

PA não se altera

Senão, se ocorreu perfuração então

Simular resultado da perfuração com  $PA$ 

Se ocorreu fracasso então

 $PA = PA - DS$ 

Senão, Se ocorreu sucesso então

 $PA = PA + IS$ 

 $s_t = s_t + 1$ 

Fim se

Fim se

Fim Para

$$
Q_t = Q \sum_{k=1}^t s_k
$$
  
\n
$$
r = H^{-1}(\sum_{k=1}^{t-1} Q_k)
$$
  
\n
$$
Se Q_t > H(r) - H(r - 1) \text{ então}
$$
  
\n
$$
Q_t = H(r) - H(r - 1)
$$

Fim se

Descontar  $Q_t$  do Total de petróleo disponível na reserva Saídas Financeiras =  $\boldsymbol{CP}$   $\boldsymbol{a_t} + \boldsymbol{CF_t}$ Entradas Financeiras =  $Q_t$   $P_t$  $Lucro do período = Entradas Financeiras - Saídas Financeiras$ Atualizar  $LT_t$  com o Lucro do período

Fim Para

Fim Para

Vale ressaltar que, caso no lugar do Lucro Acumulado seja utilizado como indicador financeiro o VPL, basta fazer  $Lucro do periodo/(1+taxa de desconto)^t$  a cada periodo iterado para trazer ao valor presente.

## 3.4 Otimização

#### 3.4.1 Dados de entrada e estados

Devido à intenção de comparar os resultados gerados pelo algoritmo de simulação e de otimização, tornou-se necessário que estas modelagens estivessem alinhadas de maneira que fosse possível reproduzir uma mesma instância de problema para ambas de forma coerente. Por isso, os dados de entrada são os mesmos do método de simulação, exceto pelos dados de estratégia, que passaram a ser saída do método.

• Estados: Cada estado é composto por uma combinação das quatro variáveis de estado consideradas, que são o preço do petróleo, a probabilidade de sucesso, o número de sucessos acumulados nas perfurações e o tempo percorrido na curva de produção de Hubbert. Para a geração do conjunto de todos os estados possíveis é definida uma discretização para cada variável de estado, de maneira que todas as combinações possíveis de seus valores discretizados compõem cada estado do conjunto.

#### 3.4.2 Descrição do método

Com os dados de entrada fornecidos e a utilização da técnica de backward induction para o desenvolvimento da programação dinâmica estocástica, a modelagem pode ser descrita de forma geral conforme abaixo:

- Em cada período do horizonte de tempo do projeto, sequencialmente do último para o primeiro, é calculado de forma recursiva o valor esperado do lucro acumulado a partir da definição da quantidade de poços a serem perfurados (ação) e da melhor solução até o momento para os períodos imediatamente posteriores. Para isso, é necessário calcular a probabilidade de mudança de estado e ganhos consequentes de cada possível ação tomada.
- Probabilidade de mudança de estado: é composta pelo produto das probabilidades de ocorrência de dois eventos independentes, sendo estes a variação do preço do petróleo do estado atual para o seguinte, e a probabilidade de sucesso no estado seguinte.

Utilizando o valor do preço do petróleo no estado atual e os parâmetros de velocidade de reversão para m´edia de longo prazo, m´edia de longo prazo e variabilidade (que s˜ao dados pelo modelo de previsão), é realizado o cálculo da probabilidade do preço do petroleo mudar do seu valor do estado atual para o valor do estado seguinte.

A probabilidade de sucesso no estado seguinte é calculada com base nas probabilidades de sucesso provenientes dos resultados obtidos nas perfurações anteriores, que determinam um descréscimo caso tenha ocorrido fracasso e um incremento no caso de sucesso. Este cálculo é exposto de forma mais detalhada na subseção que descreve o algoritmo de otimização.

- Ganho: é o lucro calculado como consequência dos sucessos obtidos em relação à decisão da quantidade de poços a serem perfurados. Depende dos custos fixos e variáveis (sendo estes últimos vinculados a ação escolhida) para geração das saídas financeiras, assim como da produção realizada para geração das entradas. Vale reiterar que no cálculo da produção é considerada a limitação de extração do reservatório ao longo do tempo, representada pela curva de Hubbert.
- A quantidade de poços (ação tomada) que maximizar o lucro esperado no período irá compor a estratégia de perfuração que acarretará no lucro esperado ótimo ao fim de todo o projeto, ou seja, quando no período inicial for calculada a solução ótima para o problema original.

### 3.4.3 Dados de saída

O método de otimização produz as seguintes saídas:

- Lucro acumulado ou VPL esperado ´otimo: Gera para o estado inicial o lucro acumulado ou VPL consequente de todas as ações que em cada período maximizaram os ganhos na função objetivo.
- Estratégia ótima de perfuração: Gera uma tabela com a quantidade de poços que deve ser perfurada em cada período, para cada estado, de forma que o lucro esperado ou VPL seja ótimo para o problema original.

Esta tabela de decisões para quantidade de poços perfurados servirá para o tomador de decisão como referência para escolha da ação que maximizará o lucro acumulado conforme variações dos estados ao longo do tempo.

#### 3.4.4 Algoritmo de Otimização

Apartir dos dados de entrada já descritos na modelagem, segue abaixo de forma resumida o algoritmo que se repete na simulação das estratégias de perfuração de poços de petróleo:

#### Algoritmo principal:

Seja  $LT_{t}^{\ast}$  o lucro acumulado esperado ótimo de  $t$  até  $T$  e dado que cada estado  $i$  do problema é definido por uma quádrupla  $(P_t, PA, s_t, r)$ , o algoritmo consiste na iteração em todos os períodos (do ultimo para o primeiro, ou seja,  $t = T, ..., 0$ ) e em todos os estados existentes, executando recursivamente:

Para cada quantidade de poços perfurados  $a_t$  de 0 até A

 $Aux = \text{Calcular ganho}$  para a ação  $a_t$  no estado i

Para cada estado  $\boldsymbol{i}$  seguinte da transição

Calcular probabilidade de transição de i para j com ação  $a_t$ 

 $Aux = Aux + LT^{*}_{t+1}$  (probabilidade de transição de i para j com  $a_t$ )

Fim Para

 $Se$   $Aux$   $\acute{e}$  o maior até o momento, então:

$$
LT_t^* = Aux
$$

Guardar  $a_t$  geradora de  $LT_t^*$ 

Fim Se

Fim Para

Cálculo do ganho (depende essencialmente do estado i e da ação  $a_t$ ):

#### $LT_t = 0$

Para cada quantidade  $s_t$  de sucessos possível na perfuração (de 0 até  $a_t$ )

$$
Calcular probabilidade de s_t
$$
\n
$$
r = H^{-1}(\sum_{k=1}^{t-1} Q_k)
$$
\n
$$
Q_t = \min\{Q \sum_{k=1}^t s_k, H(r+1) - H(r)\}
$$
\n
$$
Se a_t = 0 \text{ ou } t = T, então:
$$
\n
$$
LT_t = LT_t + (probabilidade de s_t) (-CF_t + Q_t P_t)
$$
\n
$$
Senão
$$
\n
$$
LT_t = LT_t + (probabilidade de s_t) ((-CF_t - CP a_t) + Q_t P_t)
$$

Fim Se

Fim Para

 $Retorna$   $LT_t$ 

O cálculo da probabilidade da quantidade de sucessos ser  $s_t$  (ou probabilidade de  $s_t$ , resumidamente) depende da quantidade de perfurações  $a_t$  e quantidade de sucessos  $s_t$  decorrentes das mesmas. Conforme a sequência de perfurações acontece no período, a probabilidade de sucesso  $\boldsymbol{P}\boldsymbol{A}$  é atualizada com IS se sucesso e DS se fracasso. Sendo assim, a probabilidade de  $s_t$  é calculada pela soma das probabilidades de todas as combinações de sucessos e fracassos que resultam na quantidade de sucessos atual. Para cada combinação, a probabilidade é dada pelo produto das probabilidades individuais dos sucessos e fracassos.

#### Calculo da probabilidade de transição de estado i para j com ação  $a_t$ :

O cálculo da probabilidade de transição é composto pelo produto de duas probabilidades, dado que s˜ao decorrentes de eventos independentes: a probabilidade de se obter a probabilidade de sucesso do estado j, e a probabilidade do preço do petróleo assumir o valor do estado j, dado que o estado atual é i.

O cálculo da probabilidade associada à probabilidade de sucesso é realizado da mesma forma que o da probabilidade de  $s_t$  citado acima. Já o cálculo da probabilidade associada ao preço do petróleo é realizado através da distribuição deste preço, que é Lognormal com valor esperado e variância calculada a partir do MGB com reversão para média, considerando que o preço anterior é o do estado i. Neste caso, se  $P_i$  e  $P_j$  são os preços do petróleo nos estados i e j respectivamente, é calculada a probabilidade do preço no ano seguinte estar na faixa  $[P_j - \Delta P/2, P_j + \Delta P/2]$  dado que o preço no ano atual é  $P_i$ , onde  $\Delta P$  é a granularidade da discretização do preço.

Dado que a velocidade de reversão para média é  $\eta = 0, 1386$ , o logarítimo natural da média de longo prazo do preço é  $\ln \overline{x} = 3.73$  e o logarítmo natural do desvio padrão do preço previsto é  $\sigma = 0, 21$ , segue abaixo o algoritmo utilizado para o cálculo destas probabilidades:

Calcular probabilidade de sucesso entre estados  $i \in j$  conforme o exposto anteriormente  $x_1 = ln (P_j - \Delta P/2)$  $x_2 = ln (P_j + \Delta P/2)$ Valor Esperado da Previsão =  $\ln \overline{x}$  + ( $\ln P_i$  -  $\ln \overline{x}$ )  $e^{-\eta}$  $z_1 = (x_1 -$  Valor Esperado da Previsão)/ $\sigma$  $z_2 = (x_2$  - Valor Esperado da Previsão)/ $\sigma$  $probz_1 = Calculator Distribuição Normal Padrão Acumulada até z_1$  $prob_{22} = Calculator Distribuição Normal Padrão Acumulada até z<sub>2</sub>$ Probabilidade do preço do petróleo ir para o valor do estado j a partir de  $i = \text{prob} z_2 - \text{prob} z_1$ Probabilidade de transição do estado i para  $j = (Probabilidade de sucesso entre estados i e j)$ (Probabilidade do preço do petróleo ir para o valor do estado j a partir de i)

## 3.5 Exemplos numéricos

Com o objetivo de facilitar o entendimento do funcionamento dos algoritmos desenvolvidos para o modelo proposto, seguem abaixo exemplos num´ericos que ilustram alguns dos pontos mais relevantes destes algoritmos:

• Probabilidade de sucesso: O valor da probabilidade de sucesso é calculado para os períodos seguintes tendo como base os resultados das perfurações anteriores. Seguem abaixo dois exemplos numéricos para o cálculo desta variável:

a) Redução desta probabilidade no caso de fracassos sucessivos até chegar a 0%, o que indica a certeza de um campo inviável para exploração.

Sendo  $PA = 0, 1, DS = 0, 1$  e nenhum sucesso ocorrido em  $a_t = 2$ :

Perfuração 1:  $PA = PA - DS = PA = 0,1 - 0,1 = 0$  (fracasso na primeira perfuração)

Perfuração 2: PA =  $0 - 0,1 = -0,1$  (fracasso na segunda perfuração). Entretanto, como a menor probabilidade possível é 0, então  $PA = 0$ .

b) Aumento desta probabilidade no caso de sucessos sucessivos até chegar a 100%, o que indica o conhecimento total do campo.

Sendo  $PA = 0, 9, IS = 0, 1$  e todas as perfurações com sucesso em  $a_t = 2$ :

Perfuração 1: PA = PA + IS = PA =  $0.9 + 0.1 = 1$  (sucesso na primeira perfuração)

Perfuração 2: PA = 1 + 0,1 = 1,1 (sucesso na segunda perfuração). Entretanto, como a maior probabilidade possível é 1, então  $PA = 1$ .

• Curva de Hubbert: Seguem abaixo os exemplos numéricos do cálculo do avanço  $r$  na curva de produção e das quantidades  $Q_t$  produzidas em um dado período  $t$ :

Sendo  $Q = 5$  e supondo o perfil da tabela abaixo para a Curva de Hubbert (H) e para produção realizada (Q) no tempo:

| t       | 0 | 1                  | $\bf{2}$           |
|---------|---|--------------------|--------------------|
| $\bf H$ | 5 | 12                 | 5                  |
| S       |   |                    | $\mathfrak{D}$     |
| Q       | 5 | $\boldsymbol{Q_1}$ | $\boldsymbol{Q_2}$ |

Tabela 3.1: Exemplo numérico para Curva de Hubbert

a) Cálculo de  $Q_1$ , onde o número de sucessos  $s$  é insuficiente para atingir o limite dado pela Curva de Hubbert, o que indica um progresso parcial na curva:

 $Q_1 = \min\{2 * 5$ ; H(1) – H(0)} = min {10; 17 - 5} = min {10; 12} = 10.

A produção é dada pelo máximo de capacidade de produção dos poços (10), não pela Curva de Hubbert (12).

b) Cálculo de  $Q_2$ , onde o número de sucessos  $s$  excede o limite dado pela Curva de Hubbert, o que indica que a produção é dada pela curva e o progresso nesta mesma curva é máximo.

 $r = (5 + 10) / (5 + 12 + 5) = 15 / 17 = 0.88$  $H(0,88) = 15$ H  $(r + 1) =$ H  $(1,88) = (1,88 * 22) / 2 = 20,68$   $Q2 = min \{2 * 5 ; H(r+1) - H(r)\} = min \{10 ; 20,68 - 15\} = min \{10 ; 5,68\} = 5,68$ 

A produção é dada pela Curva de Hubbert (5,68), não pela capacidade máxima de produção dos poços  $(10)$ .

• Probabilidade de  $s_t$ : Segue abaixo o exemplo numérico para o cálculo da probabilidade da quantidade de sucessos ser  $s_t$ :

Supondo  $a_t = 2$  das quais ocorreu apenas 1 sucesso, e que  $PA = 0, 3, DS = 0, 1, IS = 0, 1$ :

Probabilidade  $(s_t = 1)$  = (probabilidade(sucesso) E probabilidade(fracasso/sucesso))

OU (probabilidade(fracasso) E probabilidade(sucesso/fracasso))

 $=(0,3*(1-(0,3+0,1)) + ((1-0,3)*(0,3-0,1)) = (0,3*(0,6)+(0,7*0,2)) = 0,18+0,14 = 0,32$ 

O somatório de todas as probabilidades existentes para as combinações possiveis de  $a_t$  e  $s_t$  deve ser 1.

• C´alculo do ganho (ou Lucro Acumulado) esperado: Para cada quantidade de sucessos possível  $s_t$  será exemplificado o cálculo de  $LT_t$ :

A tabela abaixo contém os valores já calculados para  $Q_t$  e para probabilidade de  $s_t$ , considerando que  $a_t = 2$ :

|               | $s_t=0$ | $s_t = 1$ | $s_t=2$ |  |
|---------------|---------|-----------|---------|--|
| Probabilidade | 0.2     | 0.6       |         |  |
|               |         |           |         |  |

Tabela 3.2: Exemplo numérico para cálculo do ganho esperado

Sendo  $CF = 50$ ,  $CP = 60$ ,  $P_t = 50$  e  $a_t = 2$ .

a)  $s_t = 0$ :

$$
LT_t = LT_t +
$$
probabilidade $(s_t = 0) * ((-CF - CP * a_t) + Q_t * P_t)$   
= 0 + 0,2 \* ((-50 - (60 \* 2)) + 0 \* 50) = 0,2 \* (-170) = -34

b)  $s_t = 1$ :

 $LT_t = -34 + 0.6 * ((-50 - (60 * 2)) + 5 * 50) = -34 + 0.6 * 80 = 14$ 

c)  $s_t = 2$ :

$$
LT_t = 14 + 0.2 * ((-50 - (60 * 2)) + 10 * 50) = 14 + 0.2 * 330 = 80
$$

Sendo assim, o Lucro Acumulado Esperado para  $2$  perfurações é  $80.$ 

# Capítulo 4

# Resultados

## 4.1 Estudo de Caso

Esta seção contextualiza e descreve como e em que ambiente a aplicação prática da modelagem descrita no capítulo anterior foi aplicada.

#### 4.1.1 Contextualização - Pequenos e médios produtores de petróleo

Segundo Monteiro (2008), a idéia da implementação do segmento de pequenos e médios produtores de petróleo e gás no Brasil tomou formas nítidas a partir das operações da Petrobrás Internacional em Angola, visto que os campos terrestres abandonados em função da guerra civil que se desenrolava no país e a pobreza da população contrastavam com a riqueza contida no subsolo.

A ausência de interesse das grandes companhias petrolíferas presentes no país e engajadas, com sucesso, nas operações marítimas permitiam antecipar que somente com o envolvimento das autoridades governamentais incentivando o aparecimento de pequenos empresários aquela riqueza poderia ser convertida em benefícios para o país.

No Brasil, em virtude dos fortes indícios de que muito cedo o monopólio da Petrobrás poderia ser retirado, algumas instalações petrolíferas terrestres da empresa foram visitadas com o objetivo de analisar o desempenho de alguns campos cujos indicadores não estavam em conformidade com os padrões estabelecidos pelos Órgãos de Supervisão da Petrobrás no Rio de Janeiro. Nesta verificação, observouse que em alguns campos a situação operacional era muito semelhante àquela observada em Angola, a despeito de não existirem os graves problemas que impediam a atividade naquele país africano, o que conduziu à pesquisa dos reais motivos que resultaram naquele cenário.

O resultado dessa análise claramente mostrou que aqueles ativos careciam de atratividade econômica suficiente para concorrer na obtenção dos investimentos necessários, haja vista que a Petrobrás havia crescido muito e suas atividades marítimas exigiam cada vez mais recursos milionários.

A obtenção de uma solução política e econômica aplicável para aquelas acumulações que restavam

marginalizadas no portifólio de oportunidades da Petrobrás levou mais de três anos de negociações. O marco inicial da solução desse problema foi a assinatura, no ano de 2000, do Contrato de Produção com Cláusula de Risco com a empresa baiana PetroRecôncavo para a operação de 12 campos marginais na Bacia do Recôncavo. A PetroRecôncavo, empresa originada desse contrato, se tornou, de fato, a primeira produtora de petróleo independente da Bahia.

A necessidade do País de dispor de reservas e produção de petróleo compatível com o seu estágio de desenvolvimento levou a Petrobras a intensificar seus esforços na exploração marítima tendo em vista que, desde o início dessa atividade, no final da década de 60, as reservas apropriadas e a produtividade dos poços no mar se mostraram consideravelmente maiores do que as até então descobertas em terra.

Em vinte e cinco anos de atividades focalizadas para as áreas marítimas foram apropriadas reservas de petróleo e gás natural cerca de quatorze vezes maiores do que as encontradas em mais de sessenta anos de prospecção em terra. Até o início da década de 80, a atividade petrolífera no Brasil estava concentrada nas operações de exploração e produção terrestres conduzidas em regiões carentes localizadas na Bahia, Sergipe, Alagoas, Espírito Santo, Rio Grande do Norte e Ceará. A partir de 2002, a ANP (Agência Nacional do Petróleo, Gás Natural e Biocombustíveis), com foco no cumprimento das novas atribuições de regulamentação e fomento da indústria, intensificou o processo de incentivo à implantação no Brasil do segmento de produtores de petróleo e gás de médio e pequeno porte, comumente denominado de produtores independentes. Essas novas empresas teriam seu principal foco de atuação em bacias terrestres, que já não constituíam o objetivo principal da Petrobrás e das demais grandes companhias integradas de petróleo, mas que ainda poderiam significar geração de riqueza e incorporação ao mercado de trabalho de boa parte das populações locais.

Desta iniciativa fazem parte a busca da ANP por recursos para aquisição de novos dados de geologia e geofísica em imensas bacias terrestres praticamente inexploradas e a redução da área dos blocos oferecidos nas suas licitações para exploração em antigas áreas produtoras já intensamente trabalhadas, denominadas bacias maduras, o que facilita a atuação das pequenas e médias empresas. Complementarmente, estabeleceu-se um limite para a área total que poderia ser adquirida por uma mesma empresa nessas bacias, visando à pulverização das oportunidades e, consequentemente, o aumento do número de companhias em operação naquelas regiões.

A revitalização de tais campos não teria nenhum impacto significativo no desempenho econômico da Petrobrás, em virtude da reduzida lucratividade em comparação com a produção marítima, porém representaria um extraordinário movimento no sentido de desenvolvimento regional, pela geração de empregos, difusão de conhecimento, arrecadação de tributos, implantação de infra-estrutura para serviços e fomento à fabricação de equipamentos brasileiros.

O pequeno produtor de petróleo independente trabalha em cima de projetos de baixo risco, porém de baixo prêmio em termos de retorno financeiro. Por conseguinte necessita da existência de novas oportunidades de negócio. Sendo assim, para que seja atingido o objetivo da consolidação do segmento da pequena e média empresa petrolífera brasileira, eliminando-se as barreiras impeditivas à sua implantação, é utilizado o meio das licitações de campos marginais, em operação ou desativados.

#### 4.1.2 Descrição

Para estudo do problema proposto, os dados da instância utilizada foram baseados em dados reais e estimados tendo como referência um bloco onshore de concessão fornecida pela ANP para uma empresa de exploração e produção de petróleo caracterizada como de pequeno ou médio porte.

Neste estudo de caso, serão aplicados os algoritmos de simulação e otimização para esta instância. No que diz respeito à simulação, serão definidas 3 políticas simples de perfuração e serão comparados e analisados os histogramas resultantes da simulação para cada uma delas. Já para otimização, deverá ser encontrado o valor esperado ótimo do lucro acumulado para a instância resolvida, o que caracteriza um investidor neutro em relação ao risco.

Com os resultados da otimização simularemos também a estratégia de perfuração obtida através da programação dinâmica estocástica buscando compará-la às demais estratégias, fornecendo ao decisor uma referência para seu processo de tomada de decisão também no que diz respeito à análise de risco.

Em seguida, o mesmo procedimento será executado, entretanto desta vez utilizando como indicador financeiro o Valor Presente Líquido (VPL) no lugar do lucro acumulado, visto que é mais comum sua utilização para análise de projetos pois considera o valor do dinheiro no tempo. Com os resultados gerados, será analisada como a consideração da taxa de desconto interfere na decisão gerada pela otimização.

Por fim, a mesma instância será adaptada para um horizonte de tempo maior de projeto, para que seja analisada a interferência deste fator nos perfis gerados pela simulação.

Vale ressaltar que a programação dinâmica estocástica fornece o valor esperado exato do lucro acumulado. Porém, este valor apresenta um erro devido à discretização, enquanto que a simulação não possui erro de discretização, mas é uma estimativa que possui um erro de randomização associado.

## 4.2 Instância do problema

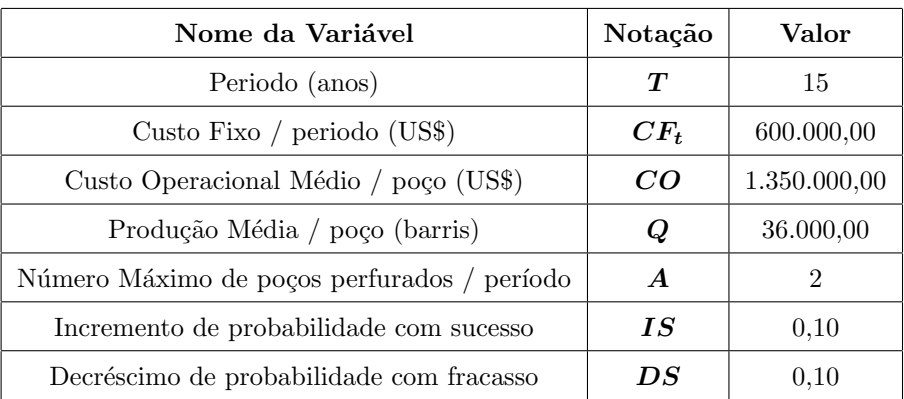

Segue abaixo a relação das variáveis e dados gerais da instância do problema:

Tabela 4.1: Instância do problema

Seguem abaixo os valores das variáveis de estado considerados para o estado inicial do problema com suas respectivas características de discretização:

| Nome da Variável                 | Notação                         | Inicial | Discretização |        |          |
|----------------------------------|---------------------------------|---------|---------------|--------|----------|
|                                  |                                 |         | Mínimo        | Máximo | Variação |
| Preço do petroleo (US\$)         | $P_t$                           | 60,00   | 30,00         | 120,00 | 5.00     |
| Probabilidade de sucesso         | $\boldsymbol{P} \boldsymbol{A}$ | 0.30    | 0,10          | 1,00   | 0,10     |
| Número de sucessos acumulados    | $s_t$                           | 0       |               | 28     |          |
| Tempo na Curva de Hubbert (anos) | r                               | 0       |               | 14     | 0,5      |

Tabela 4.2: Discretização das variáveis de estado

Para que o desenvolvimento do modelo de previsão do preço do petróleo foi necessário o histórico desta variável para gerar as previsões futuras. Estes dados foram obtidos através do site US Energy Information Administration, tendo como referência o petróleo United Kingdom Brent Blend (38° API) com o valor anual no período de 1979 a 2008.

Segue abaixo o exemplo de uma previsão gerada por este modelo, cujos parâmetros são  $\eta =$ 0, 1386,  $\ln \overline{x} = 3, 73 e \sigma = 0, 21$ :

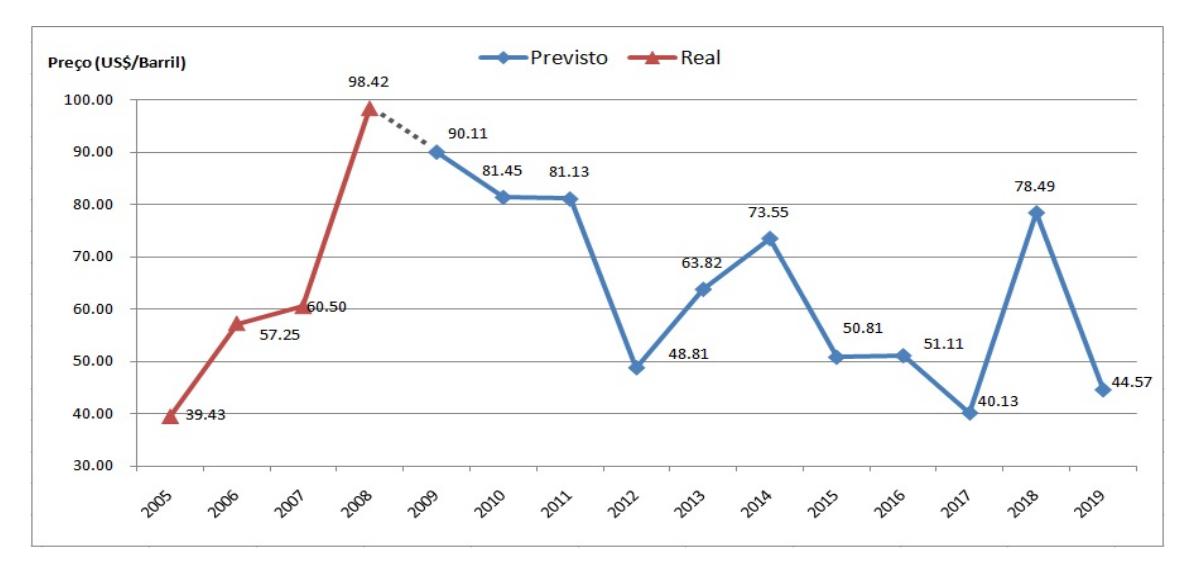

Figura 4.1: Previsão do preço do petróleo. Fonte: Elaboração própria

Segue abaixo a representação da curva de produção para a presente instância, onde utiliza-se  $H(r)$  igual a Curva de Hubbert acumulada, dada por  $Vp(r)$ , onde  $U = 2.000.000 \text{ barnis}, t_m =$ 8 *anos* e  $a = 0, 5$ .

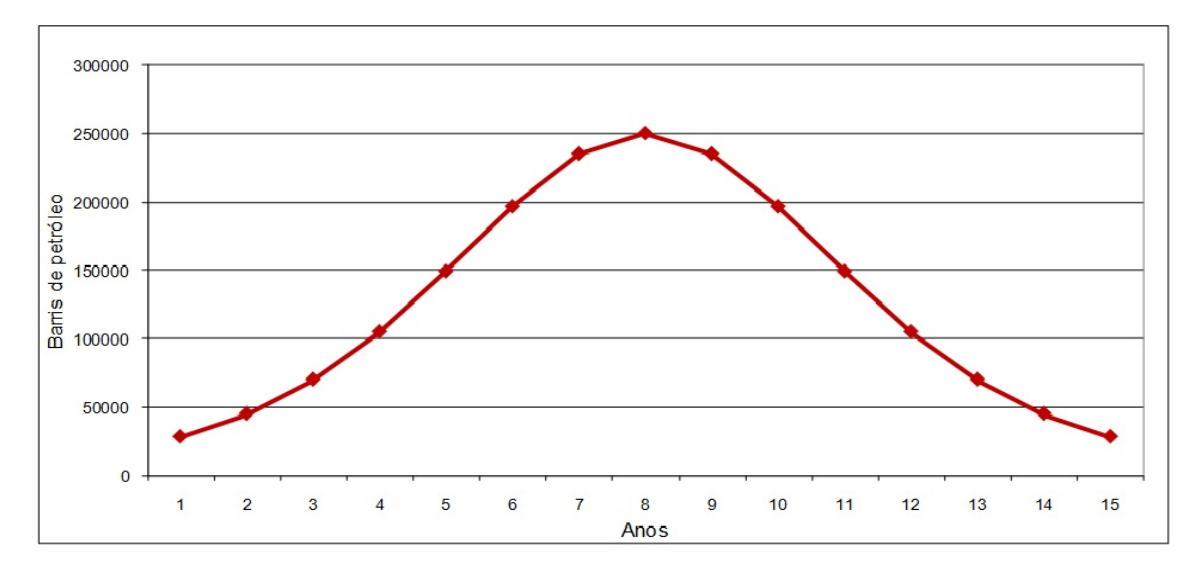

Figura 4.2: Curva de Hubbert para instância do problema. Fonte: Elaboração própria

Para observar o efeito do tempo de projeto sobre os resultados da simulação e otimização, a presente instância foi adaptada para um horizonte de tempo de projeto de 25 anos. Devido às dimensões da mesma, também foram alterados os limites e as variações de algumas variáveis de estado, como descrito na seção 4.7.1.

## 4.3 Resultados da simulação - Lucro Acumulado e Período de 15 anos

No que diz respeito ao modelo de simulação, foram definidas 3 estratégias de perfuração simples, variando conforme ao grau de aceitabilidade de riscos. Sendo assim, a simulação foi executada três vezes, uma vez para cada perfil.

Em cada simulação foram realizadas 1000 iterações, cada uma resultando em um valor de lucro acumulado para um conjunto de decisões referente ao número de poços a serem perfurados por período. A partir destes resultados, foi obtida a média e o desvio padrão para esta variável. Em seguida, estes 1000 resultados foram usados como entrada para o software Input Analyzer, que gerou o histograma da variável simulada para cada um dos perfis.

Segue abaixo a descrição de cada um dos perfis no que diz respeito aos critérios de preço e probabilidade de sucesso para definição da quantidade de poços a ser perfurada em cada período, assim como aos respectivos resultados obtidos por simulação.

### 4.3.1 Perfil conservador em relação à decisão pela perfuração

• Preço do petróleo: Para perfurar, o faturamento reduzido de  $20\%$  (critério conservador) com produção média de 1 poço de  $t$  a  $T$  ao preço  $P_t$  deve superar seu custo de perfuração.

- Probabilidade de sucesso: Se menor que a probabilidade inicial, nenhum poço é perfurado no período, se está entre a probabilidade de sucesso inicial e 90% perfura-se 1 poço, e se for maior ou igual a  $90\%$  perfura-se 2 poços no período.
- M´edia do Lucro Acumulado (US\$): 11.246.398,28
- Desvio padr˜ao do Lucro Acumulado (US\$): 32.001.331,40
- Histograma gerado pelo software Input Analyzer:

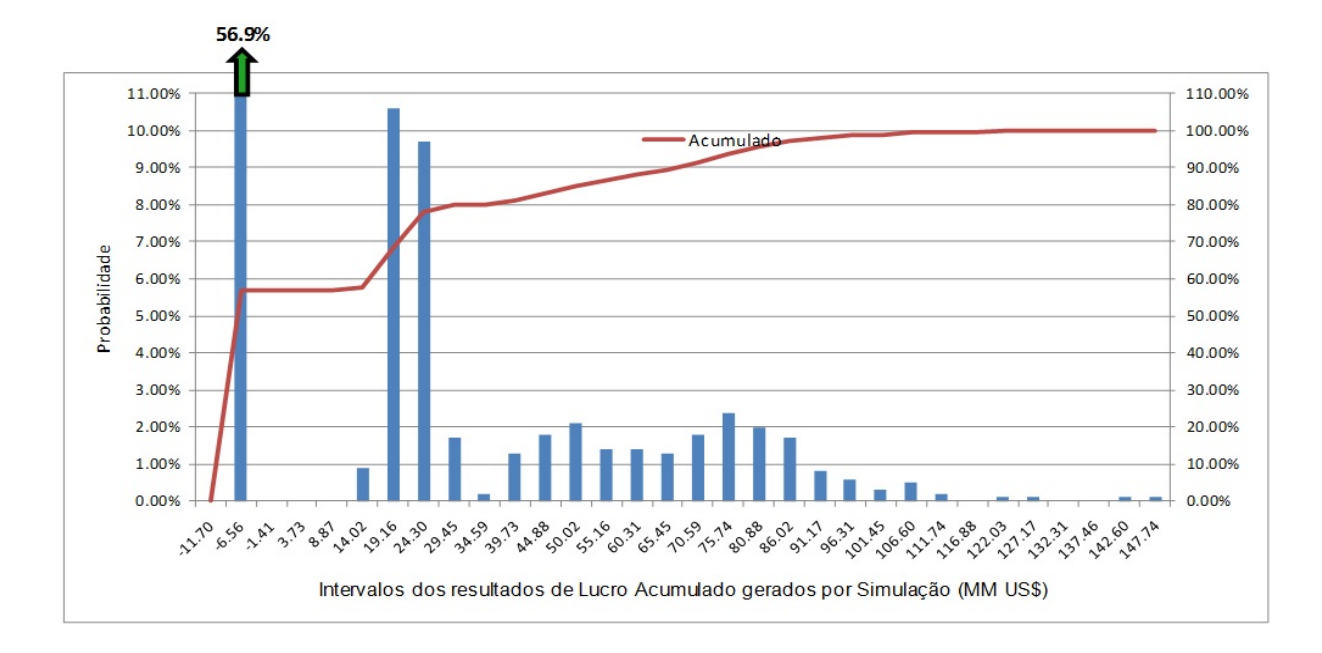

Figura 4.3: Histograma Lucro Acumulado - Perfil Conservador. Fonte: Elaboração própria

 $\hat{E}$  possível observar que aproximadamente 57% dos valores simulados para o lucro acumulado foram negativos (entre -11,7 e -1,41 MM US\$), o que mostrou que o perfil conservador n˜ao foi atrativo do ponto de vista econômico-financeiro, dado que possui elevado risco financeiro. Vale ressaltar que o perfil de decisão pela perfuração é diferente do perfil do risco financeiro associado ao empreendimento.

## 4.3.2 Perfil mediano em relação à decisão pela perfuração

- Preço do petróleo: Para perfurar, o faturamento com produção média de 1 poço de  $t$  a  $T$  ao preço  $P_t$  deve superar seu custo de perfuração.
- Probabilidade de sucesso: Se maior que  $0\%$  e menor que  $50\%$  perfura-se 1 poço, senão 2 poços.
- M´edia do Lucro Acumulado (US\$): 15.602.016,11
- Desvio padr˜ao do Lucro Acumulado (US\$): 36.971.461,2
- Histograma gerado pelo software Input Analyzer:

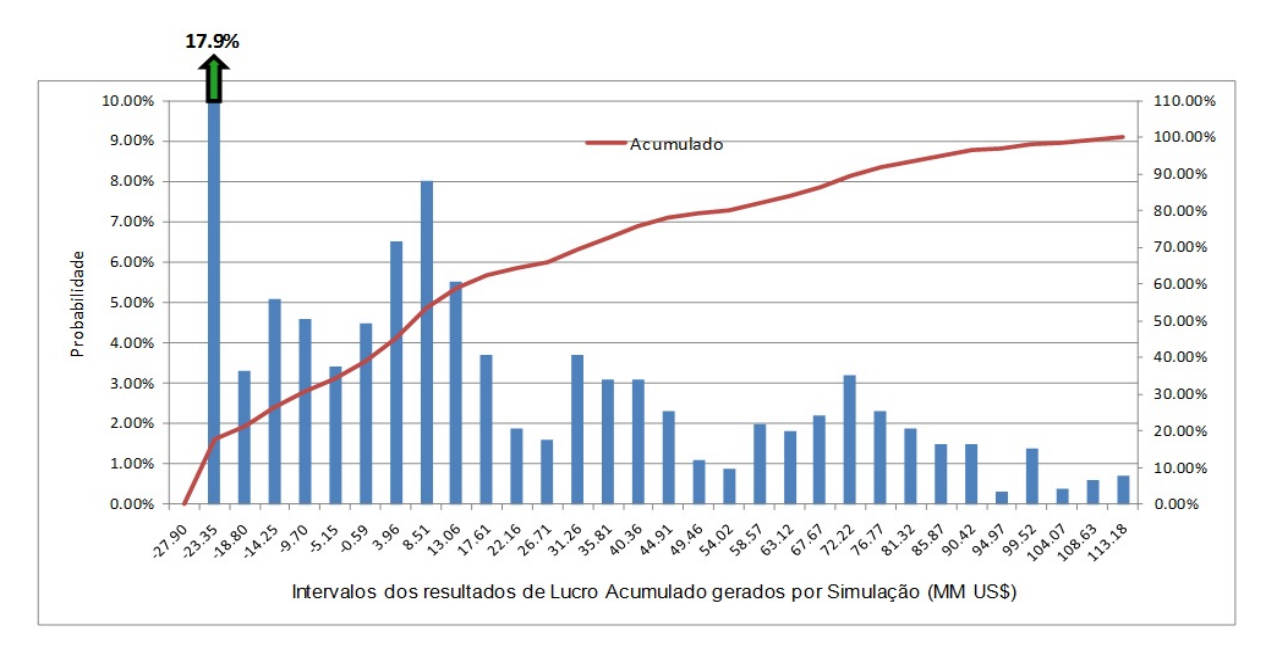

Figura 4.4: Histograma Lucro Acumulado - Perfil Mediano. Fonte: Elaboração própria

Em relação ao perfil conservador, é possível observar uma probabilidade menor dos valores simulados para o lucro acumulado serem negativos (aproximadamente 39%, contra 57% no caso conservador), o que mostra uma maior atratividade desta estratégia de perfuração no que diz respeito à análise do risco agregado.

Por consequência, observa-se que aproximadamente 35% dos valores de lucro acumulado são maiores que 25 MM US\$ no caso mediano, enquanto que no caso conservador representam 20% para a mesma referência. Este melhor desempenho também é retratado pela comparação do formato das curvas acumuladas, onde o caso conservador possui uma concentração maior de valores no sentido negativo do eixo inferior.

## 4.3.3 Perfil arrojado em relação à decisão pela perfuração

- Preço do petróleo: qualquer, sem nenhuma limitação.
- Probabilidade de sucesso: Sempre é perfurado o número máximo possível de poços (para a instância do problema, 2 poços), desde que a probabilidade seja maior que  $0\%$ .
- M´edia do Lucro Acumulado (US\$): 19.629.426,49
- Desvio padr˜ao do Lucro Acumulado (US\$): 35.909.408,60
- Histograma gerado pelo software Input Analyzer:

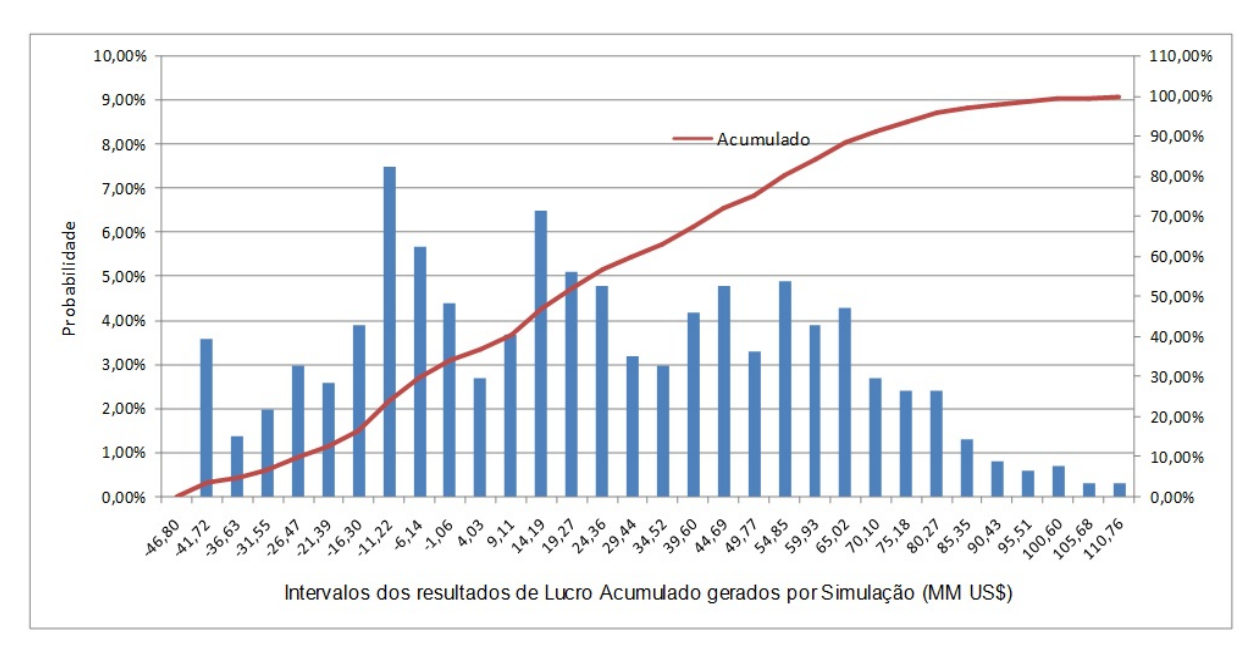

Figura 4.5: Histograma Lucro Acumulado - Perfil Arrojado. Fonte: Elaboração própria

Apresenta probabilidade dos valores simulados para o lucro acumulado serem negativos um pouco menor em comparação com o perfil mediano (35% contra 39% do mediano). Entretanto, a média do lucro acumulado ´e significativamente maior do que nos perfis mediano e conservador (19,6 MM US\$, contra 15,6 MM US\$ do mediano e 11,2 MMUS\$ do conservador), o que mostra que a instância favorece um perfil de investidor arrojado, ou seja, que tenha uma maior tendência pela decisão da perfuração sem maiores influências do cenário.

Entretanto, pelo fato desta estratégia arrojada perfurar o máximo de poços possível, esta apresenta um elevado custo operacional associado, o que é retratado na comparação dos valores de lucro acumulado na faixa de 90% a 100% da probabilidade acumulada (10% maiores valores) para estes dois perfis, onde o perfil arrojado tem valores entre 65 e 110 MM US\$ enquanto que o perfil mediano tem valores entre 76 e 113 MM US\$.

## 4.4 Resultados da otimização - Lucro Acumulado e Periodo de 15 anos

Diferente do método de simulação, que reproduz os resultados das perfurações para cada iteração, o método de otimização, através da programação dinâmica estocástica, tem o foco na maximização do valor esperado do lucro acumulado. Sendo assim, para o cálculo do valor esperado do ganho de cada solução parcial em cada período, faz-se necessário que sejam considerados todos os resultados possíveis provenientes das transições para todos os estados existentes, ou seja, para todas as combinações entre variáveis de estado.

Visto o caráter combinatorial do problema conforme o exposto acima, dependendo do número de

estados existentes para a instância, que é decorrente do grau de discretização das variáveis de estado, a resolução do problema pode exigir um esforço computacional considerável.

Seguem abaixo as informações provenientes do resultado da execução do método de otimização implementado:

- Características do computador: Pentium 4 3 GHz de processamento 2 GB de RAM
- Número de Estados: 175.769
- Tempo de processamento: 99hs: 40min: 52segs (aproximadamente 4 dias)
- Lucro Acumulado Esperado Ótimo (US\$):  $24.147.114,37$

No que diz respeito ao esforço computacional, ao comparar a instância do problema com outra semelhante, mas que possui 120.050 estados e tempo de processamento de 47hs: 24min: 18segs (aproximadamente 2 dias), pode-se observar que o aspecto combinatorial da discretização das variáveis impacta direta e significativamente no esforço computacional exigido para resolução da instância, dado que aproximadamente 45% a mais no número de estados acarretou no dobro de dias de processamento.

Para que os resultados do método de otimização possam ser comparados com os perfis obtidos anteriormente na simulação, será realizada uma simulação com a estratégia de perfuração definida pela política ótima de perfuração gerada pelo modelo de otimização, na qual serão utilizadas as ações de cada período que maximizaram o valor do lucro acumulado esperado.

## 4.4.1 Resultados da simulação com otimização da estratégia de perfuração -Lucro Acumulado

Nesta simulação, a partir dos valores de cada uma das quatro variáveis de estado em cada iteração é montado o estado correspondente no modelo de otimização, tornando possível buscar nele qual ação foi escolhida para ser realizada no período em questão para este estado, de maneira que o lucro acumulado seja maximizado. Com isso, o modelo de otimização informa a quantidade que deve ser perfurada para cada estado atingido na simulação, que por sua vez irá reproduzir os resultados destas perfurações segundo a estratégia ótima de perfuração.

Seguem abaixo os resultados da simulação:

- Média do Lucro Acumulado (US\$): 22.634.675,89
- Desvio padr˜ao do Lucro Acumulado (US\$): 37.362.637,00
- Histograma gerado pelo software Input Analyzer:

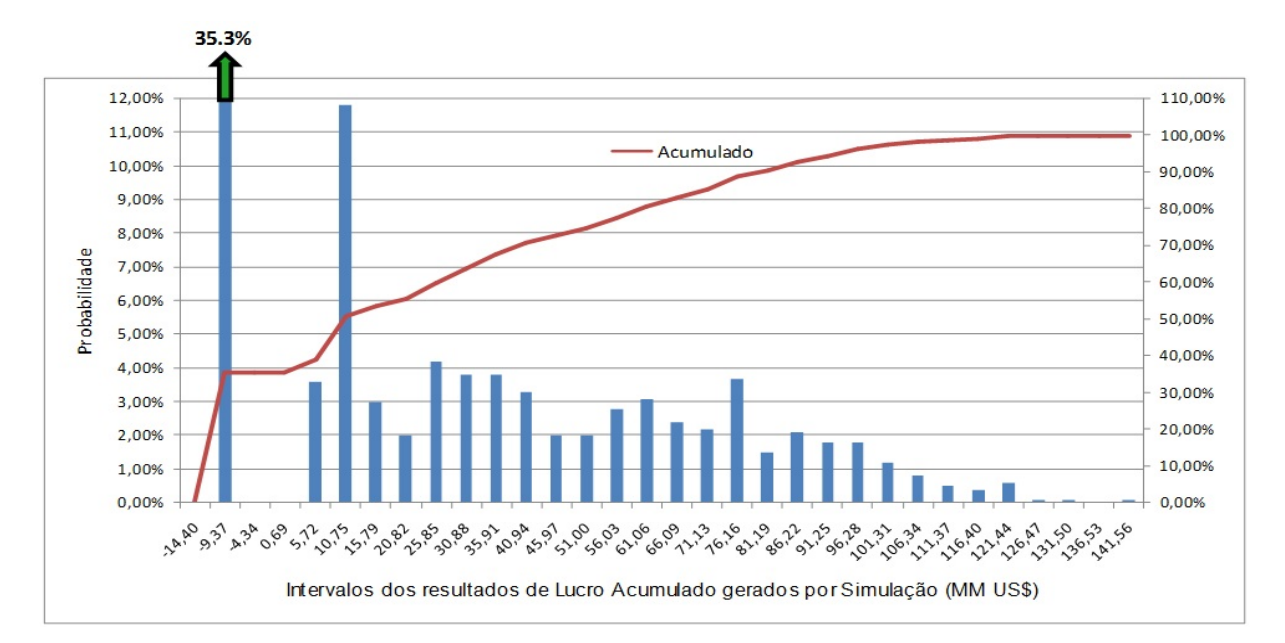

Figura 4.6: Histograma Lucro Acumulado - Decisões da Otimização. Fonte: Elaboração própria

Na comparação da simulação com decisões da otimização com o perfil arrojado, observa-se aproximadamente a mesma quantidade de valores negativos (35%), porém valores positivos de módulo bem maior. Isto pode ser exemplificado pela comparação dos valores de lucro acumulado na faixa de  $90\%$ a 100% da probabilidade acumulada (10% maiores valores) para estes dois perfis, visto que no arrojado obtém-se um intervalo entre 65 e 110 MM US\$, enquanto que na simulação com decisões da otimização o intervalo é entre 80 e 142 MM US\$.

Este comportamento pode ser explicado pelo fato do perfil arrojado perfurar em grandes quantidades, gerando maior estabilidade no número de sucessos no longo prazo, porém com alto custo. Já na simulação com ações definidas pela otimização as decisões são mais criteriosas por buscarem o ganho ótimo, gerando uma quantidade menor de perfurações, e por consequência, maior chance de insucessos gerarem valores mais baixos de lucro acumulado ao longo do projeto. Entretanto, na relação entre sucessos e insucessos provenientes das decis˜oes que maximizam o lucro acumulado esperado, os valores positivos são bem mais significativos, uma vez que os ganhos são otimizados.

Dos perfis de tomador de decisão simulados, o que mais se aproximou do lucro acumulado médio da simulação com decisões da otimização foi o arrojado (respectivamente, US\$ 22,6 MM contra US\$ 19,6 MM), o que confirma que a instância favorece um perfil de decisor arrojado no que diz respeito à decisão pela perfuração.

Ao comparar a media do lucro acumulado US\$ 22.634.675,89 gerada pela simulação com decisões da otimização, com o ganho ótimo esperado US\$ 24.147.114,37 gerado pelo método de otimização, comprova-se que os dois métodos estão bem alinhados entre si, visto que a diferença de US\$ 1.512.438.48  $(\text{aproximadamente } 6\% \text{ do valor simulado})$  é decorrente do erro de discretização do método de otimização somado ao erro de randomização do método de simulação.

Segue abaixo um quadro consolidado comparativo entre os resultados das simulações realizadas:

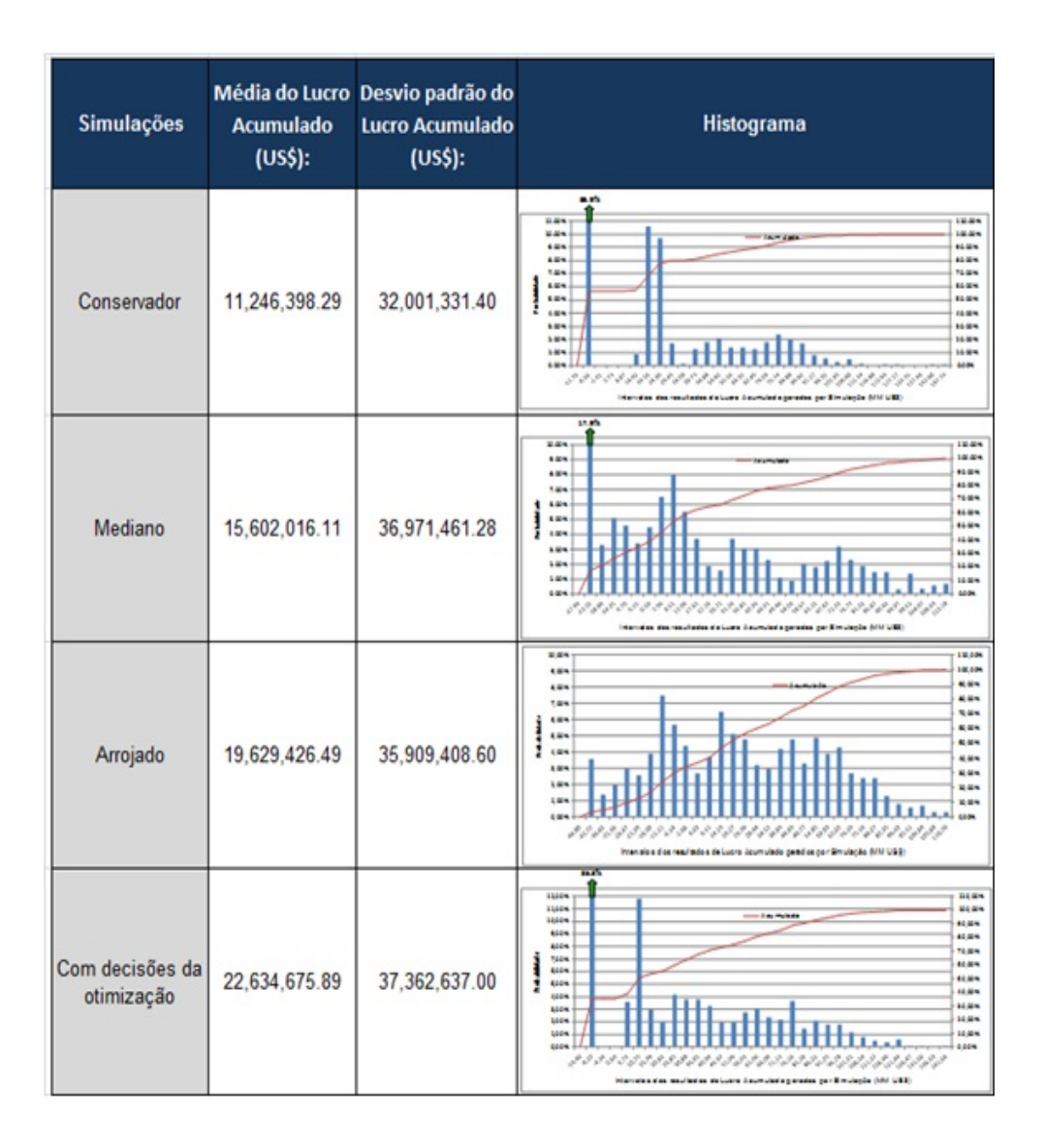

Figura 4.7: Quadro Resumo das Simulações - Lucro Acumulado. Fonte: Elaboração própria

Na tabela acima, a evolução observada na média do Lucro Acumulado do perfil conservador ao arrojado reforça visualização da idéia de que a instância favorece um perfil de decisor arrojado no que diz respeito à decisão pela perfuração.

## 4.5 Resultados da simulação - VPL e Período de 15 anos

Os resultados das seções anteriores assumem tem como indicador financeiro do projeto o Lucro Acumulado, que assume que em qualquer período do horizonte de tempo do empreendimento o valor do dinheiro é o mesmo, sem que o fluxo de caixa sofra qualquer desconto.

Entretanto, um dos indicadores financeiros mais utilizados para avaliação de viabilidade de projetos é o Valor Presente Líquido (VPL), justamente pelo fato de considerar que o dinheiro no futuro está associado a uma incerteza que precisa ser considerada na avaliação do projeto, sendo então aplicada a taxa de desconto.

Diante disso, para que a avaliação convencional de projetos utilizando o VPL também pudesse ser inserida na análise e comparada com a abordagem de Lucro Acumulado, os mesmos métodos foram aplicados da mesma maneira para a mesma instância, porém desta vez considerando uma taxa de desconto de 12% a.a. sobre o lucro de cada período, que é a mesma considerada em Pacheco e Vellasco (2007) para avaliação de projetos de desenvolvimento de campos de petróleo.

O principal foco desta análise está em como estes descontos sobre o fluxo de caixa afetam as decisões da otimização e interferem nos perfis da simulação.

## 4.5.1 Perfil conservador em relação à decisão pela perfuração

- Média do VPL (US\$):  $4.726.509,12$
- Desvio padr˜ao do VPL (US\$): 15.864.742,01
- Histograma gerado pelo software Input Analyzer:

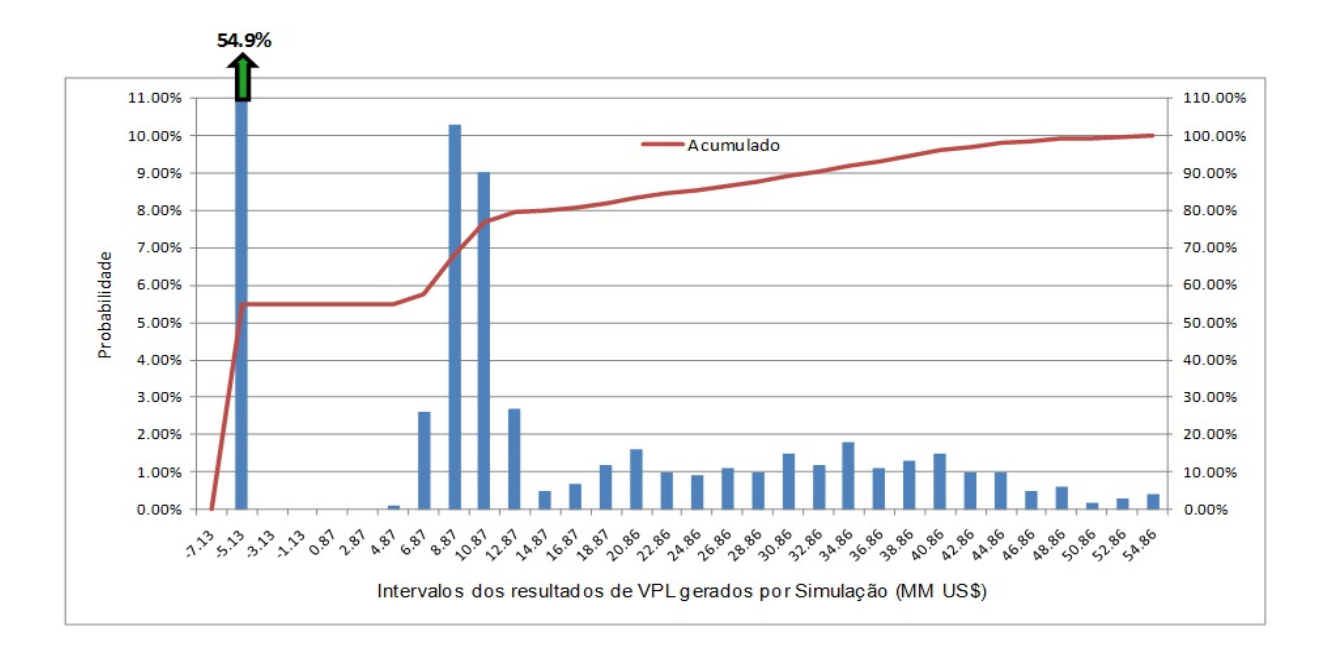

Figura 4.8: Histograma VPL - Perfil Conservador. Fonte: Elaboração própria

É possível observar um padrão de histograma semelhante ao do Lucro Acumulado, em que aproximadamente 55% dos valores simulados para o VPL foram negativos (entre -7,13 e -1,13 MM US\$), o que reafirma que o perfil conservador não foi atrativo do ponto de vista econômico-financeiro, dado o VPL negativo retrata que o projeto é inviável economicamente.

### 4.5.2 Perfil mediano em relação à decisão pela perfuração - VPL

- Média do VPL (US\$):  $3.978.134,68$
- Desvio padr˜ao do VPL (US\$): 16.283.235,09
- Histograma gerado pelo software Input Analyzer:

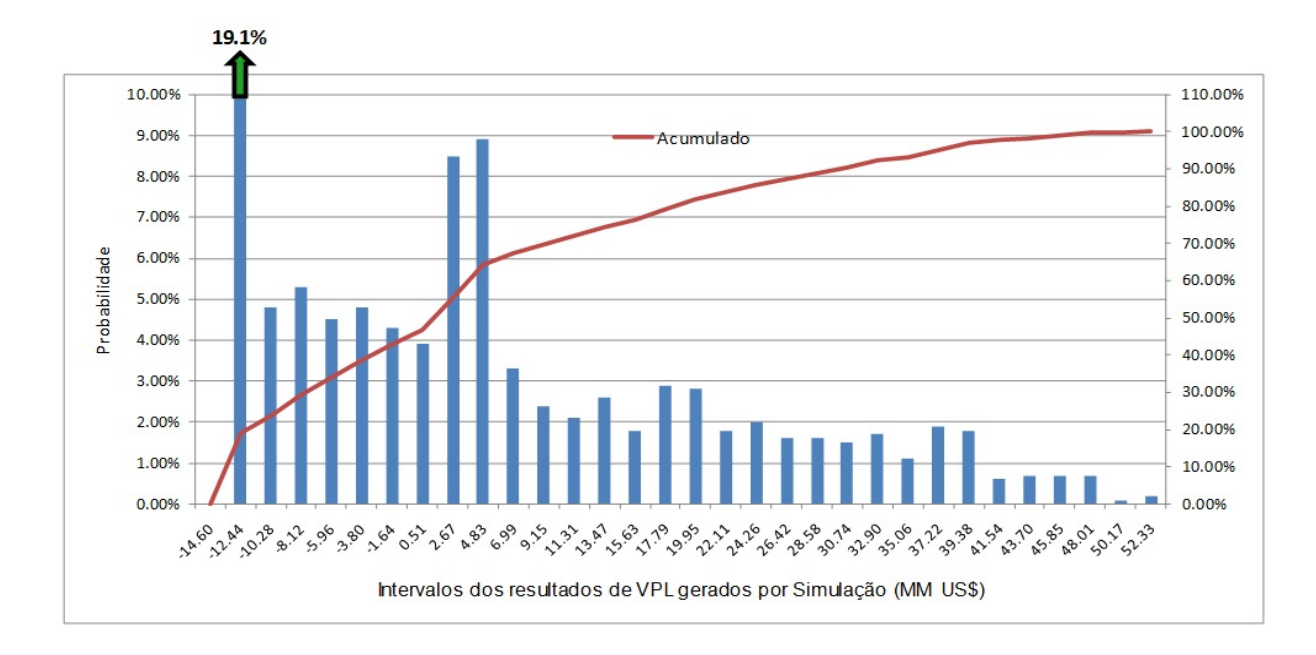

Figura 4.9: Histograma VPL - Perfil Mediano. Fonte: Elaboração própria

Na comparação com este mesmo perfil para o lucro acumulado, observa-se uma grande diferença de atratividade financeira, uma vez que neste caso o perfil mediano foi significativamente melhor que o conservador (15,6 contra 11,2 MM US\$ de média, respectivamente).

Entretanto, quando o VPL é analisado, observa-se que o perfil conservador mostra-se mais atrativo financeiramente que o mediano (4,7 contra 3,9 MM US\$, respectivamente). A justificativa para este fato é possível ser observada na comparação do gráfico abaixo:

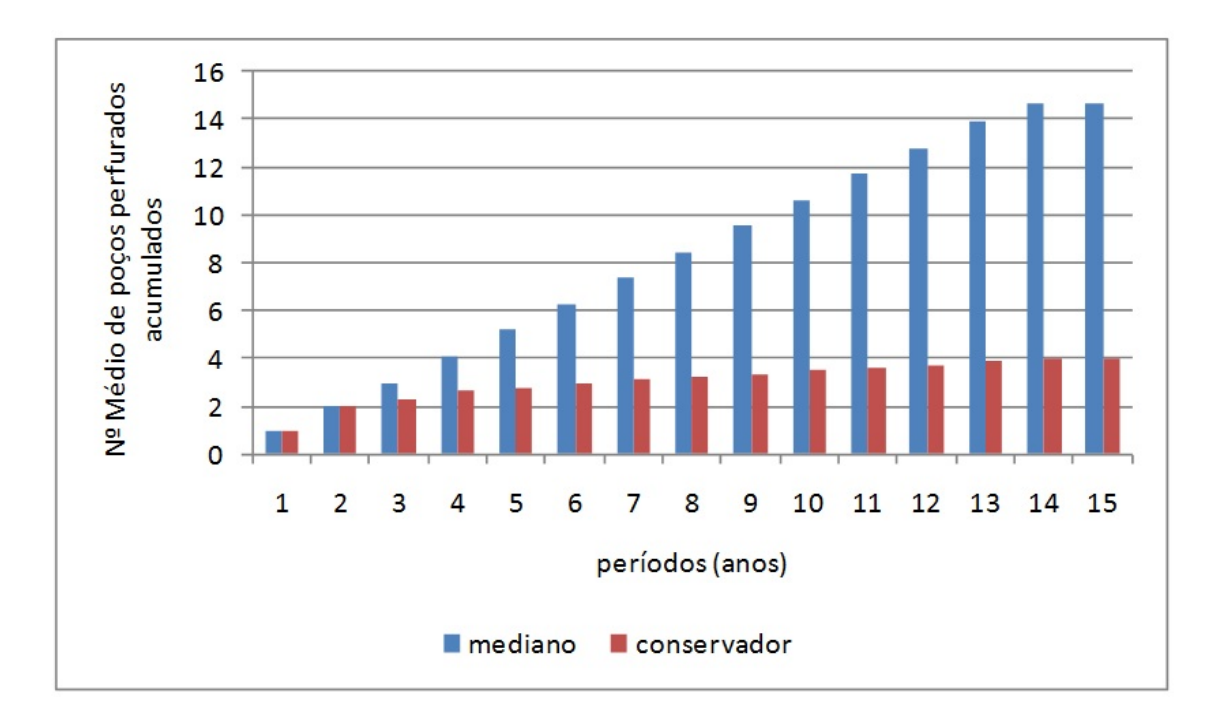

Figura 4.10: Perfil de perfurações ao longo do tempo - Conservador x Mediano. Fonte: Elaboração própria

Este gráfico mostra como a quantidade perfurada evoluiu no tempo para os dois perfis através da média das 1000 simulações do número de poços perfurados acumulados. É possível observar que no segundo período o perfil conservador já tinha atingido 50% do total perfurado ao longo dos 15 anos (2 das 4 perfurações), enquanto que o perfil mediano só tinha perfurado 15% aproximadamente (2 das 14 perfurações).

Sendo assim, pode-se concluir que o melhor VPL médio do perfil conservador é resultado de dois principais fatores:

- 1. A priorização pela concentração das perfurações no início por parte do perfil conservador, onde o desconto sobre o fluxo de caixa é menor, acarretando em poucos gastos com perfurações nos períodos seguintes, o que melhorou o lucro dos períodos futuros.
- 2. Um melhor controle dos custos com perfurações deste perfil em comparação com o perfil mediano, que continuou perfurando significativamente mais até o final do horizonte de tempo, acarretando em altos custos e tendo o fluxo de caixa dos últimos períodos sofrendo altos descontos, o que prejudicou os ganhos no futuro.

## 4.5.3 Perfil arrojado em relação à decisão pela perfuração – VPL

- Média do VPL (US\$):  $4.994.631,33$
- Desvio padr˜ao do VPL (US\$): 18.372.111,75

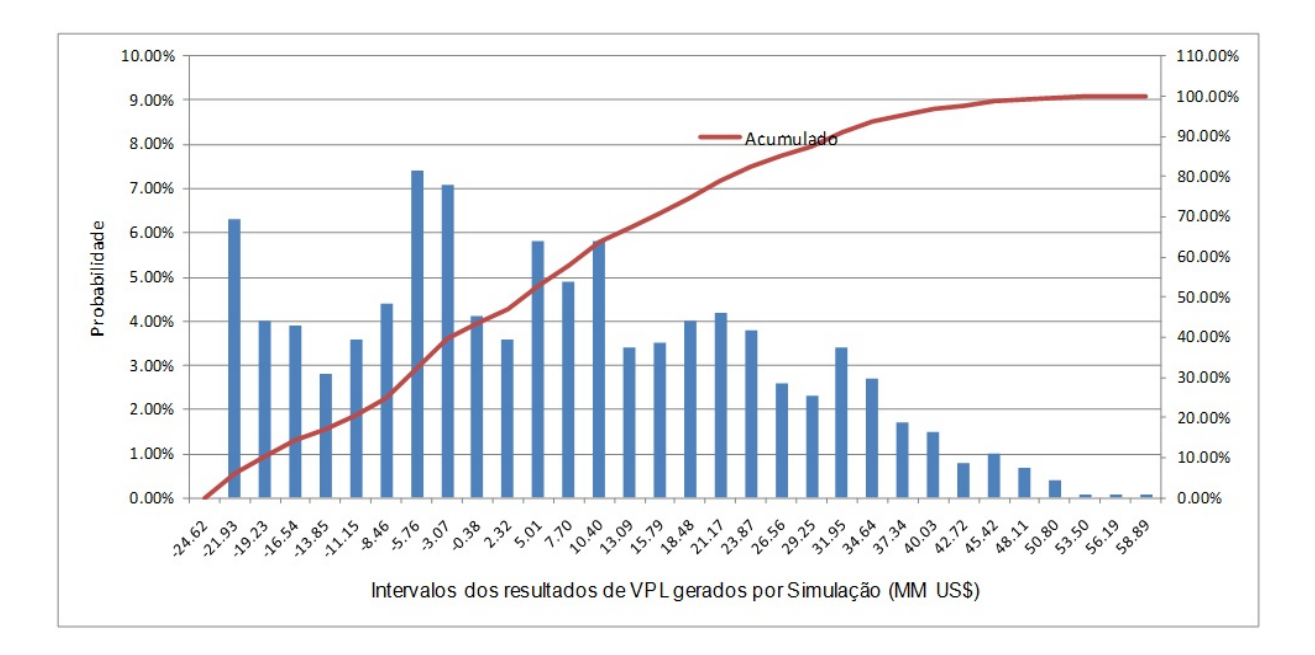

#### • Histograma gerado pelo software Input Analyzer:

Figura 4.11: Histograma VPL - Perfil Arrojado. Fonte: Elaboração própria

Observa-se que, enquanto para o Lucro acumulado o perfil arrojado foi o mais próximo da média da otimiza¸c˜ao, para o VPL esta ficou aproximadamente igual a do perfil conservador (4,9 MM US\$ do arrojado contra 4,7 MM US\$ do conservador), entretanto ambos melhores que o perfil mediano.

Como o perfil arrojado perfura sempre o número máximo de poços em todos os períodos (para a instância utilizada, 2 poços), este incorre em custos muito elevados com as perfurações, entretanto também existe uma propensão a arrecadar mais com o petróleo produzido, que será em maior quantidade.

Sendo assim, na comparação com o perfil conservador, nota-se que os dois comportamentos opostos levaram a aproximadamente a mesma m´edia de VPL: o perfil conservador perfurando pouco, mas também incorrendo em baixos custos no futuro, e o perfil arrojado perfurando o máximo possível e incorrendo em custos muito elevados, mas também arrecadando bastante com a produção e se equivalendo no valor presente aos ganhos do conservador.

Como o perfil mediano ficou no meio termo no conservador e do arrojado, teve uma média de VPL menor e por consequência, foi menos atrativo financeiramente.

## 4.6 Resultados da otimização - VPL e Período de 15 anos

Após a simulação para os perfis utilizando o VPL como variável de saída, o método de otimização foi executado para a mesma instância com o objetivo de calcular o VPL ótimo esperado.

Seguem abaixo as informações provenientes do resultado da execução do método de otimização implementado para o VPL:

• Características do computador: Pentium 4 - 3 GHz de processamento - 2 GB de RAM

- Número de Estados: 175.769
- Tempo de processamento: 102hs: 17min: 39segs (aproximadamente 4 dias)
- VPL Esperado Ótimo (US\$):  $7.311.885,59$

Como é a mesma instância utilizada para o lucro acumulado, incluindo apenas a taxa de desconto sobre os fluxos de caixa, o número de estados é o mesmo. Também é utilizado o mesmo computador para execução do algoritmo de otimização, obtendo-se aproximadamente os mesmos 4 dias de tempo de processamento.

Assim como foi realizado anteriormente para o lucro acumulado, serão realizadas as simulações para o VPL utilizando as decisões de perfuração obtidas pela otimização, com o objetivo de comparar os resultados com os perfis conservador, mediano e arrojado para este indicador financeiro.

## 4.6.1 Resultados da simulação com otimização da estratégia de perfuração -VPL

Seguem abaixo os resultados da simulação com decisões ótimas para perfuração:

- Média do VPL (US\$): 7.719.940,99
- Desvio padr˜ao do VPL (US\$): 17.757.614,26
- Histograma gerado pelo software Input Analyzer:

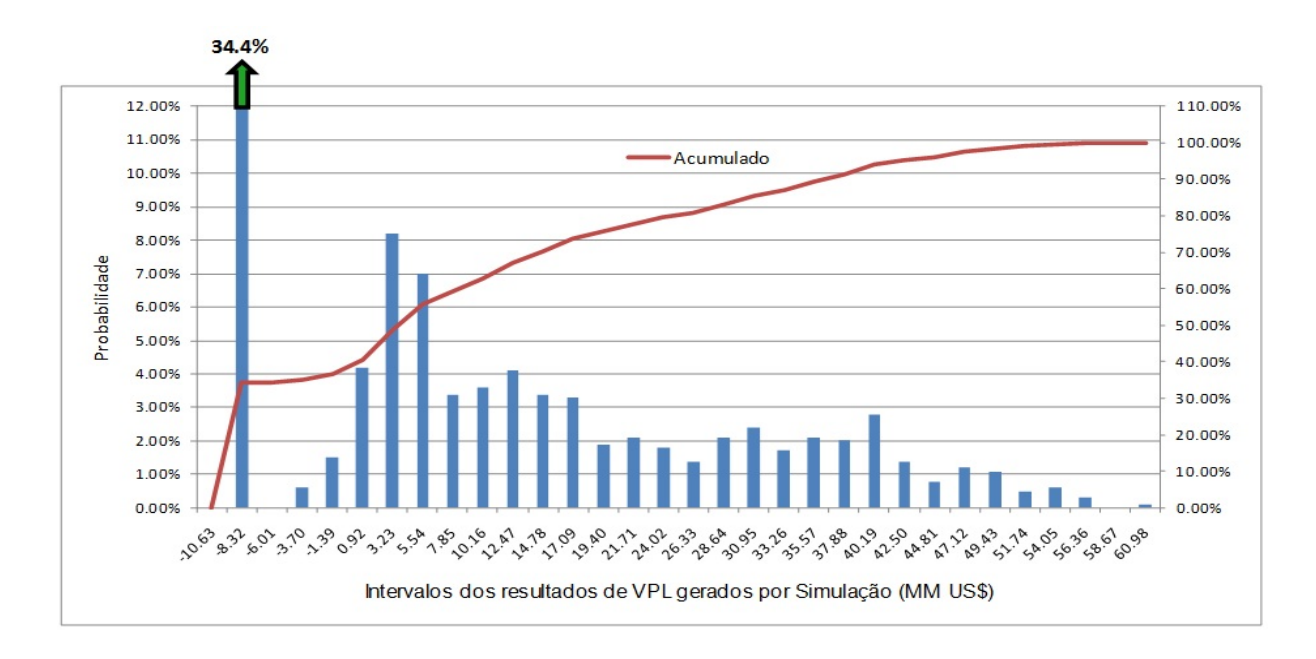

Figura 4.12: Histograma VPL - Decisões da Otimização. Fonte: Elaboração própria

Pode-se ilustrar o melhor VPL médio da otimização em relação aos perfis conservador e arrojado atrav´es do histograma utilizando como exemplo as faixas de valores negativos e a dos 10% mais altos para o VPL. Enquanto o perfil otimizado tem apenas 36,5% de valores negativos para o VPL, o conservador tem  $43,6\%$  e o conservador  $54,9\%$ . Além disso, a faixa dos  $10\%$  maiores valores de VPL para o perfil proveniente da otimização está entre 38 e 61 MM US\$, enquanto que o arrojado está entre 31 e 60 MM US\$ e o conservador 32 e 55 MM US\$.

Dos perfis de tomador de decisão simulados, o conservador e o arrojado (que ficaram com aproximadamente o mesmo valor de VPL) ficaram mais próximos da média de VPL da otimização que o mediano. A figura abaixo ilustra a comparação no que diz respeito as decisões por perfuração no tempo entre os perfis conservador, arrojado e com decisões da otimização:

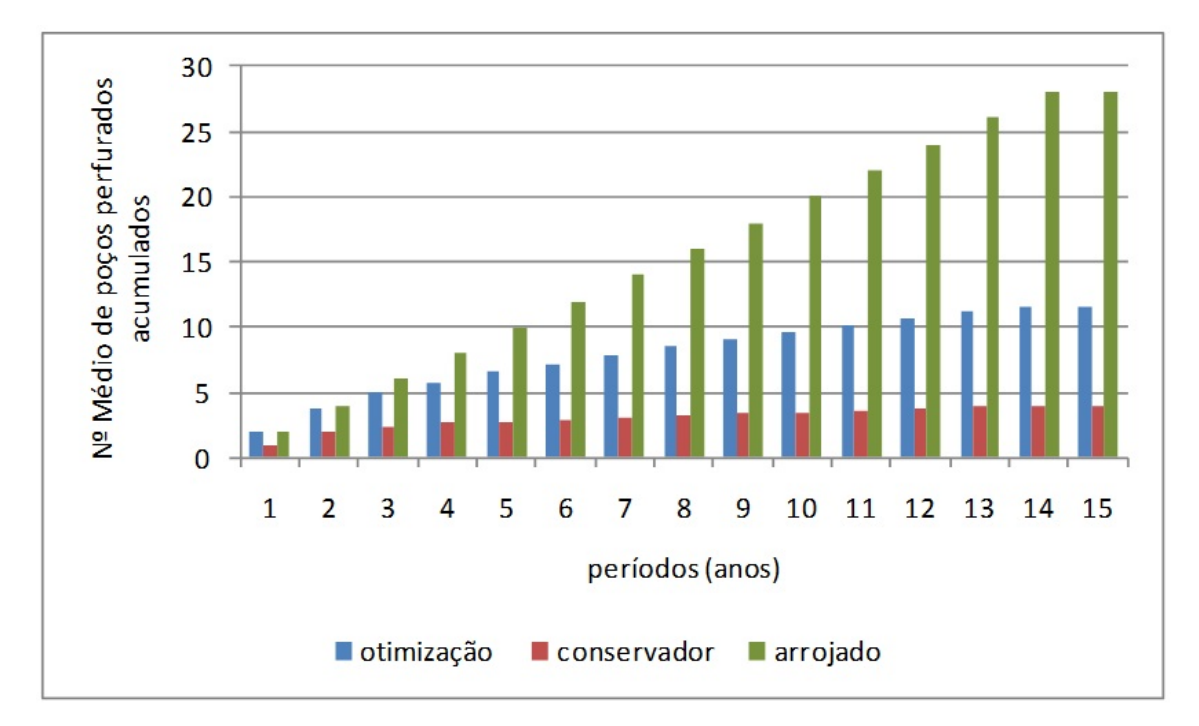

Figura 4.13: Perfil de perfurações ao longo do tempo - Conservador x Arrojado x Otimização. Fonte: Elaboração própria

Como foi exposto anteriormente, os perfis conservador e arrojado tiveram comportamentos opostos quanto às decisões por perfuração (o primeiro com menor produção, mas baixos custos de perfuração, e o segundo com alta produção porém altos custos de perfuração), entretanto obtiveram aproximadamente a mesma média de VPL nas simulações.

No gráfico acima é possível observar que o perfil de decisão por perfuração que maximiza o VPL é intermediário entre os dois citados anteriormente, o que pode ser observado no último período quando o perfil arrojado tem média de 28 perfurações, o conservador aproximadamente 4 e o otimizado com aproximadamente 12 perfurações (aproximadamente 42% do valor do arrojado e 3 vezes mais que o conservador). Com esta política, o perfil com decisões da otimização conseguiu quase 3 MM US\$ a mais de VPL m´edio que o conservador e o arrojado (7,7 MM US\$ do otimizado contra 4,9 MM US\$ do arrojado e 4, 7 MM US\$ do conservador).

Ao comparar a média do VPL US\$ 7.719.940,99 gerada pela simulação com decisões da otimização, com o ganho ótimo esperado US\$ 7.311.885,59 gerado pelo método de otimização, comprova-se o alinhamento entre os dois métodos, visto que a diferença de US\$ 408.055,39 (aproximadamente 5% do valor simulado) é decorrente do erro de discretização do modelo de otimização somado ao erro de randomização do modelo de simulação.

Segue abaixo um quadro consolidado comparativo entre os resultados das simulações realizadas para o VPL:

| Simulações                    | Acumulado<br>(US\$): | Média do Lucro Desvio padrão do<br>Lucro Acumulado<br>(US\$): | Histograma                                                                                                    |
|-------------------------------|----------------------|---------------------------------------------------------------|----------------------------------------------------------------------------------------------------|
| Conservador                   | 4,726,509.12         | 15,864,742.02                                                 | <b>Hart</b><br>11.40%<br>115.00%<br><b>Millie</b><br>146.00%<br>65.00m<br>4.0%<br>4,60%<br><b>AG 00%</b><br><b>74.00%</b><br>7,8%<br>6,009<br>65.00%<br>1.44<br>64,60%<br><b>LES</b><br>10.00%<br>1.0%<br>11.00m<br>14.00%<br>1489<br>16.00%<br>1,40%<br><b>GALLA</b><br>4,404<br>وحرموموموموموموموموموموموموموم ومراومومي والامواء الامراء الامرا<br>موجومومي موال<br>the site constant on the Luces American management (majority (MF) UEE |
| Mediano                       | 3,978,134.68         | 16,283,235.10                                                 | 18.10%<br><b>E CON</b><br>110.00%<br>100.00%<br>4,600<br>40004<br>4.00%<br>46604<br>144<br>TODOM<br>1.0%<br><b>6500m</b><br>1.6%<br><b>EGGON</b><br>1489<br>10004<br>1.64<br><b>BGGCN</b><br>1489<br>10004<br>1484<br>14444<br><b>GARM</b><br>0.00%<br>,,,,,,,,,,,,,,,,,,,<br>333<br>Herein des reutens de Lucy boursaine general pe Einstecht MM VEE                                                                                        |
| Arrojado                      | 4,994,631.33         | 18,372,111.76                                                 | 110.00%<br>32, 42 %<br>146.40%<br>6.40<br>04:00<br>6.00%<br><b>65.00%</b><br>144<br>70.00%<br>6.699<br>65.00%<br>6.40%<br>66.00%<br>1<br>449<br>16.00%<br>149<br>10.0%<br>149<br>14.6%<br>1489<br>14.00%<br>4,484<br>0.00%<br>جرحي<br>harvalos dos esultados de Lucro Scumulado genalos por âlmulação (NM USE)                                                                                                    |
| Com decisões da<br>otimização | 7,719,940.99         | 17,757,614.26                                                 | 81.0%<br>11.00%<br>114,406<br>11.00%<br>106.00%<br><b><i>Chaumana</i></b><br>14.80%<br>64,00%<br>4.00%<br>40.00%<br>4.6%<br>74 MW<br>1.00%<br>66.00%<br>6.04<br>66.00%<br>Link<br>14.00%<br>4,604<br><b>86.00%</b><br>1.04<br>14 dow<br>148<br>16.60%<br>Links<br><b>LES</b><br>0.004<br>シウィフィフィクィフィフィフィフィフィフィア<br>des resultates de Luere deux dedegerades per Electeda (MM UEE)                                                            |

Figura 4.14: Quadro Resumo das Simulações - VPL. Fonte: Elaboração própria

# 4.7 Resultados da simulação – Lucro Acumulado e Período de 25 anos

Após a análise comparativa entre os resultados gerados com Lucro Acumulado e VPL para uma

mesma instância com horizonte de projeto de 15 anos, foi observado que a opção pelo desconto sobre o fluxo de caixa afetou o desempenho dos perfis simulados, onde o conservador tornou-se mais atrativo que o mediano na avalia¸c˜ao do risco financeiro quando utilizado o VPL, entretanto foi menos atrativo quando se utilizou o lucro acumulado.

Além disso, quando o perfil arrojado utilizou o lucro acumulado como indicador financeiro, este foi o que mais se aproximou do valor da otimização, no entanto quando utilizou o VPL, piorou seu grau de atratividade financeira em relação aos demais perfis simulados, dado que ficou com VPL médio aproximadamente igual ao perfil conservador. Desta forma, fica evidenciado o impacto da taxa de desconto sobre as decisões de perfuração ao longo do horizonte de tempo do projeto.

Diante disso, foi proposta uma nova análise sobre o modelo desenvolvido, porém desta vez com o objetivo de identificar a influência do tempo de projeto, especificamente, sobre os resultados da otimização e das simulações.

## 4.7.1 Adaptação da instância para um periodo de 25 anos

Para que esta nova análise fosse realizada, foram necessárias alterações na instância original para que a coerência do modelo fosse mantida. Todos os dados da instância anterior foram mantidos, com exceção dos seguintes pontos:

- Período (horizonte de tempo de projeto): Alterado de 15 para 25 anos.
- Discretização das variáveis de estado: Com o aumento do tempo de projeto, mais poços podem ser perfurados, o que afeta a quantidade de estados possíveis tanto em relação ao número acumulado de sucessos possíveis (dado que 2 poços podem ser perfurados em cada período) quanto em relação ao tempo percorrido na curva de produção. Segue abaixo a tabela com a discretização alterada (as alteraçõesnos valores estão destacadas em negrito):

| Nome da Variável                 | Notação          | Inicial  | Discretização    |        |          |
|----------------------------------|------------------|----------|------------------|--------|----------|
|                                  |                  |          | Mínimo           | Máximo | Variação |
| Preço do petroleo (US\$)         | $P_t$            | 60.00    | 30,00            | 120,00 | 10,00    |
| Probabilidade de sucesso         | PA               | 0.30     | 0,10             | 1,00   | 0,10     |
| Número de sucessos acumulados    | $s_t$            | $\theta$ |                  | 48     |          |
| Tempo na Curva de Hubbert (anos) | $\boldsymbol{r}$ | $\theta$ | $\left( \right)$ | 24     | 0,5      |

Tabela 4.3: Discretização das variáveis de estado - Maior horizonte de tempo

Vale ressaltar que, com o objetivo de amenizar o aumento bastante significativo do n´umero de estados e, por consequência, do tempo de processamento dos algoritmos, a variação do preço foi aumentada de US\$ 5,00 para US\$ 10,00.

• Curva de Hubbert: A curva de produção teve que ser alterada de um perfil de extração de petróleo correspondente a 15 anos para um de 25 anos. Além do tempo de projeto, o único parâmetro alterado

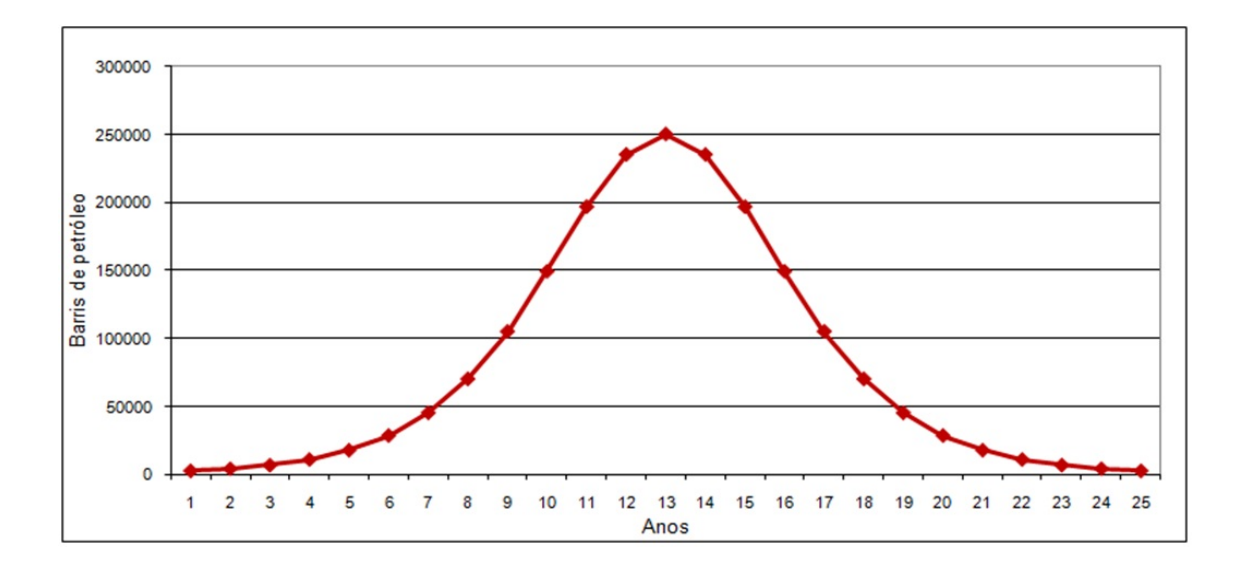

em relação a instância anterior foi o tempo de chegada ao pico de produção  $t_m$ , que mudou de 8 para 13 anos. Segue abaixo a nova Curva de Hubbert para a instância alterada:

Figura 4.15: Curva de Hubbert - Maior horizonte de tempo. Fonte: Elaboração própria

O modelo de previsão do preço do petróleo não sofreu qualquer alteração, entretanto foram geradas 25 previsões no lugar das 15 da instância anterior, para adequação ao horizonte de tempo de projeto.

Com a instância adaptada para 25 anos de projeto, os mesmos perfis de simulação foram gerados e o algoritmo de otimização executado, ambos utilizando como indicador financeiro o lucro acumulado. Sendo assim, é possível identificar os efeitos desta extensão de tempo nos resultados do modelo proposto, além de possibilitar a comparação com as análises realizadas anteriormente.

## 4.7.2 Perfil conservador em relação à decisão pela perfuração – Período de 25 anos

- M´edia do Lucro Acumulado (US\$): 6.466.392,61
- Desvio padr˜ao do Lucro Acumulado (US\$): 30.471.338,02
- Histograma gerado pelo software Input Analyzer:

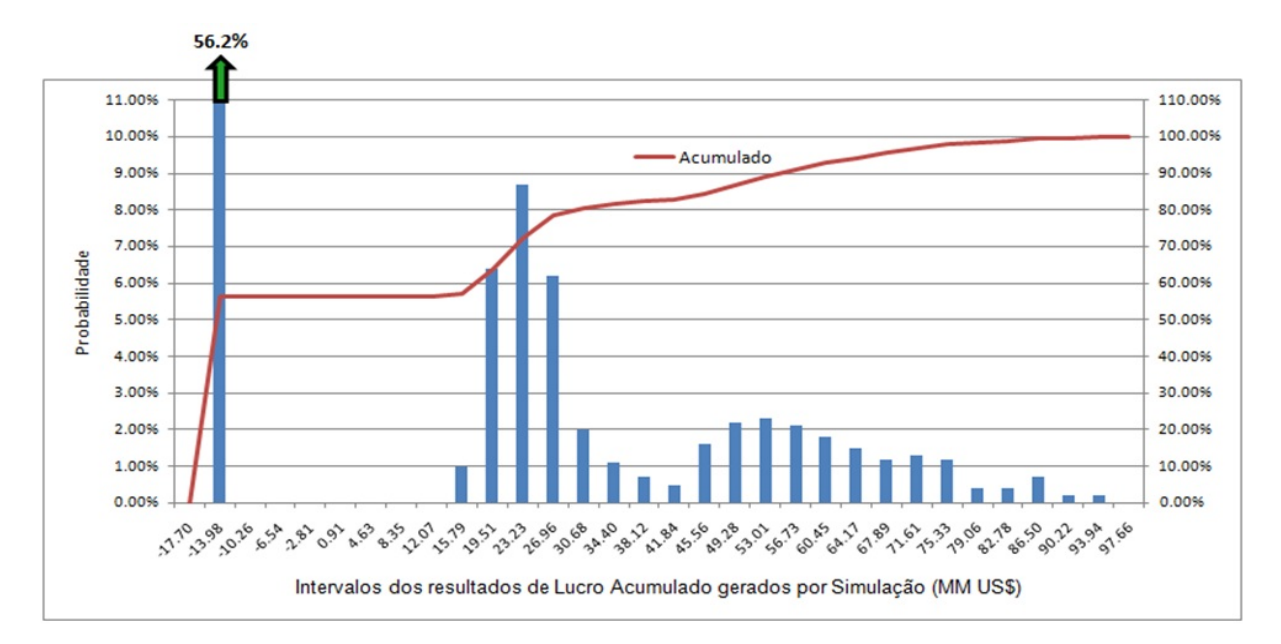

Figura 4.16: Histograma Lucro Acumulado - Maior horizonte tempo - Perfil Conservador. Fonte: Elaboração própria

A característica de alta concentração de valores negativos  $(56,2\%)$  do gráfico acima é comum aos histogramas deste mesmo perfil gerados para as análises de VPL e Lucro Acumulado para a instância de 15 anos de projeto.

## 4.7.3 Perfil mediano em relação à decisão pela perfuração – Periodo de 25 anos

- M´edia do Lucro Acumulado (US\$): 11.052.423,64
- Desvio padr˜ao do Lucro Acumulado (US\$): 32.674.862,59
- Histograma gerado pelo software Input Analyzer:

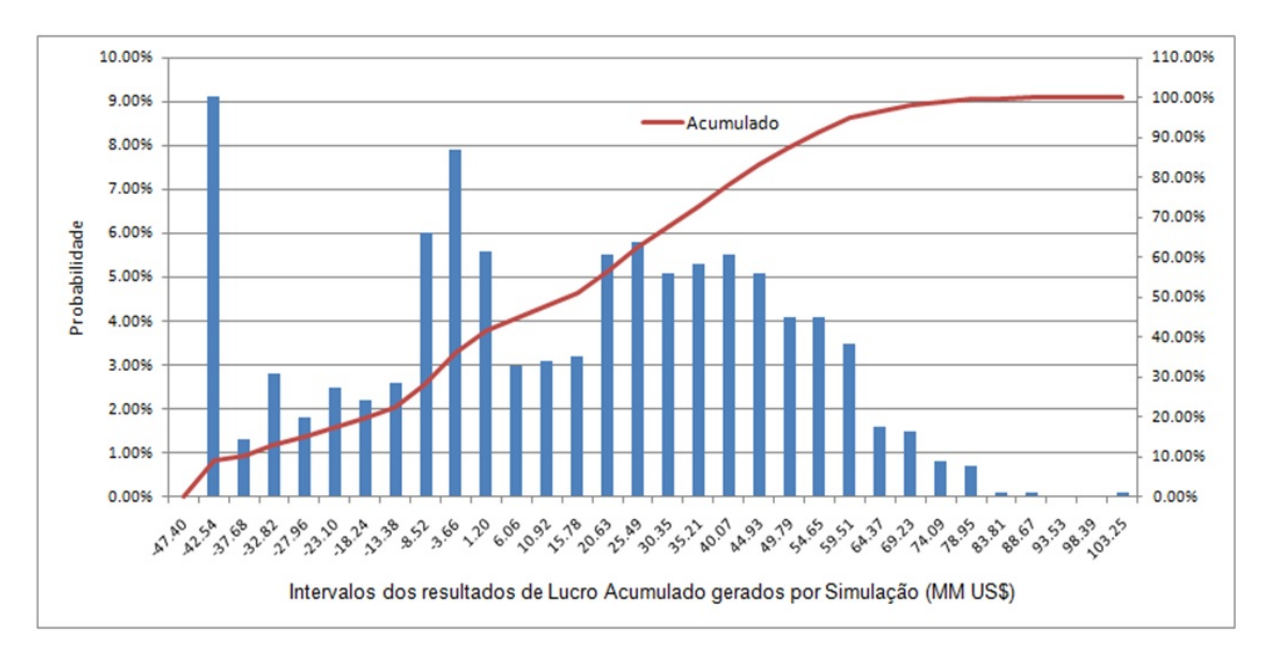

Figura 4.17: Histograma Lucro Acumulado - Maior horizonte tempo - Perfil Mediano. Fonte: Elaboração própria

A característica de alta concentração de valores negativos  $(56,2\%)$  do gráfico acima é comum aos histogramas deste mesmo perfil gerados para as análises de VPL e Lucro Acumulado para a instância de 15 anos de projeto.

Assim como na instância de 15 anos, observa-se uma melhor distribuição dos valores em comparação com o perfil conservador, obtendo-se uma concentração significativamente menor de valores na faixa negativa do histograma. Por consequência, o lucro acumulado médio é quase US\$ MM 5 maior.

Na comparação com a instância de 15 anos, observa-se que o alongamento do tempo de projeto reduziu a concentração de valores negativos, pois enquanto a instância de 15 anos tem aproximadamente 40% dos valores nesta faixa, a de 25 anos tem 35%.

## 4.7.4 Perfil arrojado em relação à decisão pela perfuração – Período de 25 anos

- M´edia do Lucro Acumulado (US\$): 5.062.281,00
- Desvio padr˜ao do Lucro Acumulado (US\$): 26.606.028,12
- Histograma gerado pelo software Input Analyzer:

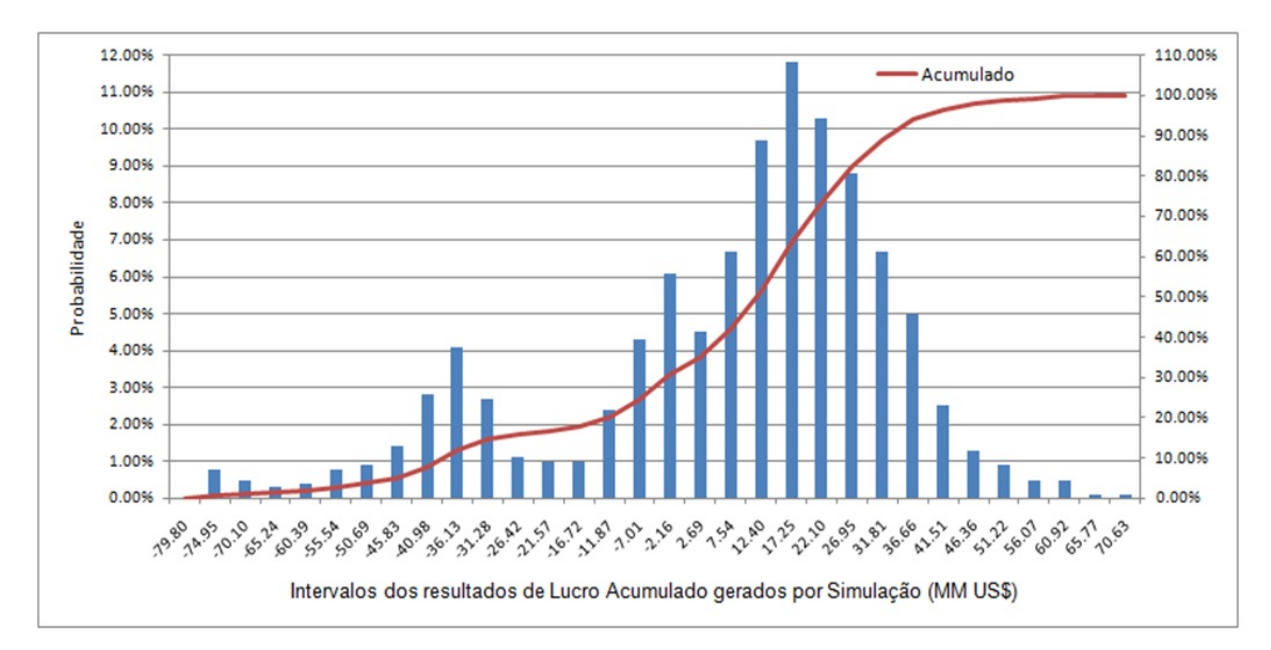

Figura 4.18: Histograma Lucro Acumulado - Maior horizonte tempo - Perfil Arrojado. Fonte: Elaboração própria

O efeito mais significativo da extensão do tempo de projeto de 15 para 25 anos é observado nos resultados do perfil arrojado, pois enquanto na instância de 15 anos este perfil foi o que chegou mais próximo do valor da otimização (US\$ MM 19.6), na instância de 25 anos este obteve o pior resultado entre todos os perfis simulados (US\$ MM 5 contra US\$ MM 6,5 do conservador e US\$ MM 11 do mediano).

Como o perfil arrojado perfura sempre o máximo possível em cada período, ou seja, 2 poços para as instâncias utilizadas, os custos incorridos das perfurações são muito altos. Entretanto, a comparação entre um horizonte de tempo de 15 anos e outro significativamente maior de 25 anos mostrou que o tempo de projeto é um fator crítico para análise da viabilidade financeira de um empreendimento desta natureza.

Para um horizonte de tempo maior, os elevados custos se acumulam por mais períodos, o que associado a potenciais fracassos na perfuração (dado que existe uma probabilidade de sucesso inicial de  $30\%$  para as instâncias) acumulam lucros acumulados significativamente mais baixos que na comparação com horizontes de tempos menores.

Para um tempo menor de projeto, a elevada quantidade de poços perfurados garante um número médio de perfurações com sucesso suficientemente alto para que, neste espaço de tempo mais curto, o lucro acumulado não seja tão penalizado pelos custos de perfuração e se beneficie do faturamento sobre a produção realizada.

## 4.8 Resultados da otimização - Período de 25 anos

Seguem abaixo as informações provenientes do resultado da execução do método de otimização implementado para o Lucro Acumulado para a instância de 25 anos:
- Caracter´ısticas do computador: Pentium 4 3 GHz de processamento 2 GB de RAM
- Número de Estados: 264.110
- Tempo de processamento: 192hs: 28min: 47segs (aproximadamente 8 dias)
- Lucro Acumulado Esperado Ótimo (US\$):  $18.737.901,06$

Através dos dados acima, é possível observar o impacto significativo do aumento do tempo de projeto na quantidade de estados. O incremento de 10 anos no horizonte de tempo do projeto acarretou em um aumento de aproximadamente  $50\%$  do número de estados.

Diante disso, devido ao aspecto combinatorial da programação dinâmica estocástica no que diz respeito à necessidade de percorrer os estados modelados, esta extensão de tempo acarretou em aproximadamente o dobro de tempo de processamento do algoritmo de otimização, saindo de 4 para 8 dias de execução.

#### 4.8.1 Resultados da simulação com otimização da estratégia de perfuração -Período de 25 anos

Seguem abaixo os resultados da simulação com decisões ótimas para perfuração:

- M´edia do Lucro Acumulado (US\$): 17.008.762,82
- Desvio padr˜ao do Lucro Acumulado (US\$): 34.433.793,29
- Histograma gerado pelo software Input Analyzer:

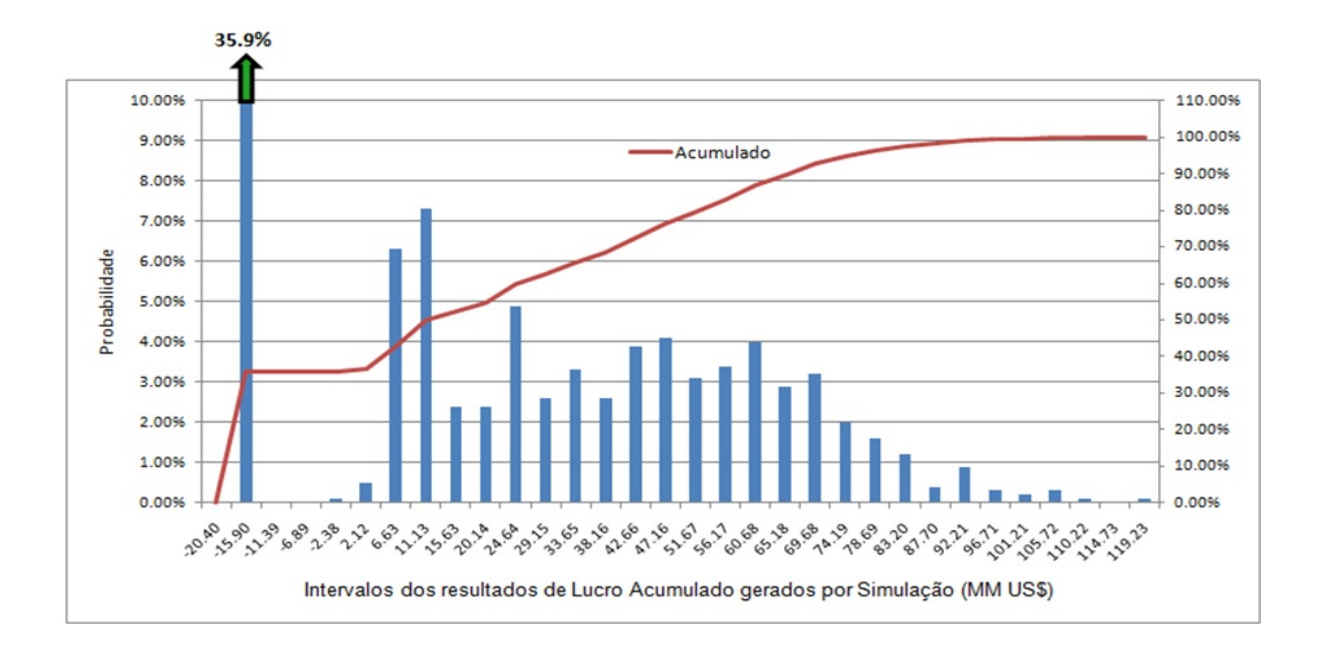

Figura 4.19: Histograma Lucro Acumulado - Maior horizonte de tempo - Decisões da Otimização. Fonte: Elaboração própria

Ao comparar a média do Lucro Acumulado gerado pela simulação com decisões da otimização US\$ 17.008.762,82, com o ganho ótimo esperado gerado pelo método de otimização US\$ 18.737.901,06, comprova-se o alinhamento entre os dois métodos, visto que a diferença de US\$ 1.729.138,24 (aproximadamente 9% do valor simulado) é decorrente do erro de discretização do modelo de otimização somado ao erro de randomização do modelo de simulação. O erro de 9% da instância de 25 anos comparado ao de  $6\%$  da instância de 15 anos é justificado principalmente por dois motivos:

- 1. Aumento significativo do número de estados, gerando uma maior acumulação de erros de discretizacão e randomização ao longo da execução dos algoritmos de otimização e simulação.
- 2. Discretização menos precisa do preço do petróleo para a instância de 25 anos em comparação com a de 15 anos, dado que a variação da primeira é de US\$ 10,00 e a da segunda é de US\$ 5,00.

O perfil mediano foi o que mais se aproximou da simulação com decisões da otimização (US\$ MM 11 do mediano contra US\$ MM 17 da otimização). Associando este resultado ao fato de que o perfil arrojado foi o mais próximo da otimização na instância com 15 anos, e o pior dos perfis na instância com 25 anos, pode-se concluir para os dados da instância utilizada que:

- Para um maior horizonte de projeto, a adoção de um perfil menos arrojado no que diz respeito à opção pela perfuração e mais preocupado com as condições de estado é mais indicada, visto que o elevado custo de perfuração representa uma pesada penalidade ao longo do tempo.
- Entretanto, para um horizonte de tempo menor, a decisão pela perfuração é incentivada sem que exista muita preocupação com as condições de estado, dado que os custos não serão tão penosos para um tempo mais curto de projeto.

Segue abaixo um quadro consolidado comparativo entre os resultados das simulações realizadas para o Lucro Acumulado da instância com 25 anos de horizonte de empreendimento:

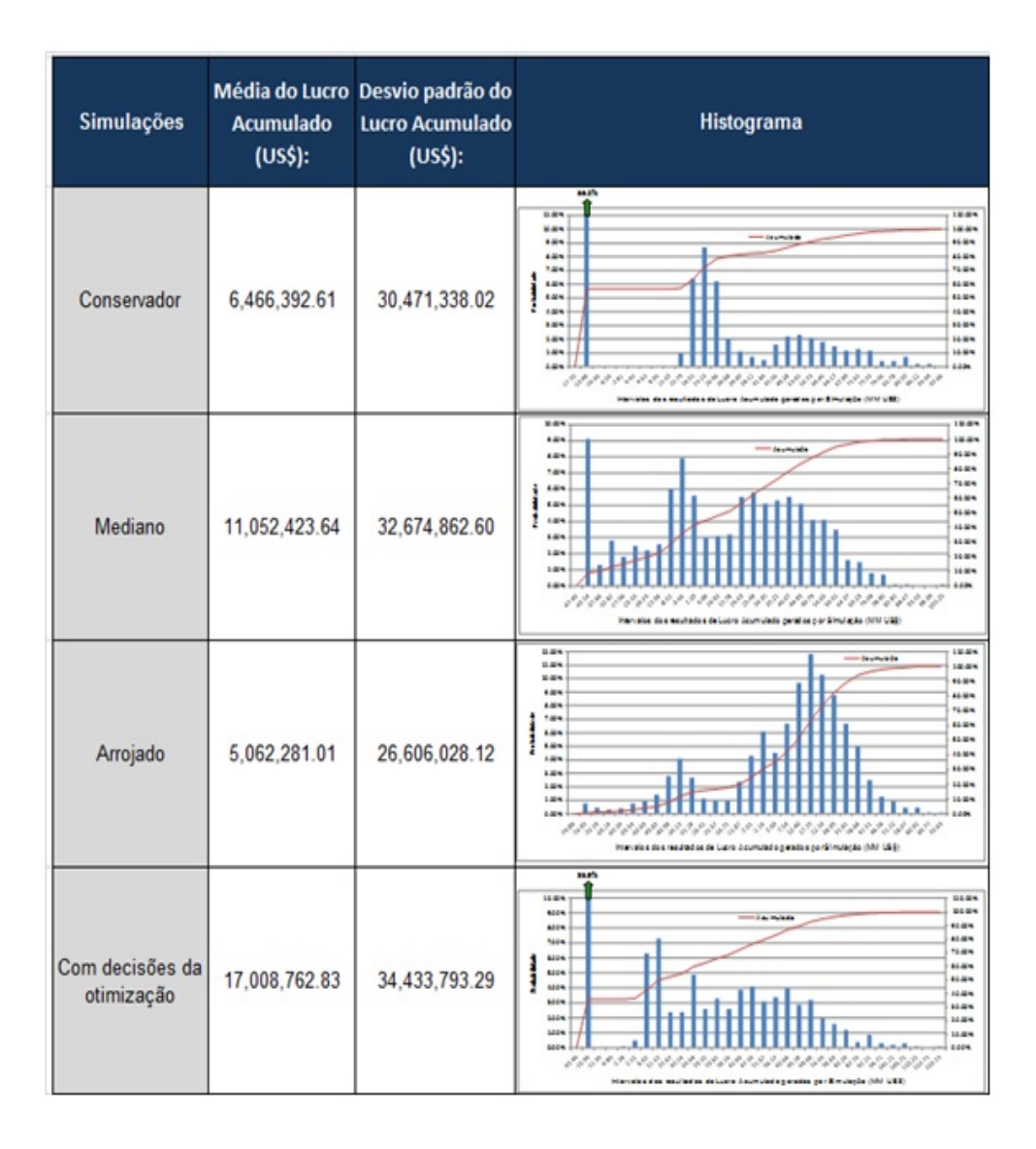

Figura 4.20: Quadro Resumo das Simulações - Lucro Acumulado - Maior horizonte de tempo. Fonte: Elaboração própria

#### 4.9 Análise consolidada dos resultados

Tendo como referência os resultados dos métodos de simulação e otimização gerados para as análises do Lucro Acumulado e VPL, assim como para a instância ajustada para  $t = 25$  anos, devem ser destacados os seguintes macro pontos mais relevantes:

1. Na comparação entre os resultados do lucro acumulado e do VPL, foi constatado que a aplicação da taxa de desconto sobre os fluxos de caixa do projeto interfere diretamente sobre as decisões da estratégia de perfuração, uma vez que o uso do VPL implica em um peso menor sobre os fluxos de caixa futuros em comparação com o lucro acumulado. Como consequência disso, tendo-se apenas mudado o indicador financeiro, observou-se que os perfis simulados exibiram uma alteração significativa no nível de atratividade do projeto.

- 2. Na comparação da soma dos erros de discretização e randomização entre as instâncias de 15 e 25 anos de horizonte de tempo do empreendimento, observou-se que a instância de 25 anos apresentou um erro maior que a de 15 anos, o que é consequência do número de estados significativamente maior, dado que os algoritmos implementados realizam a iteração em todos os estados, o que gera uma maior propensão a erros acumulados ao longo da execução.
- 3. Apesar da grande quantidade de estados das instâncias e da existência dos erros de discretização e randomização inerente ao modelo, observou-se que os algoritmos de simulação e otimização estavam bem alinhados entre si, uma vez que a simulação com decisões da otimização apresentou erro de aproximadamente 5% para a instância de 15 anos (com 175.769 estados) e 9% para a instância de 25 anos (com 264.110 estados) em comparação com os valores prevenientes diretamente do algoritmo otimização.
- 4. Na comparação entre os lucros acumulados das instâncias de 15 anos e 25 anos, ficou constatada a grande influência do horizonte de tempo do projeto sobre os resultados financeiros gerados pelas decisões de perfuração. Como consequência disso, o perfil arrojado que foi o mais próximo da otimização na instância de 15 anos, também foi o pior entre todos os perfis na instância de 25 anos, o que é justificado pelo acumulo dos elevados custos ao longo do tempo associados a probabilidades de sucesso reduzidas características dos empreendimentos de E  $\&$  P.
- 5. A abordagem conjunta de simulação e otimização tornou possível, para todas as análises realizadas, identificar uma referência de limite superior para o indicador financeiro (proveniente da otimização), exibir como as decisões de perfuração aconteceram no tempo para todos os perfis simulados (inclusive utilizando as decisões da otimização), e identificar o risco financeiro associado a cada perfil de decisor através das distribuições dos indicadores financeiros retratados nos histogramas das simulações.

### Capítulo 5

## Conclusão

No presente trabalho foi desenvolvido um modelo matemático estocástico para o problema de planejamento da perfuração de poços de petróleo, sendo analisados os resultados dos métodos de simulação e otimização isoladamente e em conjunto, através da utilização das decisões ótimas geradas pelo método de otimização na definição da estratégia de perfuração da simulação.

Estes métodos foram aplicados em uma instância de 15 anos de tempo de empreendimento para dois indicadores financeiros diferentes, o lucro acumulado e o VPL, e também para instância original adaptada para 25 anos de projeto, tendo como objetivo analisar os efeitos da taxa de desconto e da extensão do prazo nas estratégias de perfuração.

Diante destes resultados, a abordagem conjunta de simulação e otimização foi comprovada como viável e, além disso, mais adequada para resolução do problema proposto, uma vez que fornece ao tomador de decisão a associação das vantagens dos dois modelos. Através do modelo de otimização é possível definir a estratégia de perfuração ótima para cada estado possível da instância do problema, e utilizar este conjunto de decisões como entrada para a simulação, permitindo avaliar os resultados da otimização do ponto de vista do risco associado, além de usá-los como referência para avaliação de posturas mais agressivas ou conservadoras no que diz respeito à definição da estratégia de perfuração.

Esta abordagem conjunta amplia a base de informações para a tomada de decisão, aumentando a capacidade de avaliação do decisor e permitindo-o olhar o problema de maneira agregada no que diz respeito à otimização e análise quantitativa de riscos, o que não seria possível se os modelos fossem utilizados de maneira independente.

Como sugestões para trabalhos futuros, algumas simplificações da modelagem poderiam ser retiradas para a resolução do problema de forma mais detalhada, como o tratamento diferenciado entre óleo e gás natural, as diferenças entre os tipos e profundidades de poços, o detalhamento dos custos fixos e variável, além do abandono e retomada da produção na estratégia de perfuração.

## Referências Bibliográficas

Booth, W., G. Colomb e J. M. Williams (2008). A arte da pesquisa. São Paulo, Martins Fontes.

Brealey, R. e S. Myers (2003). Principles of Corporate Finance. New York, McGraw Hill.

Coordinating Committee for Coastal and Offshore Geoscience Programmes in East and Southeast Asia - CCOP (2000). The CCOP Guidelines for Risk Assessment of Petroleum Prospects. Disponível em:  $\langle \text{http://www.geosint.com/images/stories/geointelligence/technical/modeling/NORAD_RiskA.pdf}\rangle.$ Acesso em: 16 jan. 2010.

Dixit, A. e R. Pindyck (1994). Investment under Uncertainty. Princeton, NJ, Princeton University Press.

Ferreira, D. (2005). Curva de Hubbert: Uma Análise das Reservas Brasileiras de Petróleo. Programa Interunidades de Pós-Graduação em Energia. São Paulo, Universidade de São Paulo. Mestrado.

Hammresley, J. M. e D. C. Handscomb (1964). Monte Carlo Methods. Londres, Methuen & Co.

Hanson, F. B. (1996). Techniques in Computational Stochastic Dynamic Programming. Chicago, University of Illinois.

Lima, C. J. (2003). Processo de tomada de decisão em projetos de Exploração e Produção de petróleo no Brasil: uma abordagem utilizando conjuntos nebulosos. Programa de Pós-Graduação em Engenharia. Rio de Janeiro, UFRJ. Mestrado.

Lucena, B. R. e L. J. Lustosa (2007). Abordagem Bayesiana para avaliação do risco geológico na exploração de petróleo e gás. ENEGEP. Foz do Iguaçu - PR.

Margueron, M. V. L. (2003). Processo de tomada de decisão sob incerteza em investimentos internacionais na Exploração & Produção de petróleo: Uma abordagem multicritério. Programa de

Planejamento Energético. Rio de Janeiro, Universidade Federal do Rio de Janeiro. Mestrado.

Medina, J. A., G. Riaño e J. Villarreal (2007). A Dynamic Programming Model for Structuring Mortgage Backed Securities. Los Andes, Universidad de los Andes.

Monteiro, Newton (2008). Produção de campos de petróleo marginais por companhias independentes. Disponível em: <http://www.fluxosolutions.com.br/newsletter/news.php?cod\_noticia=201>. Acesso em: 7 jun. 2010.

Pacheco, M. A. e M. M. Vellasco (2007). Sistemas Inteligentes de Apoio à Decisão. Análise Econômica de Projetos de Desenvolvimento de Campos de Petróleo sob Incerteza. Rio de Janeiro, Interciência.

Pengden (1990). Introduction to Simulation using SIMAN. São Paulo, McGraw Hill. Pindyck, R. (1998). The long-run evolution of energy prices. Cambridge, Massachusetts Institute of Technology.

Pessoa, A. A. e M. C. Roboredo (2009). Smoothing the lagrangean dual function when the subproblem is solved through dynamic programming. XLI Simpósio Brasileiro de Pesquisa Operacional, 2009, Porto Seguro.

Pinedo, M. L. (2008). Scheduling. Theory, Algorithms and Systems. New York, Prentice Hall.

Ribas, G. P. (2008). Modelo de Programação Estocástica para o Planejamento Estratégico da Cadeia Integrada de Petróleo. Departamento de Engenharia Elétrica da PUC-Rio. Rio de Janeiro, PUC-Rio. Mestrado.

Robelius, F. (2007). Giant Oil Fields – The Highway to Oil. Giant Oil Fields and Their Importance for Future Oil Production. Faculty of Science and Technology. Uppsala, Uppsala University. Doutorado.

Schriber, T. J. (1974). Simulation using GPSS. New York, John Wiley & Sons, Inc.

Santos, E. (2002). Teoria das opções reais: Aplicação em Pesquisa e Desenvolvimento (P&D). 2o Encontro Brasileiro de Finanças. Rio de Janeiro, RJ.

Silva, B. N., L. L. Gomes e R. L. Medeiros (2006). Análise de Risco de Projetos de Desenvolvimento de Produção Marítima de Petróleo: Um Estudo de Caso. Brazilian Business Review. 3: 229-244.

Triggia, A. A., C. A. Correia, C. V. Filho, J. A. D. Xavier, J. C. V. Machado, J. E. Thomas, J. E. Filho, J. L. Paula, N. C. M. Rossi, N. E. S. Pitombo, P. C. V. M. Gouvea, R. S. Carvalho e R. V. Barragan (2001). Fundamentos de Engenharia de Petróleo. Rio de Janeiro, Interciência.

Túpac, Y. J., M. M. R. Vellasco e M. A. C. Pacheco (2002). Planejamento e Otimização do Desenvolvimento de um Campo de Petróleo por Algoritmos Genéticos. ENEGEP. Curitiba - PR.

# **Livros Grátis**

( <http://www.livrosgratis.com.br> )

Milhares de Livros para Download:

[Baixar](http://www.livrosgratis.com.br/cat_1/administracao/1) [livros](http://www.livrosgratis.com.br/cat_1/administracao/1) [de](http://www.livrosgratis.com.br/cat_1/administracao/1) [Administração](http://www.livrosgratis.com.br/cat_1/administracao/1) [Baixar](http://www.livrosgratis.com.br/cat_2/agronomia/1) [livros](http://www.livrosgratis.com.br/cat_2/agronomia/1) [de](http://www.livrosgratis.com.br/cat_2/agronomia/1) [Agronomia](http://www.livrosgratis.com.br/cat_2/agronomia/1) [Baixar](http://www.livrosgratis.com.br/cat_3/arquitetura/1) [livros](http://www.livrosgratis.com.br/cat_3/arquitetura/1) [de](http://www.livrosgratis.com.br/cat_3/arquitetura/1) [Arquitetura](http://www.livrosgratis.com.br/cat_3/arquitetura/1) [Baixar](http://www.livrosgratis.com.br/cat_4/artes/1) [livros](http://www.livrosgratis.com.br/cat_4/artes/1) [de](http://www.livrosgratis.com.br/cat_4/artes/1) [Artes](http://www.livrosgratis.com.br/cat_4/artes/1) [Baixar](http://www.livrosgratis.com.br/cat_5/astronomia/1) [livros](http://www.livrosgratis.com.br/cat_5/astronomia/1) [de](http://www.livrosgratis.com.br/cat_5/astronomia/1) [Astronomia](http://www.livrosgratis.com.br/cat_5/astronomia/1) [Baixar](http://www.livrosgratis.com.br/cat_6/biologia_geral/1) [livros](http://www.livrosgratis.com.br/cat_6/biologia_geral/1) [de](http://www.livrosgratis.com.br/cat_6/biologia_geral/1) [Biologia](http://www.livrosgratis.com.br/cat_6/biologia_geral/1) [Geral](http://www.livrosgratis.com.br/cat_6/biologia_geral/1) [Baixar](http://www.livrosgratis.com.br/cat_8/ciencia_da_computacao/1) [livros](http://www.livrosgratis.com.br/cat_8/ciencia_da_computacao/1) [de](http://www.livrosgratis.com.br/cat_8/ciencia_da_computacao/1) [Ciência](http://www.livrosgratis.com.br/cat_8/ciencia_da_computacao/1) [da](http://www.livrosgratis.com.br/cat_8/ciencia_da_computacao/1) [Computação](http://www.livrosgratis.com.br/cat_8/ciencia_da_computacao/1) [Baixar](http://www.livrosgratis.com.br/cat_9/ciencia_da_informacao/1) [livros](http://www.livrosgratis.com.br/cat_9/ciencia_da_informacao/1) [de](http://www.livrosgratis.com.br/cat_9/ciencia_da_informacao/1) [Ciência](http://www.livrosgratis.com.br/cat_9/ciencia_da_informacao/1) [da](http://www.livrosgratis.com.br/cat_9/ciencia_da_informacao/1) [Informação](http://www.livrosgratis.com.br/cat_9/ciencia_da_informacao/1) [Baixar](http://www.livrosgratis.com.br/cat_7/ciencia_politica/1) [livros](http://www.livrosgratis.com.br/cat_7/ciencia_politica/1) [de](http://www.livrosgratis.com.br/cat_7/ciencia_politica/1) [Ciência](http://www.livrosgratis.com.br/cat_7/ciencia_politica/1) [Política](http://www.livrosgratis.com.br/cat_7/ciencia_politica/1) [Baixar](http://www.livrosgratis.com.br/cat_10/ciencias_da_saude/1) [livros](http://www.livrosgratis.com.br/cat_10/ciencias_da_saude/1) [de](http://www.livrosgratis.com.br/cat_10/ciencias_da_saude/1) [Ciências](http://www.livrosgratis.com.br/cat_10/ciencias_da_saude/1) [da](http://www.livrosgratis.com.br/cat_10/ciencias_da_saude/1) [Saúde](http://www.livrosgratis.com.br/cat_10/ciencias_da_saude/1) [Baixar](http://www.livrosgratis.com.br/cat_11/comunicacao/1) [livros](http://www.livrosgratis.com.br/cat_11/comunicacao/1) [de](http://www.livrosgratis.com.br/cat_11/comunicacao/1) [Comunicação](http://www.livrosgratis.com.br/cat_11/comunicacao/1) [Baixar](http://www.livrosgratis.com.br/cat_12/conselho_nacional_de_educacao_-_cne/1) [livros](http://www.livrosgratis.com.br/cat_12/conselho_nacional_de_educacao_-_cne/1) [do](http://www.livrosgratis.com.br/cat_12/conselho_nacional_de_educacao_-_cne/1) [Conselho](http://www.livrosgratis.com.br/cat_12/conselho_nacional_de_educacao_-_cne/1) [Nacional](http://www.livrosgratis.com.br/cat_12/conselho_nacional_de_educacao_-_cne/1) [de](http://www.livrosgratis.com.br/cat_12/conselho_nacional_de_educacao_-_cne/1) [Educação - CNE](http://www.livrosgratis.com.br/cat_12/conselho_nacional_de_educacao_-_cne/1) [Baixar](http://www.livrosgratis.com.br/cat_13/defesa_civil/1) [livros](http://www.livrosgratis.com.br/cat_13/defesa_civil/1) [de](http://www.livrosgratis.com.br/cat_13/defesa_civil/1) [Defesa](http://www.livrosgratis.com.br/cat_13/defesa_civil/1) [civil](http://www.livrosgratis.com.br/cat_13/defesa_civil/1) [Baixar](http://www.livrosgratis.com.br/cat_14/direito/1) [livros](http://www.livrosgratis.com.br/cat_14/direito/1) [de](http://www.livrosgratis.com.br/cat_14/direito/1) [Direito](http://www.livrosgratis.com.br/cat_14/direito/1) [Baixar](http://www.livrosgratis.com.br/cat_15/direitos_humanos/1) [livros](http://www.livrosgratis.com.br/cat_15/direitos_humanos/1) [de](http://www.livrosgratis.com.br/cat_15/direitos_humanos/1) [Direitos](http://www.livrosgratis.com.br/cat_15/direitos_humanos/1) [humanos](http://www.livrosgratis.com.br/cat_15/direitos_humanos/1) [Baixar](http://www.livrosgratis.com.br/cat_16/economia/1) [livros](http://www.livrosgratis.com.br/cat_16/economia/1) [de](http://www.livrosgratis.com.br/cat_16/economia/1) [Economia](http://www.livrosgratis.com.br/cat_16/economia/1) [Baixar](http://www.livrosgratis.com.br/cat_17/economia_domestica/1) [livros](http://www.livrosgratis.com.br/cat_17/economia_domestica/1) [de](http://www.livrosgratis.com.br/cat_17/economia_domestica/1) [Economia](http://www.livrosgratis.com.br/cat_17/economia_domestica/1) [Doméstica](http://www.livrosgratis.com.br/cat_17/economia_domestica/1) [Baixar](http://www.livrosgratis.com.br/cat_18/educacao/1) [livros](http://www.livrosgratis.com.br/cat_18/educacao/1) [de](http://www.livrosgratis.com.br/cat_18/educacao/1) [Educação](http://www.livrosgratis.com.br/cat_18/educacao/1) [Baixar](http://www.livrosgratis.com.br/cat_19/educacao_-_transito/1) [livros](http://www.livrosgratis.com.br/cat_19/educacao_-_transito/1) [de](http://www.livrosgratis.com.br/cat_19/educacao_-_transito/1) [Educação - Trânsito](http://www.livrosgratis.com.br/cat_19/educacao_-_transito/1) [Baixar](http://www.livrosgratis.com.br/cat_20/educacao_fisica/1) [livros](http://www.livrosgratis.com.br/cat_20/educacao_fisica/1) [de](http://www.livrosgratis.com.br/cat_20/educacao_fisica/1) [Educação](http://www.livrosgratis.com.br/cat_20/educacao_fisica/1) [Física](http://www.livrosgratis.com.br/cat_20/educacao_fisica/1) [Baixar](http://www.livrosgratis.com.br/cat_21/engenharia_aeroespacial/1) [livros](http://www.livrosgratis.com.br/cat_21/engenharia_aeroespacial/1) [de](http://www.livrosgratis.com.br/cat_21/engenharia_aeroespacial/1) [Engenharia](http://www.livrosgratis.com.br/cat_21/engenharia_aeroespacial/1) [Aeroespacial](http://www.livrosgratis.com.br/cat_21/engenharia_aeroespacial/1) [Baixar](http://www.livrosgratis.com.br/cat_22/farmacia/1) [livros](http://www.livrosgratis.com.br/cat_22/farmacia/1) [de](http://www.livrosgratis.com.br/cat_22/farmacia/1) [Farmácia](http://www.livrosgratis.com.br/cat_22/farmacia/1) [Baixar](http://www.livrosgratis.com.br/cat_23/filosofia/1) [livros](http://www.livrosgratis.com.br/cat_23/filosofia/1) [de](http://www.livrosgratis.com.br/cat_23/filosofia/1) [Filosofia](http://www.livrosgratis.com.br/cat_23/filosofia/1) [Baixar](http://www.livrosgratis.com.br/cat_24/fisica/1) [livros](http://www.livrosgratis.com.br/cat_24/fisica/1) [de](http://www.livrosgratis.com.br/cat_24/fisica/1) [Física](http://www.livrosgratis.com.br/cat_24/fisica/1) [Baixar](http://www.livrosgratis.com.br/cat_25/geociencias/1) [livros](http://www.livrosgratis.com.br/cat_25/geociencias/1) [de](http://www.livrosgratis.com.br/cat_25/geociencias/1) [Geociências](http://www.livrosgratis.com.br/cat_25/geociencias/1) [Baixar](http://www.livrosgratis.com.br/cat_26/geografia/1) [livros](http://www.livrosgratis.com.br/cat_26/geografia/1) [de](http://www.livrosgratis.com.br/cat_26/geografia/1) [Geografia](http://www.livrosgratis.com.br/cat_26/geografia/1) [Baixar](http://www.livrosgratis.com.br/cat_27/historia/1) [livros](http://www.livrosgratis.com.br/cat_27/historia/1) [de](http://www.livrosgratis.com.br/cat_27/historia/1) [História](http://www.livrosgratis.com.br/cat_27/historia/1) [Baixar](http://www.livrosgratis.com.br/cat_31/linguas/1) [livros](http://www.livrosgratis.com.br/cat_31/linguas/1) [de](http://www.livrosgratis.com.br/cat_31/linguas/1) [Línguas](http://www.livrosgratis.com.br/cat_31/linguas/1)

[Baixar](http://www.livrosgratis.com.br/cat_28/literatura/1) [livros](http://www.livrosgratis.com.br/cat_28/literatura/1) [de](http://www.livrosgratis.com.br/cat_28/literatura/1) [Literatura](http://www.livrosgratis.com.br/cat_28/literatura/1) [Baixar](http://www.livrosgratis.com.br/cat_30/literatura_de_cordel/1) [livros](http://www.livrosgratis.com.br/cat_30/literatura_de_cordel/1) [de](http://www.livrosgratis.com.br/cat_30/literatura_de_cordel/1) [Literatura](http://www.livrosgratis.com.br/cat_30/literatura_de_cordel/1) [de](http://www.livrosgratis.com.br/cat_30/literatura_de_cordel/1) [Cordel](http://www.livrosgratis.com.br/cat_30/literatura_de_cordel/1) [Baixar](http://www.livrosgratis.com.br/cat_29/literatura_infantil/1) [livros](http://www.livrosgratis.com.br/cat_29/literatura_infantil/1) [de](http://www.livrosgratis.com.br/cat_29/literatura_infantil/1) [Literatura](http://www.livrosgratis.com.br/cat_29/literatura_infantil/1) [Infantil](http://www.livrosgratis.com.br/cat_29/literatura_infantil/1) [Baixar](http://www.livrosgratis.com.br/cat_32/matematica/1) [livros](http://www.livrosgratis.com.br/cat_32/matematica/1) [de](http://www.livrosgratis.com.br/cat_32/matematica/1) [Matemática](http://www.livrosgratis.com.br/cat_32/matematica/1) [Baixar](http://www.livrosgratis.com.br/cat_33/medicina/1) [livros](http://www.livrosgratis.com.br/cat_33/medicina/1) [de](http://www.livrosgratis.com.br/cat_33/medicina/1) [Medicina](http://www.livrosgratis.com.br/cat_33/medicina/1) [Baixar](http://www.livrosgratis.com.br/cat_34/medicina_veterinaria/1) [livros](http://www.livrosgratis.com.br/cat_34/medicina_veterinaria/1) [de](http://www.livrosgratis.com.br/cat_34/medicina_veterinaria/1) [Medicina](http://www.livrosgratis.com.br/cat_34/medicina_veterinaria/1) [Veterinária](http://www.livrosgratis.com.br/cat_34/medicina_veterinaria/1) [Baixar](http://www.livrosgratis.com.br/cat_35/meio_ambiente/1) [livros](http://www.livrosgratis.com.br/cat_35/meio_ambiente/1) [de](http://www.livrosgratis.com.br/cat_35/meio_ambiente/1) [Meio](http://www.livrosgratis.com.br/cat_35/meio_ambiente/1) [Ambiente](http://www.livrosgratis.com.br/cat_35/meio_ambiente/1) [Baixar](http://www.livrosgratis.com.br/cat_36/meteorologia/1) [livros](http://www.livrosgratis.com.br/cat_36/meteorologia/1) [de](http://www.livrosgratis.com.br/cat_36/meteorologia/1) [Meteorologia](http://www.livrosgratis.com.br/cat_36/meteorologia/1) [Baixar](http://www.livrosgratis.com.br/cat_45/monografias_e_tcc/1) [Monografias](http://www.livrosgratis.com.br/cat_45/monografias_e_tcc/1) [e](http://www.livrosgratis.com.br/cat_45/monografias_e_tcc/1) [TCC](http://www.livrosgratis.com.br/cat_45/monografias_e_tcc/1) [Baixar](http://www.livrosgratis.com.br/cat_37/multidisciplinar/1) [livros](http://www.livrosgratis.com.br/cat_37/multidisciplinar/1) [Multidisciplinar](http://www.livrosgratis.com.br/cat_37/multidisciplinar/1) [Baixar](http://www.livrosgratis.com.br/cat_38/musica/1) [livros](http://www.livrosgratis.com.br/cat_38/musica/1) [de](http://www.livrosgratis.com.br/cat_38/musica/1) [Música](http://www.livrosgratis.com.br/cat_38/musica/1) [Baixar](http://www.livrosgratis.com.br/cat_39/psicologia/1) [livros](http://www.livrosgratis.com.br/cat_39/psicologia/1) [de](http://www.livrosgratis.com.br/cat_39/psicologia/1) [Psicologia](http://www.livrosgratis.com.br/cat_39/psicologia/1) [Baixar](http://www.livrosgratis.com.br/cat_40/quimica/1) [livros](http://www.livrosgratis.com.br/cat_40/quimica/1) [de](http://www.livrosgratis.com.br/cat_40/quimica/1) [Química](http://www.livrosgratis.com.br/cat_40/quimica/1) [Baixar](http://www.livrosgratis.com.br/cat_41/saude_coletiva/1) [livros](http://www.livrosgratis.com.br/cat_41/saude_coletiva/1) [de](http://www.livrosgratis.com.br/cat_41/saude_coletiva/1) [Saúde](http://www.livrosgratis.com.br/cat_41/saude_coletiva/1) [Coletiva](http://www.livrosgratis.com.br/cat_41/saude_coletiva/1) [Baixar](http://www.livrosgratis.com.br/cat_42/servico_social/1) [livros](http://www.livrosgratis.com.br/cat_42/servico_social/1) [de](http://www.livrosgratis.com.br/cat_42/servico_social/1) [Serviço](http://www.livrosgratis.com.br/cat_42/servico_social/1) [Social](http://www.livrosgratis.com.br/cat_42/servico_social/1) [Baixar](http://www.livrosgratis.com.br/cat_43/sociologia/1) [livros](http://www.livrosgratis.com.br/cat_43/sociologia/1) [de](http://www.livrosgratis.com.br/cat_43/sociologia/1) [Sociologia](http://www.livrosgratis.com.br/cat_43/sociologia/1) [Baixar](http://www.livrosgratis.com.br/cat_44/teologia/1) [livros](http://www.livrosgratis.com.br/cat_44/teologia/1) [de](http://www.livrosgratis.com.br/cat_44/teologia/1) [Teologia](http://www.livrosgratis.com.br/cat_44/teologia/1) [Baixar](http://www.livrosgratis.com.br/cat_46/trabalho/1) [livros](http://www.livrosgratis.com.br/cat_46/trabalho/1) [de](http://www.livrosgratis.com.br/cat_46/trabalho/1) [Trabalho](http://www.livrosgratis.com.br/cat_46/trabalho/1) [Baixar](http://www.livrosgratis.com.br/cat_47/turismo/1) [livros](http://www.livrosgratis.com.br/cat_47/turismo/1) [de](http://www.livrosgratis.com.br/cat_47/turismo/1) [Turismo](http://www.livrosgratis.com.br/cat_47/turismo/1)